# Cours de Physique des Lasers

# Fabien Bretenaker et Cyril Drag

Fabien.Bretenaker@lac.u-psud.fr

Cyril.Drag@lac.u-psud.fr

Laboratoire Aimé Cotton, CNRS, Orsay

2008

sfo-00334462, version 1 - 28 Oct 2008 sfo-00334462, version 1 - 28 Oct 2008

ii

# Avant-propos

Ce cours constitue la première partie de l'enseignement de physique des lasers du M2 "Lasers et Matière". La seconde partie, concernant les modes transverses dans les cavités et les phénomènes de verrouillage de modes, est effectuée par Marie-Claire Schanne-Klein. Ce cours reprend en grande partie le cours de physique des lasers que Christian Delsart assurait dans ce même M2 et s'appuye aussi très largement sur l'expérience acquise au contact de l'enseignement d'Alain Aspect à l'Ecole Polytechnique. Nous leur en sommes très reconnaissants.

Ce cours est centré sur la physique de base du laser, notamment sur l'interaction entre le milieu amplificateur et le mode laser. Il utilise un formalisme semi-classique dans lequel les atomes du milieu amplificateur sont décrits par la mécanique quantique et le champ laser est décrit par les équations de Maxwell (on ne quantifie pas le champ). Il s'agit d'un cours de physique des lasers de base, et non d'un cours de technologie des lasers ou traitant des applications des lasers, mˆeme si ce sont des sujets tout aussi passionnants. Ce cours présente également de graves lacunes, notamment dans le domaine des lasers à semiconducteurs. Il s'agit d'un choix lié au volume horaire de cet enseignement.

# Bibliographie

De nombreux livres couvrant le domaine des lasers sont disponibles. En voici une liste non exhaustive :

- M. Sargent III, M. O. Scully et W. E. Lamb, Jr., Laser Physics, Addison-Wesley, 1974.
- A. E. Siegman, Lasers, University Science Books, 1986.
- A. Yariv, *Quantum Electronics*, 3<sup>e</sup> edition, Wiley, 1989.
- K. Petermann, Laser Diode Modulation and Noise, Kluwer, 1991.
- J. Hecht, The Laser Guidebook,  $2^e$  édition, McGraw-Hill, 1992.
- G. P. Agrawal et N. K. Dutta, *Semiconductor Lasers*,  $2^e$  édition, Van Nostrand, 1993.
- J. T. Verdeyen, *Laser Electronics*,  $3^e$  édition, Prentice-Hall, 1995.
- L. A. Coldren et S. W. Corzine, Diode Lasers and Photonic Integrated Circuits, Wiley ,1995.
- L. Mandel et E. Wolf, Optical Coherence and Quantum Optics, Cambridge, 1995.
- C. Fabre et J.-P. Pocholle, Les Lasers et leurs Applications Scientifiques et Médicales, Editions de Physique, 1996.
- G. Grynberg, A. Aspect et C. Fabre, *Introduction aux Lasers et à l'Op*tique Quantique, Ellipses, 1997.
- M. O. Scully et M. S. Zubairy, Quantum Optics, Cambridge, 1997.
- $-$  R. Farcy, Applications des Lasers : Principes Optiques avec Problèmes Commentés, Dunod, 1997.
- $-$  E. Rosencher et B. Vinter, *Optoélectronique*, Masson, 1998.
- O. Svelto et D. C. Hanna, *Principles of Lasers*,  $4^e$  édition, Plenum, 1998.
- B. Cagnac et J.-P. Faroux, Lasers. Interaction Lumière-Atomes, EDP Sciences, 2002.
- W. T. Silvfast, Laser Fundamentals, Cambridge, 2004
- D. Dangoisse, D. Hennequin et V. Zehnlé, Les Lasers, 2<sup>e</sup> edition, Dunod, 2004.
- W. Koechner, Solid-state Laser Engineering, Springer, 2006.
- $-$  C. Delsart, Lasers et Optique Non-linéaire, Ellipses, 2008.
- G. Grynberg, A. Aspect et C. Fabre, Lasers and Quantum Optics : An Introduction, Cambridge, à paraître, 2009.

# Table des matières

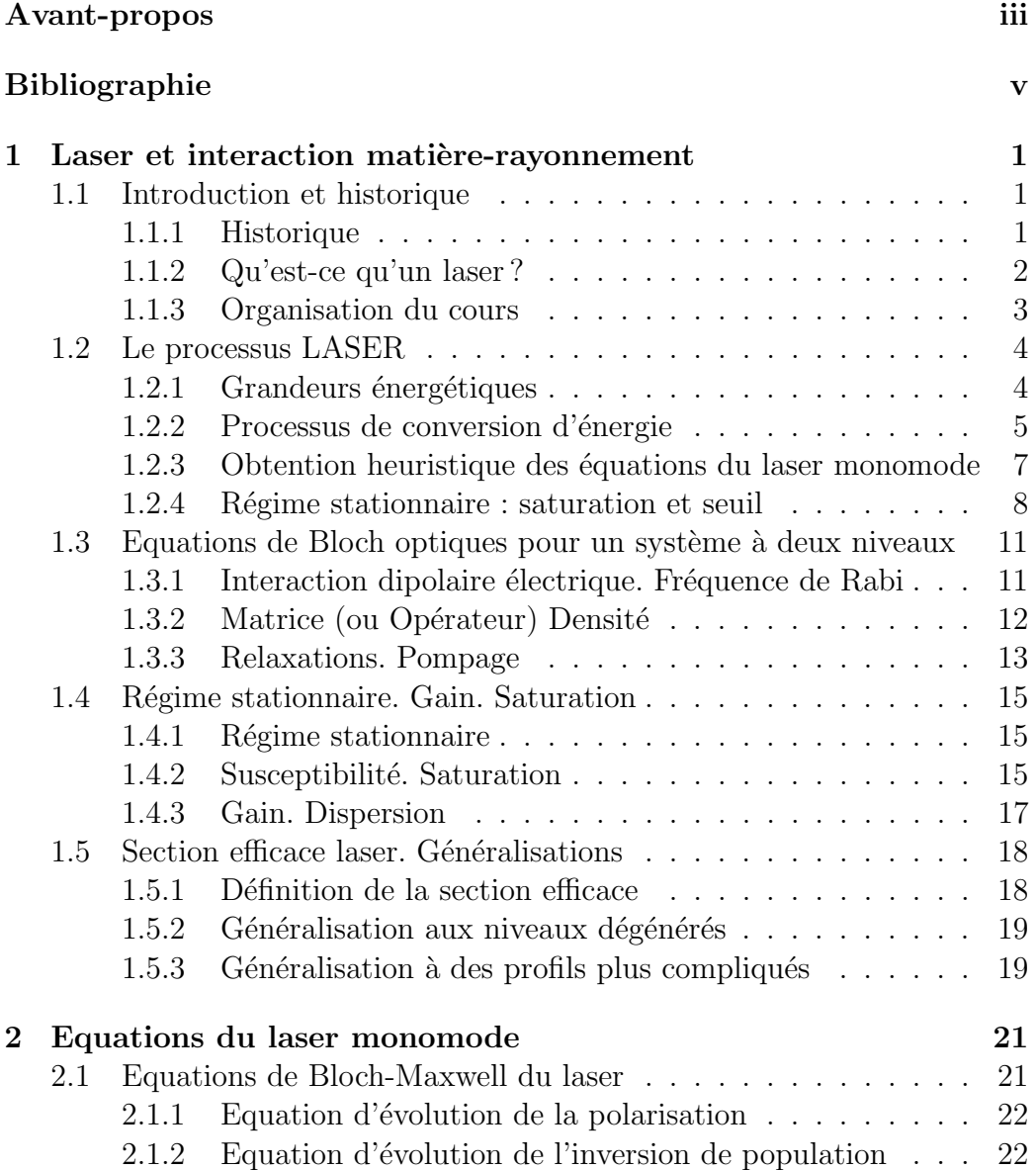

# viii TABLE DES MATIERES `

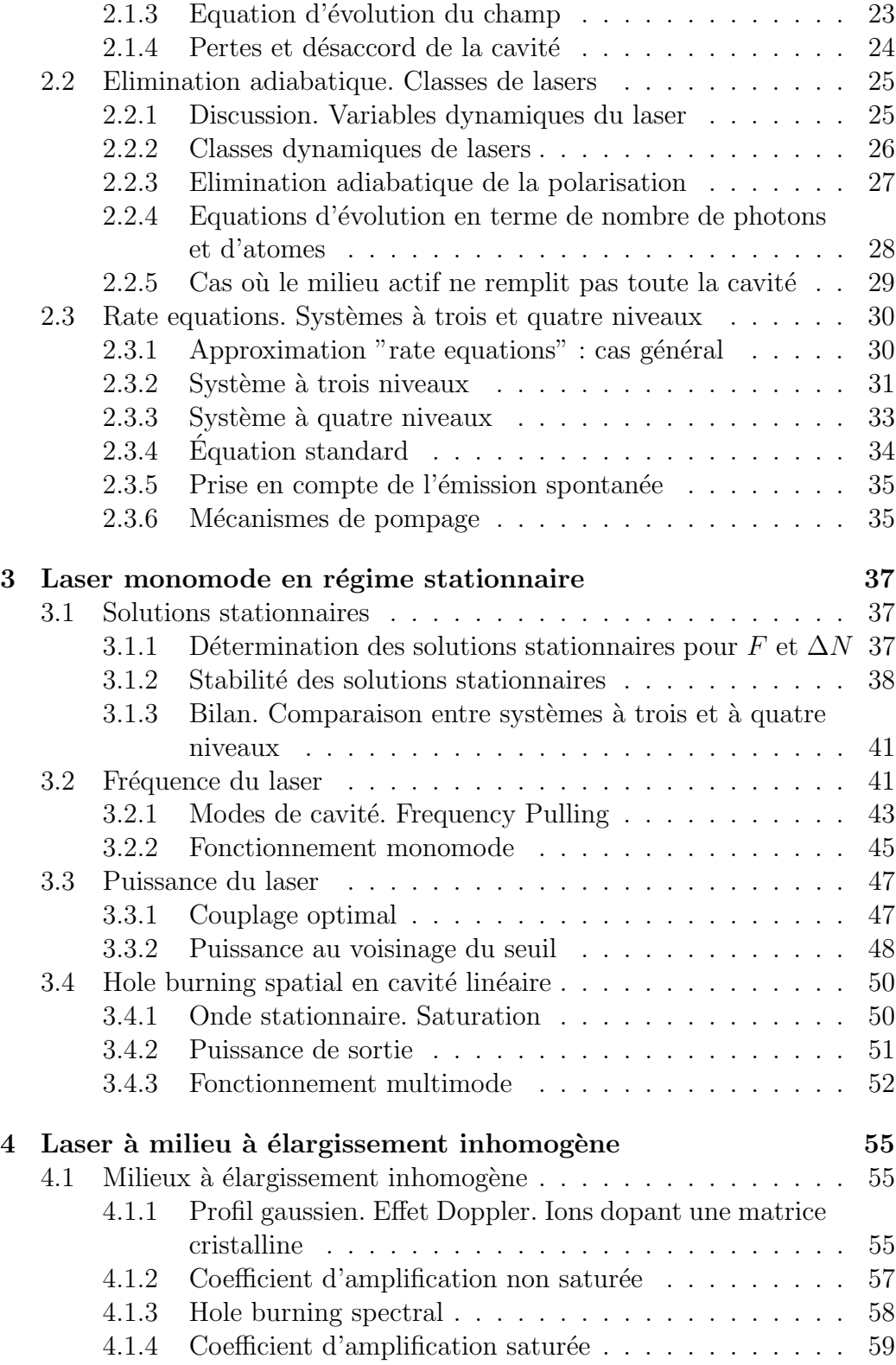

## $\begin{minipage}{.4\linewidth} \textbf{TABLE DES MATIÈRES} & \begin{minipage}{.4\linewidth} \end{minipage} \begin{minipage}{.4\linewidth} \begin{minipage}{.4\linewidth} \end{minipage} \begin{minipage}{.4\linewidth} \begin{minipage}{.4\linewidth} \begin{minipage}{.4\linewidth} \end{minipage} \begin{minipage}{.4\linewidth} \end{minipage} \begin{minipage}{.4\linewidth} \end{minipage} \begin{minipage}{.4\linewidth} \end{minipage} \begin{minipage}{.4\linewidth} \end{minipage} \begin{minipage}{.4\linewidth} \begin{minipage}{.4\linewidth} \end{$

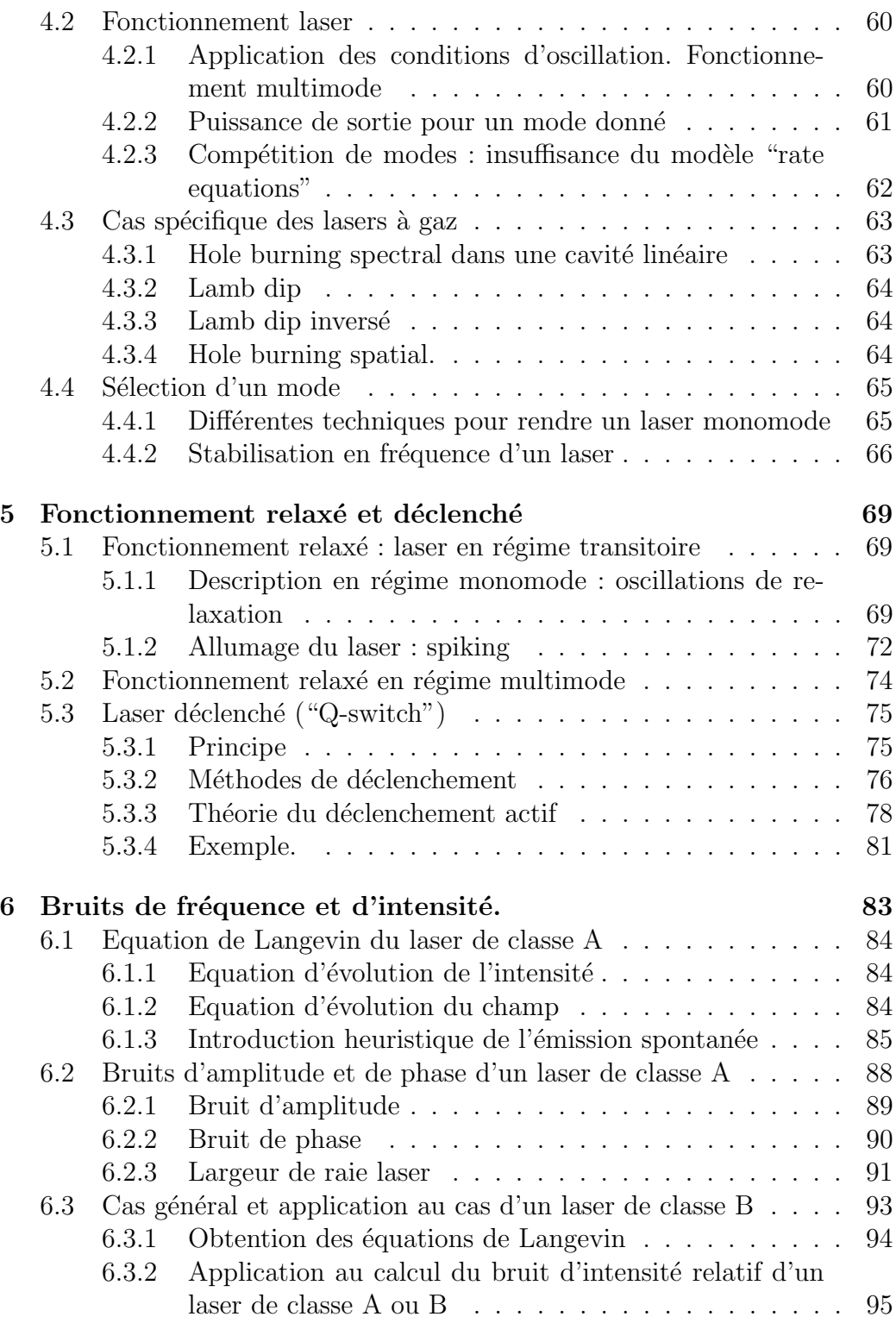

# Chapitre 1

# Laser et interaction matière-rayonnement

## 1.1 Introduction et historique

## 1.1.1 Historique

L'abréviation "M.A.S.E.R." (Microwave Amplification by Stimulated Emission of Radiation) est apparue en 1955 (J. P. Gordon et al, Phys. Rev. 99 (1955) 1264). L'abréviation "L.A.S.E.R." (Light Amplification by Stimulated Emission of Radiation) apparaît pour sa part en 1964 à la place de l'expression "Optical Maser". Voici une rapide chronologie de l'histoire du LASER :

- 1917 : A. Einstein, émission stimulée, explication de la loi de Planck.
- 1949 : A. Kastler et J. Brossel, pompage optique et inversion de population.
- $-$  Après 1950 : L. Schawlow, C. H. Townes (USA), N. G. Basov, A. M. Prokhorov (URSS), propositions de dispositifs masers.
- $-1955$ : J. P. Gordon, H. J. Zeiger, C. H. Townes, maser à ammoniac  $(\lambda = 1, 25$  cm).
- 1958-59 : L. Schawlow, C. H. Townes, proposition d'un maser optique à cavité de type Fabry-Perot.
- 1960 : T. H. Maiman, laser à rubis impulsionnel ( $\lambda = 694, 3 \text{ nm}$ ).
- Fin 1960 : A. Javan et coll., laser hélium-néon continu ( $\lambda = 1, 15\mu$ m).
- 1961 : A. Javan et coll., laser hélium-néon continu ( $\lambda = 633$  nm).
- 1961 : P. A. Franken et coll., doublage de fréquence d'un laser à rubis dans un cristal de quartz.
- $-1962$ : Laser à semi-conducteur pulsé.
- 1963 : Laser CO<sub>2</sub>.
- 1964 : Lasers  $Ar^+$  et Nd<sup>3+</sup> :YAG.
- 1966 : Laser `a colorant impulsionnel (rouge, orange, jaune).
- $-1970$ : Laser à colorant continu.
- $-1975$ : Laser à semi-conducteur continu.
- $-1977$ : D. Deacon et coll., réalisation du premier laser à électrons libres.
- 1988 : Laser titane-saphir continu.
- 1993 : Laser titane-saphir femtoseconde (10 fs).
- 1993 : S. Nakamura et coll., diode laser bleue `a base de GaN.
- $-1994$ : F. Capasso et coll., laser à cascade quantique.
- 1997 : Laser visible pulsé petawatt  $(10^{15} \text{ W})$ .

Prix Nobel "Lasers" et "Interaction Lasers-Matière" : A. Einstein (1921) ; C. H. Townes, N. G. Basov, A. M. Prokhorov (1964) ; A. Kastler (1966) ; N. Bloembergen, L. Schawlow (1981) ; C. Cohen-Tannoudji, S. Chu, W. Phillips (1997) ; A. H. Zewail (Chimie 1999) ; Z. Alferov, H. Kroemer (2000) ; E. Cornell, W. Ketterle, C. Wieman (2001) ; R. J. Glauber, J. L. Hall, T. W. Hänsch (2005).

Depuis 1961, de nombreux lasers ont été mis au point chaque année. Actuellement, la recherche et le développement sont majoritairement axés sur les lasers "tout solides" (lasers `a semi-conducteurs, lasers `a ions dopant des matrices cristallines ou amorphes, lasers à fibres...).

## 1.1.2 Qu'est-ce qu'un laser ?

Les lasers sont des dispositifs qui produisent un rayonnement cohérent pour des longueurs d'onde situ´ees dans les domaines infrarouge (IR), visible, ultraviolet (UV) du spectre électromagnétique. Les masers émettent sur le mˆeme principe dans le domaine hertzien. On se limitera dans ce cours aux lasers : ces dispositifs emploient une variété extraordinaire de matériaux et de méthodes d'amplification, et ont d'innombrables applications réalisées ou potentielles.

Malgré cette diversité, on peut définir les quatre éléments fondamentaux d'un laser, schématisé sur la Figure 1.1 :

- 1. Un *milieu amplificateur* constitué d'atomes, molécules, ions ou électrons dans un gaz, un plasma, un liquide ou un solide, et dont le rôle est d'accroître la puissance d'une onde au cours de sa propagation.
- 2. Un système d'excitation (ou de "*pompage*") qui permet de créer les conditions d'une amplification du rayonnement électromagnétique (exemple : "inversion de population" par pompage lumineux).

#### 1.1. INTRODUCTION ET HISTORIQUE 3

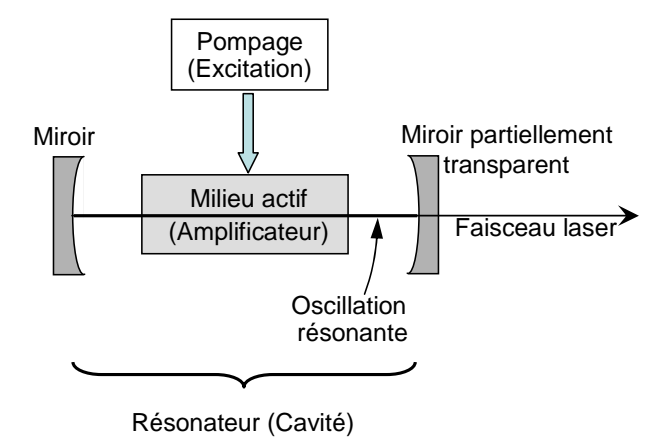

FIG.  $1.1$  – Représentation schématique du principe d'un laser.

- 3. Un résonateur optique (ou "cavité") qui crée les conditions d'une oscillation laser résonnante (cavités linéaires Fabry-Perot, cavités en anneau ou autre...).
- 4. Un couplage de sortie qui permet d'utiliser une partie du rayonnement stocké dans la cavité (miroir de sortie, lame séparatrice, etc.).

A l'intérieur ou à l'extérieur du résonateur, on peut ajouter des éléments dispersifs pour adapter les propriétés spectrales du laser aux besoins de l'utilisateur, des commutateurs temporels pour créer des impulsions, des milieux non linéaires qui produisent une conversion de fréquences (doublage, triplage, addition, soustraction, effet Raman, émission paramétrique, etc.).

## 1.1.3 Organisation du cours

Le chapitre 1 décrit les processus d'interaction entre la lumière et les atomes du milieu actif du laser. En partant des premiers principes (équations de Maxwell et équation de Schrödinger), nous établissons les équations de Bloch-Maxwell d'un laser monomode dans le chapitre 2. Le chapitre 3 résout ces équations en régime stationnaire. Le chapitre 4 aborde le problème des milieux à élargissement inhomogène. Le chapitre 5 traite des lasers en régimes relaxé ou déclenché. Enfin, le chapitre 6 propose une approche semi-classique du bruit des lasers.

## 1.2 Le processus LASER

## 1.2.1 Grandeurs énergétiques

Il est utile de connaître les définitions des grandeurs suivantes, dont on donne la traduction anglaise et l'unité dans le système international :

**Energie**, "energy"  $E[J]$  (énergie d'une impulsion laser).

- Densité d'énergie surfacique, "fluence"  $E_{\rm surf}$  [J.m<sup>-2</sup>] : énergie par unité de section droite du faisceau,  $E_{\text{surf}} = dE/dS$ . Appelée encore "exposition énergétique".
- Puissance , "power" P [W] (puissance d'un faisceau lumineux, puissance crête d'une impulsion) : énergie traversant la section droite du faisceau par unité de temps,  $P = dE/dt$ .
- Intensité, "intensity" I  $[W.m^{-2}]$ : densité surfacique de puissance, puissance par unité de section droite du faisceau, valeur moyenne du module du vecteur de Poynting,  $I = dP/dS$ . Appelée encore "éclairement"  $énergétique$ ".
- Flux de photons, "photon flux"  $\Phi$  [m<sup>-2</sup>.s<sup>-1</sup>] : nombre de photons<sup>1</sup> de fréquence  $\nu$  traversant l'unité de surface par unité de temps,  $\Phi = I/h\nu$ .
- **Densité d'énergie**, "energy density" u  $[J.m^{-3}]$ : énergie de l'onde électromagnétique par unité de volume.

Pour une onde progressive plane ou sphérique, il est facile de trouver des relations simples entre certaines grandeurs énergétiques :

$$
I = \frac{c_0}{n_0} u \,, \tag{1.1}
$$

où  $c_0/n_0$  est la célérité de l'onde dans le milieu d'indice  $n_0$  considéré.

Considérons par exemple une onde plane monochromatique de pulsation  $\omega = 2\pi\nu$  se propageant dans la direction +z. Le champ électrique associé à cette onde peut s'écrire :

$$
\mathbf{E}(\mathbf{r},t) = \overrightarrow{\varepsilon} \mathcal{A} e^{-i\omega t + ikz} + c.c.,\tag{1.2}
$$

où A est complexe et où  $\vec{\epsilon}$  est un vecteur unitaire, supposé réel pour simplifier, qui est orienté dans la direction de polarisation du champ. La densité

 $1$ Dans le cadre de ce cours, l'utilisation du terme photons n'est qu'une commodité de langage. En effet, comme le champ électromagnétique n'est pas quantifié, cette notion ne désigne qu'une quantité  $h\nu$  d'énergie dans le mode de cavité considéré

#### 1.2. LE PROCESSUS LASER 5

d'énergie de cette onde est donnée par :

$$
u = \frac{1}{2} \left( \mathbf{E} \cdot \mathbf{D} + \mathbf{B} \cdot \mathbf{H} \right) , \qquad (1.3)
$$

qui dans notre cas devient :

$$
u = 2\varepsilon_0 n_0^2 |\mathcal{A}|^2 \,, \tag{1.4}
$$

et son intensité par le module du vecteur de Poynting

$$
S = E \wedge H \tag{1.5}
$$

c'est-à-dire

$$
I = 2\varepsilon_0 n_0 c_0 |\mathcal{A}|^2. \tag{1.6}
$$

Les équations  $(1.4)$  et  $(1.6)$  vérifient bien l'équation  $(1.1)$ .

## 1.2.2 Processus de conversion d'énergie

Les postulats de Bohr (1913) indiquent que l'énergie totale d'un "atome" (terme générique pour atome, molécule, ion, semi-conducteur...) ne peut prendre que certaines valeurs discrètes, et qu'elle ne peut changer que lors de "sauts quantiques" (quantum jumps) accompagnés, par exemple, de l'émission ou de l'absorption d'un photon. Cette conversion d'énergie particulière fait partie de la théorie d'Einstein (1917) des interactions entre matière et rayonnement électromagnétique.

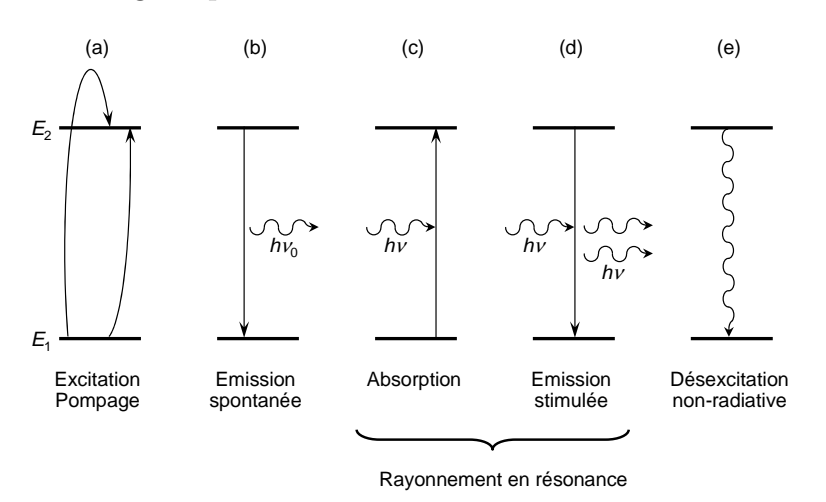

FIG.  $1.2$  – Représentation schématique des processus de conversion d'énergie entre les atomes et le rayonnement.

Pour un système à deux niveaux 1 et 2 d'énergies  $E_1$  et  $E_2$  ( $E_1 < E_2$ ), on peut distinguer cinq diagrammes principaux de conversion d'énergie (voir la figure  $1.2$ ):

- (a) Excitation indirecte des niveaux 1 et 2, appelée encore *pompage*; ce pompage est réalisé par apport d'énergie sous des formes diverses (lumineuse, électrique, chimique, collisions...), et souvent par l'intermédiaire des autres niveaux de l'atome.
- (b) L'atome se désexcite du niveau 2 au niveau 1 par  $\epsilon$ mission spontanée d'un photon d'énergie  $h\nu_0 = E_2 - E_1$ : cette émission à la fréquence de résonance  $\nu_0$  de la transition  $2 \rightarrow 1$  rayonne dans tout l'espace  $(4\pi \text{ sr})$ , de façon isotrope en général, de façon quelquefois anisotrope pour les solides cristallins. Une fois le niveau 2 excité, l'instant de déclenchement du saut quantique est aléatoire, mais la probabilité d'émettre un photon suit une loi exponentiellement décroissante avec le temps. Cette durée de vie finie du niveau 2 se traduit par un élargissement du profil d'émission centré à la fréquence de résonance  $\nu_0$ . Ce processus ne peut être décrit rigoureusement qu'en quantifiant le champ électromagnétique. Par conséquent, dans le cadre de ce cours, nous introduirons l'émission spontanée de façon heuristique.
- (c) L'atome, initialement dans le niveau 1, est excité vers le niveau  $2$  par absorption d'un photon d'énergie  $h\nu$ , où la fréquence  $\nu$  du rayonnement excitateur incident est très voisine de la fréquence de résonance  $\nu_0$  de la transition  $2 \rightarrow 1$ . Le processus, pourvu qu'il soit quasi-résonnant, est induit par le photon incident. A chaque processus, le rayonnement incident perd un photon : il est atténué (ou absorbé) après avoir subi de nombreux processus.
- $-$  (d) L'atome, initialement dans le niveau 2, est désexcité vers le niveau 1 par *émission induite* (ou stimulée) d'un photon d'énergie  $h\nu$ , où la fréquence  $\nu$  du rayonnement excitateur incident est très voisine de la fréquence de résonance  $\nu_0$  de la transition  $2 \rightarrow 1$ . Ce processus, qui est induit (ou stimulé) par le photon incident, est exactement le processus inverse de l'absorption. A chaque processus, le rayonnement incident gagne un photon qui a les mêmes caractéristiques que le photon incident  $(f$ réquence, direction...) : il est amplifié après avoir subi de nombreux processus.
- $(e)$  L'atome, initialement dans le niveau 2, est désexcité vers le niveau 1 par *désexcitation non radiative* ; aucun photon n'est émis, et l'énergie est transférée sous une forme non radiative : collisions, augmentation de l'énergie vibrationnelle ou rotationnelle pour une molécule, augmentation de l'énergie de translation d'un atome, création de phonons dans un solide...

Tous ces processus interviennent dans le milieu amplificateur d'un laser. L'émission stimulée  $(d)$ , qui est à la base de l'amplification, ne peut intervenir que si on excite suffisamment d'atomes dans le niveau 2 par le pompage (a), pour que le processus  $(d)$  soit prédominant par rapport à l'absorption  $(c)$ . Nous verrons que ceci ne peut se produire que dans une situation d'inversion de population, c'est-à-dire quand la population du niveau  $2$  est supérieure à celle du niveau 1. L'émission spontanée (b) permet d'émettre le "premier photon" dans la cavité, qui sera ensuite amplifié par émission stimulée. La désexcitation non radiative (e) est souvent irréversible et efficace, ce qui peut être utile pour vider rapidement le niveau 1 ou pomper le niveau 2 à partir d'autres niveaux.

## 1.2.3 Obtention heuristique des équations du laser monomode

Les idées précédentes nous permettent d'imaginer une description simplifi´ee de l'effet laser. Supposons que celui-ci se produise sur la transition  $2 \rightarrow 1$  (ce sera toujours le cas dans ce cours). Dans le cas le plus favorable, le niveau inférieur 1 n'est pas le niveau fondamental de l'atome et peut se désexciter rapidement par  $(b)$  et surtout par  $(e)$  vers des niveaux inférieurs : on parle alors d'un système à 4 niveaux. Si on est capable de pomper très rapidement par (a) le niveau supérieur 2, on peut légitimement admettre que le nombre d'atomes dans 1 est n´egligeable devant le nombre d'atomes dans 2. Dans cette approximation (valable pour de nombreux lasers), on peut décrire l'effet laser par deux grandeurs : le nombre total  $\Delta N$  (sans dimension) d'atomes dans le niveau 2 ("atomes 2") au sein du milieu amplificateur, le nombre  $F$  de photons circulant à l'intérieur de la cavité laser.

Le nombre  $F$  change principalement à cause de  $(d)$  qui ajoute des photons, et à cause des pertes inévitables dans la cavité (miroirs, diffusion, absorption résiduelle, diffraction...) qui en retranchent constamment. On peut écrire l'équation différentielle d'évolution de la fonction  $F(t)$  de la façon suivante :

$$
\frac{\mathrm{d}F}{\mathrm{d}t} = \kappa \Delta N F - \frac{F}{\tau_{\text{cav}}}.\tag{1.7}
$$

Le terme  $-F/\tau_{\text{cav}}$  est le taux de décroissance du nombre de photons dû aux pertes dans la cavité avec la constante de temps  $\tau_{\text{cav}}$  appelée encore "durée de vie de photons" ; le produit  $\kappa \Delta N F$  est le taux de croissance du nombre de photons (gain) dû à l'émission induite, taux qui est proportionnel au nombre d'atomes dans le niveau 2 et au nombre de photons dans la cavité laser.

Si on veut tenir compte de l'émission spontanée, on peut en première approximation remplacer  $\kappa \Delta N F$  par  $\kappa \Delta N (F + 1)$ : cependant, dans les conditions habituelles de fonctionnement où  $F \approx 10^{10} - 10^{20}$ , on peut négliger cette contribution car  $F \gg 1$ .

Le nombre  $\Delta N$  change principalement à cause de (a) qui excite les atomes issus du niveau 2, (b) qui les désexcite spontanément vers le niveau 2 et d'autres niveaux, et enfin (d) qui les désexcite de façon induite en proportion de  $F$  vers le niveau 2. On peut écrire l'équation différentielle d'évolution de la fonction  $\Delta N(t)$  de la façon suivante :

$$
\frac{d\Delta N}{dt} = R_{\rm p} - \kappa \Delta N F - \frac{\Delta N}{\tau}.
$$
\n(1.8)

Le terme  $R_{\rm p}$  représente le taux de pompage du niveau 2 ; le terme  $-\Delta N/\tau$ est le taux de décroissance du nombre d'atomes 2 dû aux désexcitations spontanées avec la constante de temps  $\tau$  appelée encore "durée de vie du niveau 2" ; le terme  $\kappa \Delta N F$  est le taux de désexcitation du niveau 2 dû à l'émission induite, taux qui est proportionnel au nombre d'atomes 2 et au nombre de photons dans la cavité laser. Un résultat remarquable est que la constante  $\kappa$ est identique dans les équations  $(1.7)$  et  $(1.8)$ , car la suppression d'un atome  $2$  par émission stimulée dans le milieu amplificateur  $(1.8)$  correspond à l'acquisition d'un photon dans la cavité (1.7). Cette constante  $\kappa$  sera déterminée ultérieurement.

Les deux équations standard  $(1.7)$  et  $(1.8)$ , également appelées équations de Statz et de Mars, décrivent l'effet laser à condition de connaître les grandeurs  $R_p$ ,  $\kappa$ ,  $\tau$ ,  $\tau_{\text{cav}}$ . Ce sont des équations couplées de façon non linéaire qui n'ont pas en général de solution analytique connue. On en trouvera cependant des solutions dans des cas particuliers intéressants (voir chapitres 3 et 4).

Remarque : ces équations ne sont pas valables telles quelles pour un système à 3 niveaux pour lequel le niveau inférieur 1 est le niveau fondamental de l'atome. De plus, elles supposent que le laser fonctionne sur un seul mode de la cavité. Nous reviendrons plus bas sur ces considérations.

### 1.2.4 Régime stationnaire : saturation et seuil

Le régime stationnaire, qui correspond au fonctionnement continu du laser, se traduit simplement par les égalités suivantes :  $d\Delta N/dt = 0$  et  $dF/dt = 0$ . Les équations (1.7) et (1.8) prises dans l'hypothèse  $F \neq 0$  entraînent alors les deux relations suivantes :

$$
\Delta N = \frac{1}{\kappa \tau_{\text{cav}}} \equiv \Delta N_{\text{s}} \,, \tag{1.9}
$$

$$
F = \frac{1}{\kappa \Delta N_{\rm s}} \left[ R_{\rm p} - \frac{\Delta N_{\rm s}}{\tau} \right]. \tag{1.10}
$$

Le nombre  $\Delta N_s$  défini en (1.9) est une constante qui dépend des caractéristiques de la transition et des pertes dans la cavité : il mesure le nombre d'atomes dans le niveau 2 lorsque l'oscillation laser continue se produit, et qui est constant quelle que soit son intensité; c'est en particulier le nombre d'atomes 2 *au seuil de l'oscillation laser*, lorsque son intensité est quasi-nulle (d'où l'indice s affecté à  $\Delta N_s$ ). Quand  $\Delta N < \Delta N_s$ , on n'a pas d'effet laser en régime stationnaire. La figure 1.3 résume le comportement stationnaire du laser en fonction du taux de pompage.

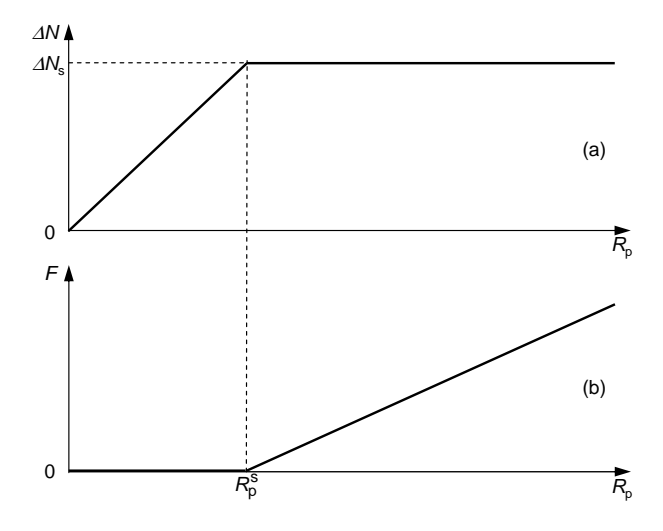

FIG. 1.3 – Evolution du régime stationnaire du laser en fonction du taux de pompage  $R_p$ . (a) Population  $\Delta N$  du niveau 2; (b) Nombre de photons F.

Si on introduit le taux de pompage au seuil de l'oscillation laser :

$$
R_{\rm p}^{\rm s} = \frac{1}{\kappa \tau \tau_{\rm cav}} \,, \tag{1.11}
$$

l'équation (1.10) montre que  $F$  est une fonction linéaire du taux de pompage  $R_{\rm p}$  au-dessus du seuil :

$$
F = \frac{1}{\kappa \Delta N_{\rm s}} \left[ R_{\rm p} - \frac{\Delta N_{\rm s}}{\tau} \right] = \tau_{\rm cav} \left[ R_{\rm p} - R_{\rm p}^{\rm s} \right] , \quad \text{pour } R_{\rm p} \ge R_{\rm p}^{\rm s} ,
$$
\n
$$
F = 0 , \qquad (1.12)
$$
\n
$$
F = 0 , \qquad (1.13)
$$

La relation  $R_{\rm p}^{\rm s} = \Delta N_{\rm s}/\tau$  signifie simplement que le taux de pompage au seuil compense exactement le taux de désexcitation par atome multiplié par le nombre d'atomes  $2$  au seuil. L'expression  $(1.10)$  met aussi en évidence l'influence du rayonnement laser sur le nombre d'atomes excités dans le niveau 2. On peut l'écrire sous la forme équivalente :

$$
\Delta N = \frac{R_{\rm p}\tau}{1 + \kappa \tau F} = \frac{R_{\rm p}\tau}{1 + \frac{F}{F_{\rm sat}}} \quad \text{avec } F_{\rm sat} = \frac{1}{\kappa \tau} \Bigg| \,. \tag{1.14}
$$

Le nombre  $F_{\text{sat}}$  défini en (1.14) est une constante qui ne dépend que des caractéristiques de la transition. En l'absence d'oscillation laser dans la cavité  $(F = 0)$ , le nombre d'atomes 2 serait égal à  $\Delta N_0 = R_p \tau$ . Par définition, le nombre de photons "de saturation" est le nombre de photons  $F = F_{\text{sat}}$  (d'où l'indice sat affecté à  $F_{\text{sat}}$ ) pour lequel le nombre d'atomes 2 est divisé par 2, c'est-à-dire  $\Delta N = \Delta N_0/2$ . Ainsi,  $\Delta N$  est dit "saturé",  $\Delta N_0$  est dit "non saturé".

On constate sur  $(1.14)$  que le phénomène de saturation est un phénomène non linéaire ; celui-ci est d'une grande importance pratique puisqu'il explique comment le nombre d'atomes 2 est maintenu constant au-dessus du seuil quelle que soit la valeur de  $F$ . On remarque aussi que quand  $F$  devient très grand,  $\Delta N$  tend vers 0. En fait, l'augmentation du pompage (donc de  $\Delta N_0$ ) sert à augmenter le nombre de photons dans la cavité tout en maintenant  $\Delta N$  constant.

Nous reviendrons plus en détails sur le fonctionnement du laser en régime stationnaire dans le chapitre 3. Dans la suite de ce chapitre, nous allons justifier plus rigoureusement les expressions des phénomènes de gain et d'absorption.

## 1.3 Equations de Bloch optiques pour un système à deux niveaux

## 1.3.1 Interaction dipolaire électrique. Fréquence de Rabi

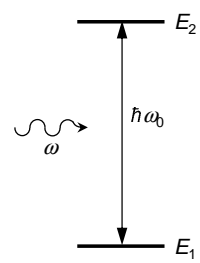

FIG.  $1.4$  – Système à deux niveaux considéré.

Soit un atome à deux niveaux supposés pour le moment non dégénérés  $|1\rangle$  et  $|2\rangle$  d'énergies respectives  $E_1$  et  $E_2 = E_1 + \hbar \omega_0$  (voir la figure 1.4). Si le hamiltonien de l'atome est H, l'évolution de l'état  $|\Psi\rangle$  de l'atome est régie par l'équation de Schrödinger :

$$
i\hbar \frac{\mathrm{d}|\Psi\rangle}{\mathrm{d}t} = \hat{H}|\Psi\rangle \ . \tag{1.15}
$$

Etudions l'interaction de l'atome avec une onde monochromatique à la pulsation  $\omega$  polarisée linéairement suivant  $Ox$  de champ électrique :

$$
\mathbf{E} = E_x \mathbf{u_x} = (\mathcal{A}e^{-i\omega t} + \text{c.c.}) \mathbf{u_x},\tag{1.16}
$$

où  $\mathbf{u}_{\mathbf{x}}$  est un vecteur unitaire dans la direction x,  $E_x$  l'amplitude instantanée réelle du champ et  $A$  son amplitude complexe. L'hamiltonien H a pour expression  $\hat{H} = \hat{H}_{0} + \hat{H}_{I}$  où  $\hat{H}_{0}$  est le hamiltonien de l'atome libre et où  $\hat{H}_{I}$  est le hamiltonien d'interaction dipolaire électrique :

$$
\hat{H}_{\rm I} = -\hat{\mathbf{d}} \cdot \mathbf{E} = -\hat{d}_x E_x \ , \qquad (1.17)
$$

où d̀ est l'opérateur dipôle électrique et  $d_x$  sa composante suivant x. On introduit l'élément de matrice de cet opérateur entre les niveaux 1 et 2 :  $d_{12} = \langle 1 | \hat{d}_x | 2 \rangle$  (les éléments diagonaux sont nuls pour un atome dans le vide). Nous supposerons  $d_{12}$  réel et noterons par conséquent  $d = d_{12} = d_{21}$ .

L'état  $|\Psi\rangle$  peut se développer à tout instant sur la base  $\{|1\rangle, |2\rangle\}$ :

$$
|\Psi\rangle = a_1(t) \exp\left(-i\frac{E_1 t}{\hbar}\right) |1\rangle + a_2(t) \exp\left(-i\frac{E_2 t}{\hbar}\right) |2\rangle. \tag{1.18}
$$

En injectant le développement  $(1.18)$  dans  $(1.15)$  avec  $(1.17)$ , on obtient :

$$
\dot{a}_1 = \frac{1}{2} a_2 \left( \omega_1 e^{-i\omega t} + \text{c.c.} \right) e^{-i\omega_0 t} , \qquad (1.19)
$$

$$
\dot{a}_2 = \frac{1}{2} a_1 \left( \omega_1 e^{-i\omega t} + \text{c.c.} \right) e^{i\omega_0 t} , \qquad (1.20)
$$

où nous avons introduit la *pulsation de Rabi* (complexe) :

$$
\omega_1 = \frac{2d\mathcal{A}}{\hbar} \,. \tag{1.21}
$$

En ne gardant dans les équations  $(1.19)$  et  $(1.20)$  que les termes lents (approximation quasi-résonante, également appelée "approximation de l'onde tournante" ou "approximation séculaire"), on obtient :

$$
\dot{a}_1 = \frac{1}{2} a_2 \omega_1^* e^{i\delta t} \tag{1.22}
$$

$$
\dot{a}_2 = \frac{1}{2} a_1 \omega_1 e^{-i\delta t} \,, \tag{1.23}
$$

où nous avons introduit le désaccord entre la fréquence de l'onde et la fréquence de Bohr de la transition atomique :

$$
\boxed{\delta = \omega - \omega_0} \,. \tag{1.24}
$$

En combinant les équations  $(1.22)$  et  $(1.23)$ , on obtient l'équation d'évolution de  $a_1$ :

$$
\ddot{a}_1 - i\delta \dot{a}_1 + \frac{|\omega_1|^2}{4} a_1 = 0 , \qquad (1.25)
$$

dont les solutions oscillent à la pulsation de nutation  $\Omega$  donnée par

$$
\Omega = \sqrt{|\omega_1|^2 + \delta^2} \,. \tag{1.26}
$$

On retrouve ainsi les oscillations de Rabi discutées dans le cours d'Interaction Matière-Rayonnement.

## 1.3.2 Matrice (ou Opérateur) Densité

La formalisme de l'équation de Schrödinger n'est valable que pour un atome isolé. Si on souhaite introduire les relaxations et tenir compte d'une certaine dispersion statistique parmi les atomes considérés, il faut utiliser le

#### 1.3. EQUATIONS DE BLOCH OPTIQUES 13

formalisme de la matrice densité. L'équation de Schrödinger est alors remplacée par l'équation de Von Neumann :

$$
i\hbar \frac{d\hat{\rho}}{dt} = [\hat{H}, \hat{\rho}]. \qquad (1.27)
$$

Dans le cas du système à deux niveaux, on obtient alors :

$$
\dot{\rho}_{11} = -\dot{\rho}_{22} = \frac{\mathrm{i}}{2} \left( \omega_1 \mathrm{e}^{-\mathrm{i}\omega t} + \omega_1^* \mathrm{e}^{\mathrm{i}\omega t} \right) \left( \rho_{21} - \rho_{12} \right) , \qquad (1.28)
$$

$$
\dot{\rho}_{12} = i\omega_0 \rho_{12} + \frac{i}{2} \left( \omega_1 e^{-i\omega t} + \omega_1^* e^{i\omega t} \right) (\rho_{22} - \rho_{11}). \tag{1.29}
$$

En appliquant à nouveau l'approximation quasi-résonante, ce système d'équations devient :

$$
\dot{\rho}_{11} = -\dot{\rho}_{22} = \frac{1}{2} \left( \omega_1^* \rho_{21} e^{i\omega t} - \omega_1 \rho_{12} e^{-i\omega t} \right) , \qquad (1.30)
$$

$$
\dot{\rho}_{12} = i\omega_0 \rho_{12} + \frac{i\omega_1^*}{2} (\rho_{22} - \rho_{11}) e^{i\omega t} . \qquad (1.31)
$$

On se place alors dans le référentiel complexe qui tourne avec le champ d'amplitude complexe  $\left| \mathcal{A} = |\mathcal{A}|e^{i\varphi} \right|$  en introduisant :

$$
\sigma_{21}(t) = \rho_{21}(t)e^{i\omega t} \t{,} \t(1.32)
$$

$$
\sigma_{12}(t) = \rho_{12}(t) e^{-i\omega t} \tag{1.33}
$$

ce qui nous permet d'obtenir les équations de Bloch du système à deux niveaux :

$$
\frac{\mathrm{d}}{\mathrm{d}t}(\rho_{22} - \rho_{11}) = -\mathrm{i}(\omega_1^* \sigma_{21} - \omega_1 \sigma_{21}^*) , \qquad (1.34)
$$

$$
\frac{d}{dt}\sigma_{21} = i\delta\sigma_{21} - i\frac{\omega_1}{2}(\rho_{22} - \rho_{11}),
$$
\n(1.35)

C'est à partir de ces équations que le vecteur de Bloch  $(u, v, w)$  est introduit dans le cours d'Interaction Matière-Rayonnement. En ce qui nous concerne, nous allons suivre un chemin différent : un laser étant un système dissipatif, les relaxations y jouent un rôle central. Nous allons à présent les introduire de manière phénoménologique dans les équations de Bloch optiques.

## 1.3.3 Relaxations. Pompage

Les deux niveaux  $|1\rangle$  et  $|2\rangle$  de notre transition laser ont, en général, des durées de vie finies  $\tau_1$  et  $\tau_2$ , respectivement (on traitera plus tard, au chapitre

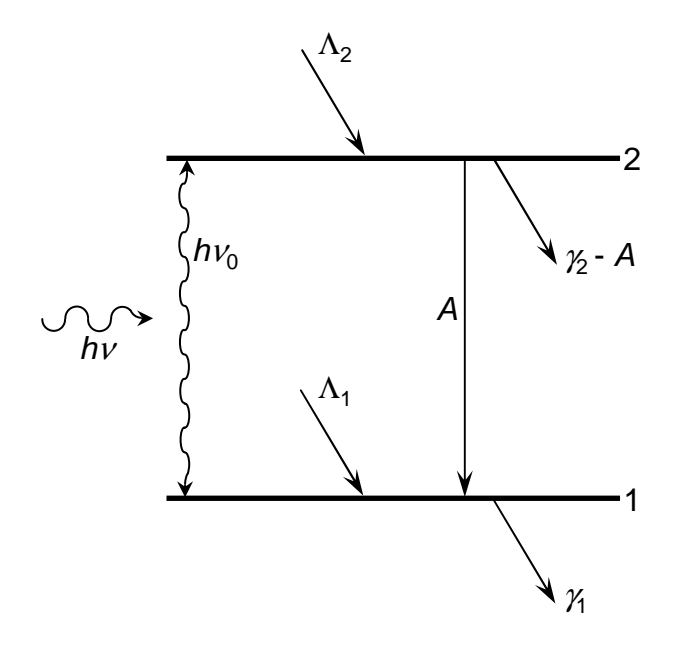

FIG.  $1.5$  – Phénomènes de relaxation et de pompage dans le cas général.

2, le cas où le niveau 1 est le niveau fondamental). On introduit donc (voir la figure 1.5), les taux de relaxation  $\gamma_1 = 1/\tau_1$  et  $\gamma_2 = 1/\tau_2$  des populations  $\rho_{11}$  et  $\rho_{22}$ . Une partie de la population relaxant du niveau 2 atterrit dans le niveau 1, entre autres par émission spontanée. Nous désignons par  $A$  le taux de relaxation associé. La durée de vie des cohérences est en général bien plus courte que celles des populations. Nous désignons par  $\Gamma$  le taux de relaxation des cohérences  $\rho_{12}$ . On a  $\Gamma \geq (\gamma_1 + \gamma_2)/2$ . Le pompage est pris en compte par les taux de pompage  $\Lambda_1$  et  $\Lambda_2$  vers les niveaux 1 et 2. En introduisant ces différents taux de relaxation et de pompage dans les équations  $(1.30)$  et  $(1.31)$ , les équations de Bloch de notre système à deux niveaux deviennent :

$$
\frac{\mathrm{d}}{\mathrm{d}t}\rho_{22} = \Lambda_2 - \gamma_2 \rho_{22} - \frac{\mathrm{i}}{2}(\omega_1^* \sigma_{21} - \omega_1 \sigma_{21}^*) , \qquad (1.36)
$$

$$
\frac{\mathrm{d}}{\mathrm{d}t}\rho_{11} = \Lambda_1 - \gamma_1 \rho_{11} + A\rho_{22} + \frac{\mathrm{i}}{2}(\omega_1^* \sigma_{21} - \omega_1 \sigma_{21}^*) ,\qquad(1.37)
$$

$$
\frac{d}{dt}\sigma_{21} = -(\Gamma - i\delta)\sigma_{21} - i\frac{\omega_1}{2}(\rho_{22} - \rho_{11}).
$$
\n(1.38)

## 1.4 Régime stationnaire. Gain. Saturation

## 1.4.1 Régime stationnaire

En régime stationnaire, les solutions des équations  $(1.36-1.38)$  vont nous permettre de déterminer la susceptibilité du système. Nous commençons par déterminer l'état du système en l'absence d'onde laser  $(\omega_1 = 0)$ .

#### En l'absence d'onde laser

Dans ce cas  $(\omega_1 = 0)$ , le système admet la solution stationnaire suivante :

$$
\sigma_{21}^{(0)} = \sigma_{12}^{(0)} = 0 \tag{1.39}
$$

$$
\rho_{22}^{(0)} - \rho_{11}^{(0)} = \frac{\Lambda_2(\gamma_1 - A) - \Lambda_1 \gamma_2}{\gamma_1 \gamma_2} \,. \tag{1.40}
$$

On voit en particulier que pour obtenir une inversion de population ( $\rho_{22}$ )  $(\rho_{11})$ , il faut que  $\gamma_1 > A$ . En général, dans les milieux lasers, on a  $\gamma_1 \gg A$ . Dans ce cas, l'inversion de population est obtenue quand  $\Lambda_2\gamma_1 > \Lambda_1\gamma_2$ , c'est-`a-dire quand on pompe plus efficacement le niveau du haut que le niveau du bas.

#### En présence d'onde laser

Quand  $\omega_1 \neq 0$ , les solutions stationnaires du système (1.36-1.38) deviennent :

$$
\sigma_{21} = \frac{\omega_1}{2} (\rho_{22} - \rho_{11}) \frac{\delta - i\Gamma}{\Gamma^2 + \delta^2} , \qquad (1.41)
$$

$$
\rho_{22} - \rho_{11} = \frac{\rho_{22}^{(0)} - \rho_{11}^{(0)}}{1 + \frac{\gamma_1 + \gamma_2 - A}{\gamma_1 \gamma_2} \frac{|\omega_1|^2}{2} \frac{\Gamma}{\Gamma^2 + \delta^2}} \,. \tag{1.42}
$$

### 1.4.2 Susceptibilité. Saturation

Dans le cas d'une onde plane, en posant

$$
I_{\rm sat} = \frac{\varepsilon_0 c_0 n_0 \hbar^2}{d^2 \Gamma} \frac{\gamma_1 \gamma_2}{\gamma_1 + \gamma_2 - A} (\Gamma^2 + \delta^2) , \qquad (1.43)
$$

et en utilisant les équations  $(1.6)$  et  $(1.21)$ , l'équation  $(1.42)$  se met sous la forme :

$$
\rho_{22} - \rho_{11} = \frac{\rho_{22}^{(0)} - \rho_{11}^{(0)}}{1 + \frac{I}{I_{\text{sat}}}} \,. \tag{1.44}
$$

On voit donc que quand l'intensité de l'onde devient très grande par rapport à l'intensité de saturation  $I_{\text{sat}}$ , le système devient transparent et ne répond plus `a l'onde incidente.

La réponse du système à l'onde laser est donnée, en régime stationnaire, par sa susceptibilité qu'on obtient à partir de la polarisation créée par l'onde dans le milieu. Cette polarisation macroscopique est donnée par :

$$
P_x = n \langle p_x \rangle = n \text{Tr} \{ \rho \hat{d}_x \} = 2n d \text{Re} \rho_{21} , \qquad (1.45)
$$

où  $n$  est la densité d'atomes. En utilisant l'équation (1.32), on a :

$$
P_x = 2nd \text{ Re} \{ \sigma_{21} e^{-i\omega t} \} \tag{1.46}
$$

D'autre part, la susceptibilité  $\chi = \chi' + i\chi''$  à la fréquence  $\omega$  est définie par :

$$
P_x = \varepsilon \chi \mathcal{A} e^{-i\omega t} + \text{c.c.} \,, \tag{1.47}
$$

où  $\varepsilon = n_0^2 \varepsilon_0$ . Par identification entre (1.46) et (1.47), on obtient :

$$
\chi' = \frac{nd^2}{\varepsilon \hbar} \left( \rho_{22}^{(0)} - \rho_{11}^{(0)} \right) \frac{1}{1 + \frac{I}{I_{\text{sat}}(\delta)}} \frac{\delta}{\Gamma^2 + \delta^2},
$$
(1.48)  

$$
\chi'' = -\frac{nd^2}{\varepsilon \hbar} \left( \rho_{22}^{(0)} - \rho_{11}^{(0)} \right) \frac{1}{1 + \frac{I}{I_{\text{sat}}(\delta)}} \frac{\Gamma}{\Gamma^2 + \delta^2}.
$$
(1.49)

Donc  $\chi''$  présente un profil lorentzien et  $\chi'$  le profil de dispersion associé avec  $\chi'(\delta) = -\frac{\delta}{\Gamma}$  $\frac{\delta}{\Gamma}\chi''(\delta)$ . En observant que

$$
\frac{1}{1 + \frac{I}{I_{\text{sat}}(\delta)}} \frac{1}{\Gamma^2 + \delta^2} = \frac{1}{\Gamma^2 \left(1 + \frac{I}{I_{\text{sat}}(\delta = 0)}\right) + \delta^2},\tag{1.50}
$$

on voit que la saturation augmente la largeur de la lorentzienne par un facon voit que la saturation augmente la largeur de la lorentzienne par un fac-<br>teur  $\sqrt{1 + I/I_{\rm sat}(\delta = 0)}$ . Il s'agit du phénomène d'*élargissement par satu*ration. De même, on voit que quand  $I/I<sub>sat</sub>$  augmente, les parties réelle et imaginaire de la susceptibilité diminuent et finissent par tendre vers  $0:aux$ fortes intensités, les atomes n'interagissent plus avec le champ.

On observe au passage que

$$
I_{\rm sat}(\delta) = I_{\rm sat}(\delta = 0) \frac{\Gamma^2 + \delta^2}{\Gamma^2}, \qquad (1.51)
$$

qui vient du fait que quand le d´esaccord augmente le champ interagit de moins en moins avec les atomes.

### 1.4.3 Gain. Dispersion

Rappelons aussi l'influence de cette susceptibilité sur la propagation de l'onde. Si on considère une onde plane se propageant le long de  $z$  et d'amplitude  $E = \mathcal{A}e^{-i\omega t + ikz} + c.c.,$  celle-ci doit obéir à l'équation de Helmholtz :

$$
\frac{\partial^2 E}{\partial z^2} = \frac{n_0^2}{c_0^2} (1 + \chi) \frac{\partial^2 E}{\partial t^2} . \tag{1.52}
$$

On obtient donc

$$
k = \frac{n_0 \omega}{c_0} \left( 1 + \frac{\chi'}{2} + \mathrm{i} \frac{\chi''}{2} \right),\tag{1.53}
$$

et notre onde plane s'écrit :

$$
E = \mathcal{A} e^{-i\omega t} \exp\left[i\frac{n_0\omega}{c_0} \left(1 + \frac{\chi'}{2}\right) z\right] \exp\left[-\frac{n_0\omega}{c_0} \frac{\chi''}{2} z\right] + \text{c.c.} \qquad (1.54)
$$

On voit donc que l'onde se propage avec l'indice de réfraction  $n_0$  $\overline{a}$  $1 + \frac{\chi'}{2}$ 2 ´ (dispersion) et subit un coefficient de *gain linéique*  $\alpha$  défini par  $I(z) = e^{\alpha z}$ donné par :

$$
\alpha = -\frac{n_0 \omega}{c_0} \chi'' \quad . \tag{1.55}
$$

On rappelle qu'en régime stationnaire, pour une onde plane se propageant dans la direction  $+z$ , on a : <sup>2</sup>

$$
\alpha = \frac{1}{I} \frac{dI}{dz} \,. \tag{1.56}
$$

On voit donc que la lumière est amplifiée quand  $\alpha > 0$ , donc quand  $\chi'' < 0$ donc, d'après (1.49), quand  $\rho_{22} > \rho_{11}$ :

 $Gain > 0 \Leftrightarrow$  Inversion de population. (1.57)

<sup>&</sup>lt;sup>2</sup>Pour une onde se propageant dans la direction  $-z$ , le gain linéüque serait donné par  $\alpha = -\frac{1}{\tau}$ I dI  $\mathrm{d}z$ 

## 1.5 Section efficace laser. Généralisations

## 1.5.1 Définition de la section efficace

On définit la section efficace laser<sup>3</sup> en fonction du coefficient de gain linéique de la façon suivante :

$$
\alpha(\nu) \equiv \sigma(\nu)\Delta n \,, \tag{1.58}
$$

où l'inversion de population (par unité de volume) est donnée par :

$$
\Delta n = n(\rho_{22} - \rho_{11}) = n_2 - n_1. \qquad (1.59)
$$

 $n_2$  et  $n_1$  désignent les populations des niveaux 2 et 1 respectivement. L'intensité de saturation  $I_{\text{sat}}$  de l'équation (1.43) se met alors sous la forme :

$$
I_{\rm sat}(\nu) = \frac{h\nu_0}{\sigma(\nu)\tau},
$$
\n(1.60)

à condition de définir le temps de récupération du système<sup>4</sup>  $\tau$  par :

$$
\boxed{\tau = \tau_2 + \tau_1 - A\tau_1\tau_2} \,. \tag{1.61}
$$

On voit qu'alors le gain se met sous la forme suivante :

$$
\alpha(\nu) = \frac{\alpha_0(\nu)}{1 + I/I_{\rm sat}(\nu)} = \sigma(\nu)\Delta n = \frac{\sigma(\nu)\Delta n_0}{1 + I/I_{\rm sat}(\nu)}\,,\tag{1.62}
$$

où  $\alpha_0$  est le coefficient de *gain non saturé* et  $\Delta n_0$  l'inversion de population non saturée. On parle pour pour  $\alpha$  et  $\Delta n$  de *gain saturé* et d'inversion de population saturée. Le but de l'introduction de la section efficace grâce à  $(1.58)$  est de séparer les caractéristiques de la transition (regroupées dans la valeur de  $\sigma$  et sa dépendance en fréquence) et l'état des populations décrites par  $\Delta n$ .

Jusqu'à présent, nous n'avons considéré qu'un système à deux niveaux  $\acute{e}$ lémentaire. Tous les milieux lasers ne peuvent bien sûr pas être modélisés de façon aussi simple. Nous devons donc considérer quelques généralisations des résultats précédents.

<sup>&</sup>lt;sup>3</sup>Dans ce cours, nous passons avec une désinvolture coupable d'une dépendance en désaccord  $\delta$  des quantités telles que  $\sigma$  à une dépendance en fréquence  $\nu$  ou en pulsation  $ω$ . Pour s'y retrouver, il suffit de se rappeler que  $δ = ω - ω_0 = 2π(ν - ν_0)$ .

<sup>&</sup>lt;sup>4</sup>Les définitions de  $I_{\text{sat}}$  (1.60) et de  $\tau$  (1.61) données dans ce chapitre ne sont valables que dans le cas de systèmes atomiques dans lesquels le niveau du bas de la transition n'est pas le niveau fondamental (voir la figure 1.5). Le cas contraire, dit système à trois niveaux, sera abordé aux chapitres 2 et 3

### 1.5.2 Généralisation aux niveaux dégénérés

Contrairement à ce que nous venons de voir, il arrive que les niveaux 1 et 2 soient dégénérés  $q_1$  et  $q_2$  fois, respectivement. Dans ce cas, l'émission stimulée et l'abosrption globales sont le résultat de la somme sur toutes les transitions possibles entre les différents sous-niveaux. Les résultats précedents, et notamment les équations  $(1.58)$  et  $(1.60)$ , se généralisent à condition de redéfinir l'inversion de population ainsi :

$$
\Delta n = n_2 - \frac{g_2}{g_1} n_1 \,, \tag{1.63}
$$

où  $n_1$  et  $n_2$  désignent les populations totales (par unité de volume) dans les niveaux 1 et 2, respectivement.

## 1.5.3 Généralisation à des profils plus compliqués

Jusqu'à présent, nous n'avons considéré que des transitions dont l'élargissement provient des durées de vie finies  $\tau_1$  et  $\tau_2$  des niveaux et  $1/\Gamma$  des cohérences optiques. Dans ce cas, nous avons vu (voir l'équation 1.49) que la transition a un profil lorentzien qu'on peut écrire sous la forme :

$$
\sigma(\nu) = \sigma(\nu_0) \frac{\pi \Delta \nu}{2} L(\nu - \nu_0), \qquad (1.64)
$$

où la raie est centrée en  $\nu_0$  et où nous avons introduit la lorentzienne normalisée de largeur totale  $\Delta \nu$  :

$$
L(\nu - \nu_0) = \frac{2}{\pi \Delta \nu} \frac{1}{1 + \left[2(\nu - \nu_0)/\Delta \nu\right]^2}.
$$
 (1.65)

Ce profil est normalisé à  $1$ :

$$
\int_{-\infty}^{+\infty} L(\nu - \nu_0) d\nu = 1.
$$
 (1.66)

Toutes les raies n'ont pas des profils lorentziens. Par exemple, quand la transition est en fait la somme de plusieurs transitions entre des niveaux nondégénérés, le profil peut avoir une forme très différente. C'est le cas par exemple des ions soumis à l'effet Stark créé par le champ cristallin de la matrice qui les contient. Dans ce cas, le profil normalisé est noté  $g(\nu - \nu_0)$  et on a :

$$
\sigma(\nu) = \sigma(\nu_0) \frac{g(\nu - \nu_0)}{g(0)} = \sigma_0 \frac{g(\nu - \nu_0)}{g(0)},
$$
\n(1.67)

où on a noté  $\sigma_0$  la section efficace au centre de raie et avec

$$
\int_{-\infty}^{+\infty} g(\nu - \nu_0) d\nu = 1.
$$
 (1.68)

Signalons enfin que nous n'avons jusqu'à présent considéré que des situations dans lesquelles tous les atomes sont identiques et ont donc la même section efficace laser  $\sigma(\nu)$ . On parle dans ce cas de *milieu* à *élargissement* homogène. Le cas inverse dans lequel les atomes n'ont pas tous les mêmes caractéristiques spectroscopiques (milieu à élargissement inhomogène) existe bien sûr et sera l'objet du chapitre 4.

# Chapitre 2

# Equations du laser monomode

Dans ce chapitre, nous dérivons à partir des équations de Bloch les équations dynamiques du laser monomode dans le cas d'un milieu à élargissment homogène. Nous introduisons alors le concept d'élimination adiabatique et discutons des diff´erentes classes dynamiques de lasers. Nous obtenons ensuite les "équations de débit" (rate equations) pour le laser.

## 2.1 Equations de Bloch-Maxwell du laser

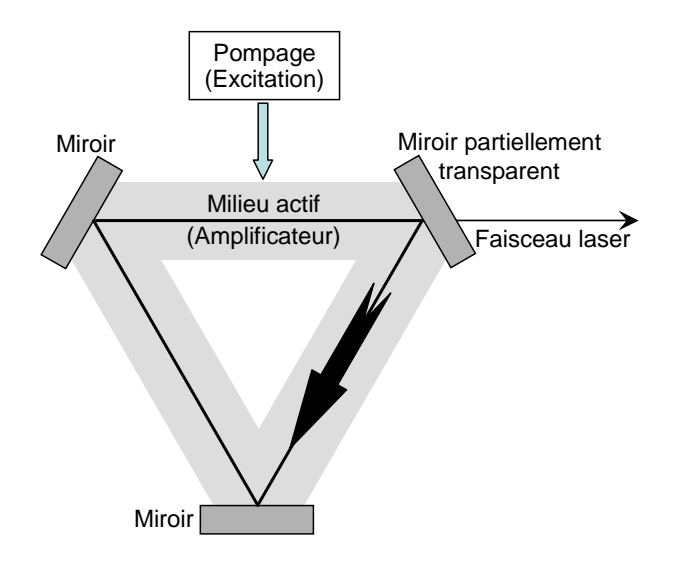

FIG.  $2.1$  – Cavité de laser en anneau unidirectionnel.

Nous repartons ici des équations de Bloch (1.36-1.38) des atomes du milieu actif pour dériver les équations d'évolution d'un laser monomode. Nous considérons une cavité en anneau comme celle de la figure 2.1. Nous supposons que le milieu actif est spatialement homogène et remplit toute la cavité. En supposant que z est l'abscisse le long de la direction de propagation de la lumière dans la cavité, nous pouvons mettre le champ intracavité, que nous assimilons à une onde plane, sous la forme :

$$
E(z,t) = \mathcal{A}(z,t)e^{-i(\omega t - kz)} + \mathcal{A}^*(z,t)e^{i(\omega t - kz)} = 2\text{Re}\left[\mathcal{A}(z,t)e^{-i(\omega t - kz)}\right], (2.1)
$$

o`u nous avons suppos´e que la polarisation du champ intracavit´e est impos´ee, ce qui permet de traiter la lumière comme un scalaire.  $A$  est appelée l'amplitude lentement variable (selon t et z par rapport au terme  $e^{-i(\omega t - kz)}$ ) du champ. Nous supposons que le laser n'oscille que dans un sens et sur une seule fréquence  $\omega$ .

## 2.1.1 Equation d'évolution de la polarisation

De manière similaire à l'équation  $(2.1)$ , nous pouvons mettre la polarisation du milieu actif sous la forme :

$$
P(z,t) = \mathcal{P}(z,t)e^{-i(\omega t - kz)} + \mathcal{P}^*(z,t)e^{i(\omega t - kz)} = 2\text{Re}\left[\mathcal{P}(z,t)e^{-i(\omega t - kz)}\right]. \tag{2.2}
$$

L'équation  $(1.45)$  nous donne alors :

$$
\mathcal{P}(z,t) = n d \sigma_{21}(z,t) . \qquad (2.3)
$$

Nous déduisons alors l'équation d'évolution de  $\mathcal P$  des équations (1.38) et  $(1.21):$ 

$$
\frac{\mathrm{d}}{\mathrm{d}t}\mathcal{P} = -(\Gamma - \mathrm{i}\delta)\mathcal{P} - \mathrm{i}\frac{d^2}{\hbar}\mathcal{A}\Delta n\right].\tag{2.4}
$$

## 2.1.2 Equation d'évolution de l'inversion de population

Afin de simplifier les calculs, nous nous restreignons ici au cas du système dit "`a quatre niveaux" (voir la partie 2.3) dans lequel le niveau du bas se vide très rapidement  $(\gamma_1 \gg \gamma_2)$  et n'est pas pompé  $(\Lambda_1 \ll \Lambda_2)$ . Dans ce cas on peut considérer que le niveau du bas est toujours vide ( $\rho_{11} = 0$ ) et donc l'inversion de population par unité de volume est simplement donnée par :

$$
\Delta n = n_2 = n \rho_{22} \tag{2.5}
$$

L'équation  $(1.36)$  devient alors :

$$
\frac{\mathrm{d}}{\mathrm{d}t}\Delta n = -\frac{1}{\tau}(\Delta n - \Delta n_0) - \frac{\mathrm{i}}{\hbar}(\mathcal{A}^*\mathcal{P} - \mathcal{A}\mathcal{P}^*)\,,\tag{2.6}
$$

#### 2.1. EQUATIONS DE BLOCH-MAXWELL 23

où, dans ce cas-là, le temps de récupération du système  $\tau$  est simplement donné par la durée de vie du niveau du haut de la transision  $\tau = \tau_2 = 1/\gamma_2$ et où le terme de pompage a été mis sous la forme  $\Delta n_0/\tau$  avec

$$
\Delta n_0 = n\Lambda_2 \tau \ . \tag{2.7}
$$

## 2.1.3 Equation d'évolution du champ

 $\overline{a}$  $\begin{array}{c} \hline \end{array}$  $\frac{1}{2}$  $\frac{1}{2}$ 

 $\frac{1}{1}$  $\begin{array}{c} \hline \end{array}$  $\frac{1}{2}$  $\frac{1}{2}$ 

 $\frac{1}{1}$  $\begin{array}{c} \end{array}$  $\overline{1}$  $\mathbf{\mathbf{I}}$ 

Le champ intracavité  $E$  est soumis aux équations de Maxwell et doit donc obéir à

$$
\frac{\partial^2 E}{\partial z^2} - \varepsilon \mu_0 \frac{\partial^2 E}{\partial t^2} - \varsigma \mu_0 \frac{\partial E}{\partial t} = \mu_0 \frac{\partial^2 P}{\partial t^2} , \qquad (2.8)
$$

où nous avons introduit les pertes par l'intermédiaire d'une conductivité fictive  $\varsigma$  uniformément répartie dans la cavité (voir ci-dessous). La polarisation  $P$  est le terme source qui crée le champ électromagnétique. Ce sont donc les coh´erences atomiques qui sont responsables de l'´emission du champ laser. En remplaçant E et P par leurs expressions  $(2.1)$  et  $(2.2)$ , on obtient l'équation d'évolution de l'amplitude lentement variable du champ :

$$
\frac{c_0}{n_0} \frac{\partial \mathcal{A}}{\partial z} + \frac{\partial \mathcal{A}}{\partial t} + \frac{\varsigma}{2\varepsilon} \mathcal{A} = \mathrm{i} \frac{\omega}{2\varepsilon} \mathcal{P} , \qquad (2.9)
$$

o`u nous avons utilis´e l'approximation de l'enveloppe lentement variable, qui sous-entend que les pertes et le gain sont assez faibles pour justifier les approximations suivantes :

$$
\left. \frac{\partial^2 \mathcal{A}}{\partial z^2} \right| \ll k \left| \frac{\partial \mathcal{A}}{\partial z} \right| , \tag{2.10}
$$

$$
\left. \frac{\partial^2 \mathcal{A}}{\partial t^2} \right| \ll \omega \left| \frac{\partial \mathcal{A}}{\partial t} \right| , \tag{2.11}
$$

$$
\left|\frac{\partial^2 \mathcal{P}}{\partial t^2}\right| \ll \omega \left|\frac{\partial \mathcal{P}}{\partial t}\right| \ll \omega \varepsilon \left|\frac{\partial \mathcal{A}}{\partial t}\right|,
$$
\n(2.12)

$$
\left|\frac{\partial \mathcal{A}}{\partial t}\right| \ll \omega |\mathcal{A}| \tag{2.13}
$$

A ce stade, nous supposons que les pertes de la cavité sont faibles, ce qui nous permet de négliger la dépendance de  $A$  en  $z$  et donc de négliger le terme  $c_0$  $\frac{n_0}{a}$  $\frac{\partial \tilde{\mathcal{A}}}{\partial z}$  devant le terme  $\frac{\partial \mathcal{A}}{\partial t}$  dans l'équation (2.9). Cette dernière se met donc finalement sous la forme :

$$
\frac{\mathrm{d}\mathcal{A}}{\mathrm{d}t} = -\frac{1}{2\tau_{\text{cav}}} \mathcal{A} + \mathrm{i}\frac{\omega}{2\varepsilon} \mathcal{P} \;, \tag{2.14}
$$

où on a introduit la durée de vie des photons dans la cavité  $\tau_{\text{cav}} = \varepsilon/\varsigma$ . Enfin, nous pouvons à ce stade tenir compte du fait que la pulsation  $\omega$  à laquelle nous avons développé le champ de l'équation  $(2.1)$  est éloignée de la fréquence de résonance  $\omega_q$  de la cavité la plus proche d'une quantité  $\delta_{\text{cav}} = \omega - \omega_q$  pour obtenir finalement :

$$
\frac{\mathrm{d}\mathcal{A}}{\mathrm{d}t} = -\left(\frac{1}{2\tau_{\text{cav}}} - \mathrm{i}\delta_{\text{cav}}\right)\mathcal{A} + \mathrm{i}\frac{\omega}{2\varepsilon}\mathcal{P} \qquad (2.15)
$$

## 2.1.4 Pertes et désaccord de la cavité

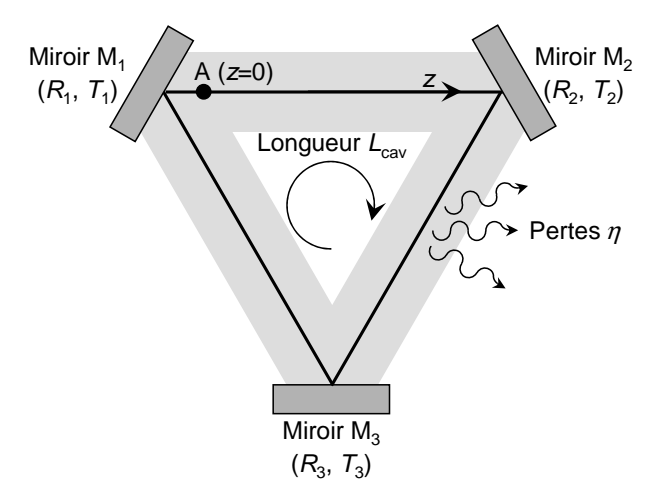

FIG. 2.2 – Pertes de la cavité de longueur  $L_{\text{cav}}$ . Les miroirs  $M_i$  (i = 1, 2, 3) ont des coefficients de réflexion et de transmission en intensité  $R_i$  et  $T_i$ , respectivement. On désigne par  $\eta$  les autres pertes (absorption, diffusion,...) de la cavité.

Le premier terme du second membre de l'équation  $(2.15)$  peut être compris en considérant la cavité vide (c'est-à-dire sans milieu actif) de la figure 2.2. Considérons à l'instant t le champ  $\mathcal{A}(z = 0, t)$  à l'origine A de la coordonnée z. Après un tour dans la cavité, qui prend un temps  $L_{cav}n_0/c_0$ , le champ en A est

$$
\mathcal{A}\left(z=0, t+\frac{L_{\text{cav}}n_0}{c_0}\right) = \sqrt{R_1 R_2 R_3 (1-\eta)} \mathcal{A}(z=0, t) e^{ikL_{\text{cav}}}, \qquad (2.16)
$$

où les  $R_i$  sont les coefficients de réflexion en intensité des miroirs et où  $\eta$ prend en compte les autres pertes de la cavité (diffusion, absorption résiduelle du milieu actif et des optiques intracavité, pertes par diffraction,...). On

#### 2.2. CLASSES DE LASERS 25

voit donc qu'à chaque tour de cavité la lumière accumule un déphasage  $kL_{\text{cav}} =$  $\tilde n_0$  $c_0$  $L_{\mathrm{cav}}\omega \equiv$  $\tilde{n}^{\alpha}_{0}$  $c_0$  $L_{\text{cav}}\delta_{\text{cav}}[2\pi]$  car les pulsations de résonance de la cavité  $\omega_q = q$  $2\pi c_0$  $n_0L_{\text{cav}}$ avec q entier vérifient précisément  $\frac{n_0}{n_0}$  $\overline{c_0}$  $L_{\text{cav}}\omega_q \equiv 0$  [2π]. Ceci explique le terme  $-i\delta_{\text{cav}}\mathcal{A}$  dans l'équation (2.15).

En écrivant que

$$
\left| \mathcal{A} \left( z = 0, t + \frac{L_{\text{cav}} n_0}{c_0} \right) \right| = \sqrt{R_1 R_2 R_3 (1 - \eta)} \left| \mathcal{A} (z = 0, t) \right| , \tag{2.17}
$$

et, comme les pertes par tour sont supposées faibles, que

$$
\left| \mathcal{A} \left( z = 0, t + \frac{L_{\text{cav}} n_0}{c_0} \right) \right| \simeq \left| \mathcal{A} (z = 0, t) \right| + \frac{L_{\text{cav}} n_0}{c_0} \frac{\mathrm{d} \left| \mathcal{A} \right|}{\mathrm{d} t}, \tag{2.18}
$$

d'où finalement

$$
\frac{\mathrm{d}\left|\mathcal{A}\right|}{\mathrm{d}t} = -\frac{\left|\mathcal{A}\right|}{2\tau_{\text{cav}}},\tag{2.19}
$$

avec

$$
\tau_{\text{cav}} = \frac{n_0}{c_0} \frac{L_{\text{cav}}}{2} \left[ 1 - \sqrt{R_1 R_2 R_3 (1 - \eta)} \right]^{-1} \tag{2.20}
$$

Comme les pertes de la cavité sont supposées faibles, on a finalement

$$
\tau_{\text{cav}} \simeq \frac{n_0 L_{\text{cav}}/c_0}{(1 - R_1) + (1 - R_2) + (1 - R_3) + \eta} = \frac{\text{Durée d'un tour de cavité}}{\text{Pertes par tour}}.
$$
\n(2.21)

On définit aussi le facteur de qualité  $Q_{\text{cav}}$  de la cavité :

$$
Q_{\text{cav}} = \omega_0 \frac{\text{énergie stockée}}{\text{puissance dissipée}} = \omega_0 \frac{I}{-dI/dt} = \omega_0 \tau_{\text{cav}} \Bigg| \,. \tag{2.22}
$$

Bien entendu, dans le cas d'une cavité linéaire du type de celle de la figure 1.1, la longueur  $L_{\text{cav}}$  correspond à deux fois la longueur de la cavité.

## 2.2 Elimination adiabatique. Classes de lasers

## 2.2.1 Discussion. Variables dynamiques du laser

Les équations de Maxwell-Bloch de notre laser monomode à système à quatre niveaux sont donc résumées ci-dessous :

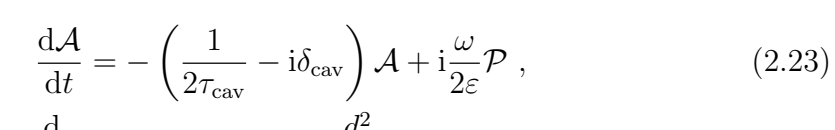

$$
\frac{\mathrm{d}}{\mathrm{d}t}\mathcal{P} = -(\Gamma - \mathrm{i}\delta)\mathcal{P} - \mathrm{i}\frac{d^2}{\hbar}\mathcal{A}\Delta n\;, \tag{2.24}
$$

$$
\frac{\mathrm{d}}{\mathrm{d}t}\Delta n = -\frac{1}{\tau}(\Delta n - \Delta n_0) - \frac{\mathrm{i}}{\hbar}(\mathcal{A}^*\mathcal{P} - \mathcal{A}\mathcal{P}^*)\ .\tag{2.25}
$$

Ces équations illustrent parfaitement le mécanisme d'interaction entre le champ électromagnétique et le système à deux niveaux. L'équation  $(2.24)$ montre que le champ, en agissant sur le système à deux niveaux présentant une différence de populations entre les deux niveaux ( $\Delta n \neq 0$ ), crée une polarisation (c'est-à-dire des cohérences atomiques). La phase de cette polarisation dépend de la phase du champ, avec un signe qui change selon que  $\Delta n$ est positif ou négatif. Comme le montre alors l'équation  $(2.23)$  c'est cette polarisation qui va amplifier (émission stimulée) ou faire diminuer (absorber) le champ, selon son signe. Et c'est l'action du champ sur les atomes présentant une polarisation qui, en contrepartie, modifie les populations (équation  $2.25$ ).

Notre laser est donc un système dynamique présentant les trois variables dynamique que sont le champ, l'inversion de population et la polarisation atomique. Ces trois variables dynamiques sont couplées de façon non-linéaire, comme le montrent les derniers termes des équations  $(2.24)$  et  $(2.25)$ . Un tel système, à partir du moment où il est non-linéaire et où il présente au moins trois variables dynamique, peut présenter des dynamiques compliquées comme de la quasi-périodicité ou même du chaos déterministe. C'est le cas du laser : on peut même montrer que les équations précédentes sont formellement équivalentes aux équations de Lorentz du fameux "effet papillon". Cependant cette dynamique chaotique ne se présente que dans des cas relativement atypiques, comme nous allons le voir maintenant.

## 2.2.2 Classes dynamiques de lasers

Les trois équations différentielles  $(2.23-2.25)$  présentent un certain nombre de points communs. En particulier, elles contiennent toutes un terme de relaxation avec une durée de vie donnée par  $\tau_{\text{cav}}, \tau$  ou  $\Gamma^{-1}$  selon qu'il s'agit du champ, de l'inversion de population, ou de la polarisation. Ces temps caractérisent la vitesse à laquelle chacune de ces variables dynamiques atteint un nouvel équilibre quand on change un des paramètres. Selon la façon dont ces trois constantes de temps se comparent les unes aux autres, on classe habituellement les lasers en trois classes :
- Lasers de classe C :  $\tau_{\mathrm{cav}}, \tau$  et  $\Gamma^{-1}$  sont tous à peu près du même ordre de grandeur. Le principal exemple de laser de ce type est le laser à  $NH<sub>3</sub>$ qui émet dans l'infrarouge lointain. Il peut effectivement présenter du chaos déterministe.
- Lasers de classe B :  $\tau_{\text{cav}}$ ,  $\tau \gg \Gamma^{-1}$  et  $\tau_{\text{cav}}$  n'est pas beaucoup plus grand que  $\tau$ . C'est la cas du laser à rubis, du Nd :YAG, des diodes lasers et de certains lasers à  $CO<sub>2</sub>$ . Dans ce cas, la polarisation atomique  $\mathcal P$  réagit très rapidement aux modifications de  $\Delta n$  et du champ A. On peut donc considérer que  $\mathcal P$  est toujours à l'équilibre et écrire  $d\mathcal P/dt = 0$ dans l'équation (2.24), ce qui permet d'exprimer P en fonction de  $\Delta n$ et de  $\mathcal A$  et de l'éliminer du système d'équations dynamiques (2.23-2.25). C'est le processus d'élimination adiabatique sur lequel nous reviendrons dans le prochain paragraphe.
- Lasers de classe  $A : \tau_{\text{cav}} \gg \tau, \Gamma^{-1}$ . C'est le cas de la plupart des lasers à gaz et du laser à colorant. Dans ce cas, on peut éliminer adiabatiquement  $\mathcal P$  et  $\Delta n$ , dont les temps de réaction sont beaucoup plus courts que celui du champ intra-cavité.

Ils convient de noter que ces trois types de laser présentent des solutions stationnaires identiques. En revanche, la stabilité de ces solutions et le comportement transitoire de ces lasers dépendent de leur classe.

Dans la suite, nous allons nous concentrer sur les lasers de classes B et A, qui couvrent la plupart des lasers, et discuter leurs comportements stationnaires et transitoires.

#### 2.2.3 Elimination adiabatique de la polarisation

Supposons donc que nous sommes dans la situation  $\tau_{\text{cav}}, \tau \gg \Gamma^{-1}$ . On peut donc écrire  $dP/dt = 0$  dans l'équation (2.24), ce qui permet de remplacer à chaque instant  $\mathcal{P}(t)$  par sa valeur à l'équilibre :

$$
\mathcal{P}(t) = -\mathrm{i}\frac{d^2}{\hbar} \frac{1}{\Gamma - \mathrm{i}\delta} \mathcal{A}(t) \Delta n(t) \; . \tag{2.26}
$$

En injectant ce résultat dans l'équation  $(2.25)$  et en utilisant  $(1.6)$  et  $(1.43)$ , on obtient l'équation d'évolution de l'inversion de population :

$$
\frac{\mathrm{d}}{\mathrm{d}t}\Delta n = \frac{1}{\tau} \left( \Delta n_0 - \Delta n - \frac{I}{I_{\text{sat}}} \Delta n \right).
$$
 (2.27)

De même, en utilisant  $(1.6)$ , on a :

$$
\frac{\mathrm{d}I}{\mathrm{d}t} = 2\varepsilon_0 n_0 c_0 \left( \mathcal{A}^* \frac{\mathrm{d}\mathcal{A}}{\mathrm{d}t} + \text{c.c.} \right) \tag{2.28}
$$

En utilisant alors  $(2.23)$  et  $(2.26)$ , on obtient l'équation d'évolution de l'intensité :  $\overline{a}$ 

$$
\frac{dI}{dt} = \frac{I}{\tau_{\text{cav}}} \left( \frac{\Delta n}{\Delta n_{\text{s}}} - 1 \right), \qquad (2.29)
$$

o`u

$$
\Delta n_{\rm s} = \frac{n_0}{\sigma \tau_{\rm cav} c_0} = \frac{\Pi}{\sigma L_{\rm cav}}\,,\tag{2.30}
$$

où on a noté  $\Pi$  les pertes par tour de cavité.

Les équations  $(2.27)$  et  $(2.29)$  constituent ce qu'on appelle les équations de Statz et de Mars. Le fait d'´eliminer adiabatiquement la polarisation pour décrire l'état des atomes uniquement par les populations est souvent désigné par l'approximation des "rate equations" (équations de débit). Nous nous placerons dans cette approximation dans toute la suite de ce cours.

## 2.2.4 Equations d'évolution en terme de nombre de photons et d'atomes

Il est intéressant de réécrire les équations  $(2.27)$  et  $(2.29)$  non plus en fonction de l'intensité de l'onde et de la densité d'inversion de population mais en fonction du nombre de photons dans la cavité et du nombre d'atomes (sans dimension) dans le niveau excité dans le volume du mode laser. On suppose pour celà que le faisceau a une section  $S$  uniforme dans la cavité. Le nombre de photons dans la cavité s'écrit alors :

$$
F = \frac{I}{h\nu} \frac{n_0 L_{\text{cav}}}{c_0} S , \qquad (2.31)
$$

et le nombre d'atomes en inversion de population, qui dans le cas présent est ´egal au nombre d'atomes dans le niveau du haut devient :

$$
\Delta N = V_{\text{cav}} \Delta n \tag{2.32}
$$

où on a défini le volume qu'occupe le mode laser dans le milieu actif

$$
V_{\text{cav}} = L_{\text{cav}} S \tag{2.33}
$$

Avec ces nouvelles notations, les équations  $(2.27)$  et  $(2.29)$  deviennent :

$$
\frac{\mathrm{d}F}{\mathrm{d}t} = -\frac{F}{\tau_{\text{cav}}} + \kappa F \Delta N \;, \tag{2.34}
$$

$$
\frac{\mathrm{d}}{\mathrm{d}t}\Delta N = -\frac{1}{\tau}(\Delta N - \Delta N_0) - \kappa F \Delta N \;, \tag{2.35}
$$

avec

$$
\kappa = \frac{c_0}{n_0} \frac{\sigma}{V_{\text{cav}}}.
$$
\n(2.36)

## 2.2.5 Cas où le milieu actif ne remplit pas toute la cavité

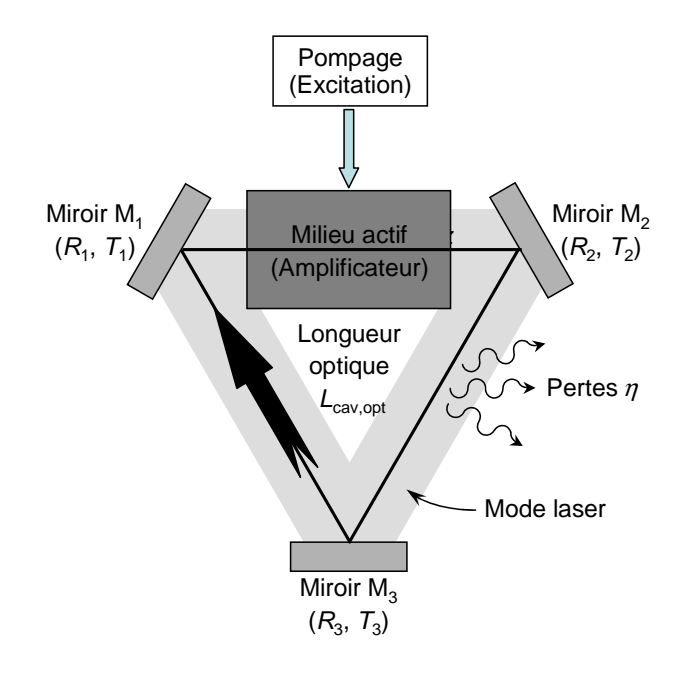

FIG.  $2.3$  – Cavité laser contenant un milieu actif qui ne la remplit pas entièrement.

Dans le cas où le milieu actif ne remplit pas toute la cavité (voir la figure 2.3), les équations  $(2.34)$  et  $(2.36)$  restent valables avec les changements suivants :

$$
\tau_{\text{cav}} = \frac{L_{\text{cav,opt}}/c_0}{\Pi} = \frac{\text{Durée d'un tour de cavité}}{\text{Pertes par tour}}\,,\tag{2.37}
$$

où  $L_{\text{cav,opt}}$  désigne la longueur *optique* de la cavité et  $\Pi$  les pertes par tour de cavité et :

$$
\Delta N = V_{\rm a} \Delta n \,, \tag{2.38}
$$

où  $V_a$  est le volume occupé par le mode laser dans le milieu actif.

On reconnaît dans les équations (2.34) et (2.35) le même terme  $\kappa F \Delta N$ , qui montre que quand un photon est émis par émission stimulée, un atome s'est désexcité.

sfo-00334462, version 1 - 28 Oct 2008 sfo-00334462, version 1 - 28 Oct 2008

Nous nous sommes limités jusqu'à présent au cas le plus simple du système `a 4 niveaux, ce qui nous a permis entre autres de justifier rigoureusement les équations du laser obtenues de façon heuristique au chapitre 1 (voir les  $équations 1.7 et 1.8)$ . Nous reprenons le cas général de pompage dans la suite et dérivons les rate equations dans ce cas.

## 2.3 Rate equations. Systèmes à trois et quatre niveaux

## 2.3.1 Approximation "rate equations" : cas général

L'approximation utilisée dans la fin de ce chapitre est celle des "rate equations" (équations de taux ou de débit) : ces équations ne tiennent compte que des échanges de quanta d'énergie entre la matière et le rayonnement sans tenir compte de la cohérence de la phase de l'onde électromagnétique, ni de la cohérence de la phase des fonctions d'onde (superposition cohérente de niveaux). On utilise donc les probabilités de transition avec les relations ´etablies ci-dessus. Ce mod`ele est suffisant pour d´ecrire l'oscillation d'un laser monofréquence.

Pour les deux niveaux 1 et 2 (supposés non dégénérés) de la transition amplificatrice en interaction avec l'onde laser, les équations d'évolution temporelle des populations sans dimensions  $N_1$  et  $N_2$  des niveaux 1 et 2 ont pour expression :

$$
\frac{dN_2}{dt} = -\sum_{i \neq 2} \left( \gamma_{2i}^{\rm r} + \gamma_{2i}^{\rm nr} \right) N_2 - \kappa F N_2 + \sum_{j \neq 2} \left( \gamma_{j2}^{\rm r} + \gamma_{j2}^{\rm nr} \right) N_j + \kappa F N_1 , \quad (2.39)
$$

$$
\frac{dN_1}{dt} = -\sum_{i \neq 1} \left( \gamma_{1i}^{\rm r} + \gamma_{1i}^{\rm nr} \right) N_1 - \kappa F N_1 + \sum_{j \neq 1} \left( \gamma_{j1}^{\rm r} + \gamma_{j1}^{\rm nr} \right) N_j + \kappa F N_2 \,, \tag{2.40}
$$

où les  $\gamma_{ij}^{\rm r}$  et  $\gamma_{ij}^{\rm nr}$  sont les probabilités radiatives et non radiatives de desexcitation du niveau i vers le niveau j. On peut écrire de même les taux de d´esexcitation des autres niveaux intervenant dans le processus de pompage et introduire les probabilités de pompage par seconde. La résolution de tels systèmes ne mène pas à des résultats exploitables, et il est nécessaire de créer des modèles simples qui puissent rendre compte des expériences. Les deux cas extrêmes de situations qu'on rencontre dans la pratique sont le système `a trois niveaux et le syst`eme `a quatre niveaux que nous allons maintenant d'etailler. Bien sûr, de nombreuses situations expérimentales correspondent `a des situations interm´ediaires ou mettent en jeu un plus grand nombre de niveaux.

de la

#### 2.3.2 Système à trois niveaux

Par définition, un système à 3 niveaux est un système où le niveau 1 est le niveau fondamental de l'atome, le niveau 2 est souvent le premier niveau excité (mais pas toujours!), le niveau 3 est un niveau relais servant au pompage du niveau 2. On suppose que ce niveau 3 se désexcite suffisamment rapidement pour qu'on puisse négliger sa population ( $N_3 \approx 0$ ). La figure 2.4 précise les notations habituelles et les approximations utilisées dans le cas d'un système fermé  $(N_1 + N_2 = N)$ . Pour des niveaux 1 et 2 non dégénérés,

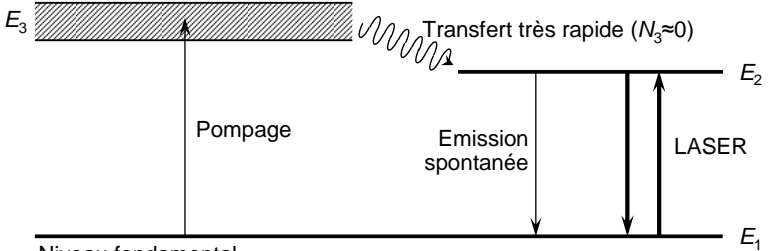

Niveau fondamental

FIG.  $2.4$  – Système à trois niveaux.

on a :

$$
\frac{\mathrm{d}N_2}{\mathrm{d}t} = W_P N_1 - A N_2 - \kappa F \Delta N \;, \tag{2.41}
$$

$$
\frac{\mathrm{d}N_1}{\mathrm{d}t} = -W_P N_1 + AN_2 + \kappa F \Delta N \;, \tag{2.42}
$$

où  $W_P$  est la probabilité de pompage par unité de temps et où A est la probabilité d'émission spontanée par unité de temps. En groupant ces deux équations et en utilisant le fait que  $N_1 + N_2 = N$  on obtient :

$$
\frac{\mathrm{d}\Delta N}{\mathrm{d}t} = (W_{\mathrm{P}} - A)N - (W_{\mathrm{P}} + A)\Delta N - 2\kappa F \Delta N \ . \tag{2.43}
$$

L'équation  $(2.43)$  peut être mise sous la forme standard

$$
\left[\frac{\mathrm{d}}{\mathrm{d}t}\Delta N = \frac{1}{\tau} \left(\Delta N_0 - \Delta N - \frac{I}{I_{\text{sat}}}\Delta N\right)\right],\tag{2.44}
$$

à condition de définir le temps de récupération du système, le taux de pompage et l'intensité de saturation de la façon suivante :

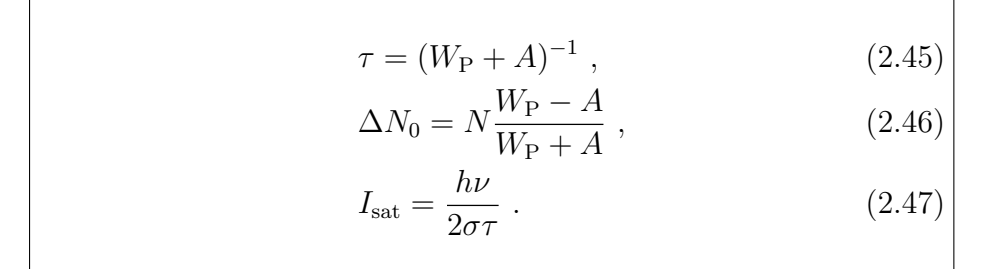

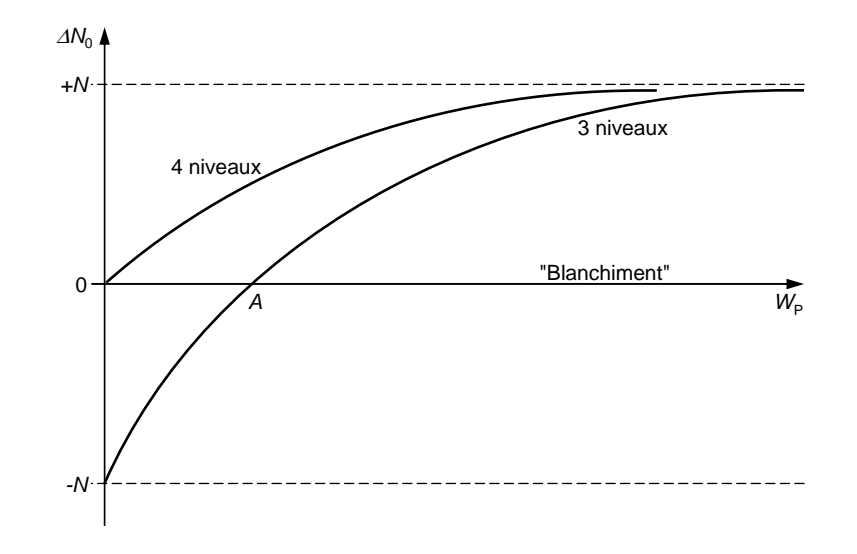

FIG. 2.5 – Evolution de l'inversion de population non saturée  $\Delta N_0$  en fonction du taux de pompage  $W_P$  pour un système à trois ou quatre niveaux.

L'équation (2.45) montre que pour  $W_P = 0$  on a  $\Delta N = -N$  (tous les atomes sont dans le niveau du bas) et donc le milieu absorbe. Pour "blanchir" le système (c'est-à-dire le rendre non absorbant), il faut déjà appliquer un taux de pompage minimal  $W_P = A$ . C'est seulement pour des taux de pompage supérieurs à A que le système devient amplificateur ( $\Delta N > 0$ ), comme le montre la figure 2.5. De plus, on remarque un facteur 2 au dénominateur de l'équation  $(2.47)$ . Cette diminution par deux de l'intensité de saturation par rapport au système à 4 niveaux provient du fait que chaque photon émis par  $\epsilon$ mission spontan $\epsilon$ e diminue  $N_2$  de 1, augmente  $N_1$  de 1, et par conséquent diminue ∆N de 2. En termes de nombre de photons et nombre d'atomes inversés, les équations du laser basé sur un système à trois niveaux deviennent donc :

$$
\frac{\mathrm{d}F}{\mathrm{d}t} = -\frac{F}{\tau_{\text{cav}}} + \kappa F \Delta N \;, \tag{2.48}
$$

$$
\frac{\mathrm{d}}{\mathrm{d}t}\Delta N = -\frac{1}{\tau}(\Delta N - \Delta N_0) - 2\kappa F \Delta N \;, \tag{2.49}
$$

## 2.3.3 Système à quatre niveaux

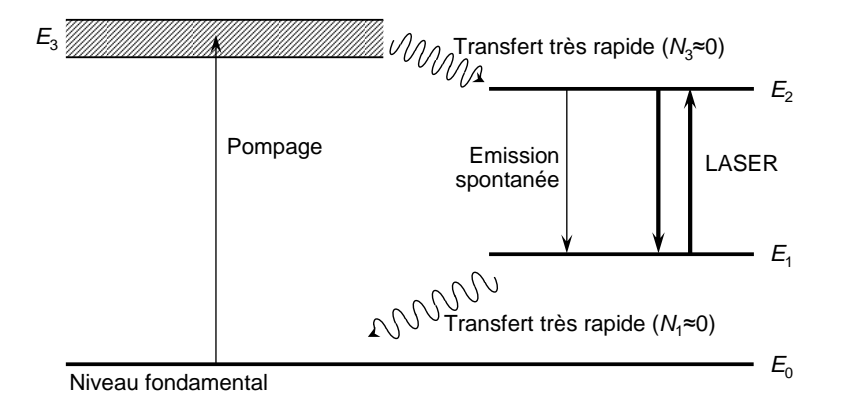

FIG.  $2.6$  – Système à quatre niveaux.

Par définition, un système à 4 niveaux est un système où le niveau 0 est le niveau fondamental de l'atome, les niveaux 1 et 2 sont des niveaux excités, le niveau 3 est un niveau relais servant au pompage du niveau 2. On suppose que les niveaux 1 et 3 relaxent sufisamment vite pour qu'on puisse négliger leurs populations ( $N_1 \approx N_3 \approx 0$ ). La figure 2.6 précise les notations habituelles et les approximations utilisées dans le cas d'un système fermé  $(N_0 + N_2 = N)$ . Toujours avec la définition de  $\Delta N$  pour des niveaux 1 et 2 non dégénérés, on trouve :

$$
\frac{dN_2}{dt} = W_P N_0 - A N_2 - \kappa F N_2 , \qquad (2.50)
$$

$$
\frac{dN_0}{dt} = -W_P N_0 + AN_2 + \kappa F N_2 \ . \tag{2.51}
$$

En groupant ces deux équations et en utilisant le fait que  $N_0 + N_2 = N$  on obtient :

$$
\frac{\mathrm{d}\Delta N}{\mathrm{d}t} = W_{\mathrm{P}}N - (W_{\mathrm{P}} + A)\Delta N - \kappa F \Delta N \; . \tag{2.52}
$$

On peut alors mettre l'équation  $(2.52)$  sous la forme standard

$$
\left[\frac{\mathrm{d}}{\mathrm{d}t}\Delta N = \frac{1}{\tau} \left(\Delta N_0 - \Delta N - \frac{I}{I_{\text{sat}}}\Delta N\right)\right].
$$
 (2.53)

Et on retrouve les expressions déjà vues du temps de récupération du système, du taux de pompage et de l'intensité de saturation :

$$
\tau = (W_{\rm P} + A)^{-1} \,, \tag{2.54}
$$

$$
\Delta N_0 = N \frac{W_P}{W_P + A} \,, \tag{2.55}
$$

$$
I_{\rm sat} = \frac{h\nu}{\sigma \tau} \ . \tag{2.56}
$$

L'équation (2.56) montre que pour  $W_P = 0$  on a  $\Delta N = 0$  (tous les atomes sont dans le niveau du bas) et donc le milieu est transparent à la longueur d'onde du laser. Dès que  $W_P > 0$ , le milieu présente du gain  $(\Delta N > 0)$ , comme le montre la figure 2.5. De plus, le facteur 2 au dénominateur de l'équation (2.57). En effet, l'émission stimulée d'un photon ne diminue  $\Delta N$ que de 1 car le niveau 1 reste toujours vide. En termes de nombre de photons et nombre d'atomes inversés, les équations du laser basé sur un système à quatre niveaux deviennent donc :

$$
\frac{\mathrm{d}F}{\mathrm{d}t} = -\frac{F}{\tau_{\text{cav}}} + \kappa F \Delta N \;, \tag{2.57}
$$

$$
\frac{\mathrm{d}}{\mathrm{d}t}\Delta N = -\frac{1}{\tau}(\Delta N - \Delta N_0) - \kappa F \Delta N \;, \tag{2.58}
$$

## 2.3.4 Equation standard

De façon synthétique, on peut introduire le facteur 2<sup>∗</sup> qui vaut 1 pour un système à 4 niveaux et 2 pour un système à trois niveaux pour pouvoir écrire les équations du laser de la façon suivante :

$$
\frac{\mathrm{d}F}{\mathrm{d}t} = -\frac{F}{\tau_{\text{cav}}} + \kappa F \Delta N \;, \tag{2.59}
$$

$$
\frac{\mathrm{d}}{\mathrm{d}t}\Delta N = -\frac{1}{\tau}(\Delta N - \Delta N_0) - 2^* \kappa F \Delta N \;, \tag{2.60}
$$

#### 2.3.5 Prise en compte de l'émission spontanée

On peut montrer dans le cadre de l'optique quantique, qui dépasse le cadre de ce cours, que l'émission spontanée dans le mode laser correspond à un taux d'émission qui serait celui de l'émission induite par un photon dans la cavité. On peut donc pour en tenir compte remplacer l'équation (2.59) par l'équation suivante

$$
\frac{dF}{dt} = -\frac{F}{\tau_{\text{cav}}} + \kappa \left[ (F+1)N_2 - FN_1 \right] \ . \tag{2.61}
$$

#### 2.3.6 Mécanismes de pompage

- Pompage radiatif (ou "lumineux", ou "optique") par lampes flash, lampes à arc, le soleil, lasers ioniques à argon et krypton  $(Ar^+, Kr^+)$ , laser néodyme-YAG, laser à azote, lasers excimères (XeCl, KrF...), lasers diodes, etc. . Exemples : laser à rubis  $(\text{Cr}^{3+}:\text{Al}_2\text{O}_3)$ , laser à saphirtitane (Ti<sup>3+</sup>Al<sub>2</sub>O<sub>3</sub>), laser à alexandrite (Cr<sup>3+</sup> :BeAl<sub>2</sub>O<sub>4</sub>), laser néodyme-YAG ( $Nd^{3+}$ :  $Y_3Al_5O_{12}$ ), laser néodyme-verre, laser à colorants (rhodamines, coumarines, stilbène, fluorescéine, pyridine, oxazine...), laser à centres colorés, etc.
- Pompage électronique par décharges électriques continues ou haute fréquence dans les gaz (laser hélium-néon, laser hélium-cadmium, lasers  $Ar^+$ , Kr<sup>+</sup>, laser à azote, lasers excimères, laser à vapeur de cuivre, laser  $CO_2$ ....) ou par faisceaux d'électrons (laser à électrons libres).

Pompage thermique par détente hydrodynamique (lasers CO2, CO...).

- Pompage chimique par combustions chimiques exothermiques ou par combustions rapides (lasers I, HF, HCl, HBr, CO...).
- Pompage par injection de porteurs : courant dans une jonction p-n dans une diode laser semi-conductrice (lasers diodes de l'infrarouge au visible : PbSnTe, PbSSe, GaInAsSb, GaInAsP, GaAlAs, GaInP, ZnCd-SSe). - Pompage par particules lourdes ou par rayonnement ionisant : faisceaux d'ions, produits de fission d'un réacteur, source de rayons X, explosions nucléaires (!) (laser à rayons X et  $\gamma$ ).

36 2. EQUATIONS DU LASER MONOMODE

## Chapitre 3

# Laser monomode en régime stationnaire

Nous utilisons dans ce chapitre les équations du laser monomode à élargissement homogène obtenues dans le chapitre précédent pour en déduire les solutions stationnaires. Puis nous discutons quelques extensions de ces équations.

## 3.1 Solutions stationnaires

## 3.1.1 Détermination des solutions stationnaires pour F et  $\Delta N$

Nous cherchons les solutions stationnaires du système d'équations trouvé au chapitre 2 :

$$
\frac{dF}{dt} = -\frac{F}{\tau_{\text{cav}}} + \kappa F \Delta N ,
$$
\n(3.1)\n
$$
\frac{d}{dt} \Delta N = -\frac{1}{\tau} (\Delta N - \Delta N_0) - 2^* \kappa F \Delta N ,
$$
\n(3.2)

où, rappelons-le, 2<sup>∗</sup> vaut 1 pour un système à quatre niveaux et 2 pour un système à trois niveaux. En faisant  $\frac{d\vec{F}}{dt}$ dt  $= 0$  et d dt  $\Delta N$  dans ces équations, nous obtenons les deux solutions stationnaires suivantes :

#### Solution 'OFF'

La première solution correspond à

$$
\Delta N_{\text{OFF}} = \Delta N_0 , \qquad (3.3)
$$
  

$$
F_{\text{OFF}} = 0 . \qquad (3.4)
$$

Cette solution correspond donc au laser éteint. Il n'y a pas de lumière dans le laser et donc l'inversion de population n'est pas saturée.

#### Solution 'ON'

La seconde solution correspond à

$$
\Delta N_{\rm ON} = \frac{1}{\kappa \tau_{\rm cav}} = \frac{S \Pi}{\sigma} = \Delta N_s \,, \tag{3.5}
$$

$$
F_{\rm ON} = \frac{1}{2^* \kappa \tau} \left( \frac{\Delta N_0}{\Delta N_s} - 1 \right) = \frac{1}{2^* \kappa \tau} (r - 1) , \qquad (3.6)
$$

où on a noté  $\Pi$  les pertes par tour et où on a défini le *degré d'excitation* 

$$
r = \frac{\Delta N_0}{\Delta N_s} \tag{3.7}
$$

En utilisant l'équation  $(1.6)$ , l'équation  $(3.6)$  devient :

$$
I_{\rm ON} = I_{\rm sat}(r-1) \tag{3.8}
$$

Cette solution correspond donc au laser allumé. On remarque que quelle que soit l'intensité de l'inversion de population non saturée  $\Delta N_0$ , c'est-àdire quel que soit le pompage, une fois que le laser est allumé, l'inversion de population est bloquée à la valeur  $\Delta N_{\rm s}$ . On peut expliquer ce fait en réécrivant les équations  $(3.7)$  et  $(3.8)$  sous la forme :

$$
\Delta N_{\rm s} = \frac{\Delta N_0}{1 + I/I_{\rm sat}} \ . \tag{3.9}
$$

On voit donc qu'une fois que le laser fonctionne, l'inversion de population est saturée par l'intensité intracavité pour rester bloquée à sa valeur  $\Delta N_{\rm s}$ .

#### 3.1.2 Stabilité des solutions stationnaires

On voit donc que pour toute valeur de  $\Delta N_0$ , il y a deux solutions stationnaires, correspondant au laser éteint et au laser allumé. Pour savoir quelle solution le laser va adopter, il convient de s'intéresser à la stabilité de ces solutions.

#### 3.1. SOLUTIONS STATIONNAIRES 39

#### Stabilité de la solution 'OFF'

Supposons qu'on écarte légèrement le laser de sa solution 'OFF' :

$$
\Delta N(t) = \Delta N_{\text{OFF}} + x(t) = \Delta N_0 + x(t) , \qquad (3.10)
$$

$$
F(t) = F_{\text{OFF}} + y(t) = y(t) , \qquad (3.11)
$$

où  $x(t)$  et  $y(t)$  sont supposés petits. En injectant (3.10) et (3.11) dans les  $\ell$ équations (3.1) et (3.2) d'évolution du laser et en ne gardant que les termes d'ordre 1 en x et y on obtient :

$$
\dot{x}(t) = -\frac{x(t)}{\tau} - 2^* \kappa \Delta N_0 y(t) , \qquad (3.12)
$$

$$
\dot{y}(t) = \left(\kappa \Delta N_0 - \frac{1}{\tau_{\text{cav}}}\right) y(t) , \qquad (3.13)
$$

qui peut être mis sous la forme :

$$
\begin{pmatrix} \dot{x} \\ \dot{y} \end{pmatrix} = M \begin{pmatrix} x \\ y \end{pmatrix} , \qquad (3.14)
$$

où la matrice  $M$  est donnée par

$$
M = \begin{pmatrix} -1/\tau & -2^* \kappa \Delta N_0 \\ 0 & \kappa \Delta N_0 - 1/\tau_{\text{cav}} \end{pmatrix} . \tag{3.15}
$$

Les valeurs propres de M sont  $-1/\tau$  et  $\kappa \Delta N_0 - 1/\tau_{\text{cav}}$ . La solution 'OFF' sera stable si les parties réelles de ces deux valeurs propres sont toutes les deux négatives, c'est-à-dire tant que  $\Delta N_0$  < 1  $\kappa\tau_{\rm cav}$  $=\Delta N_{\rm s}$ . On dit alors que le laser est en-dessous du seuil. Le terme de gain  $\kappa F\Delta N$  est alors inférieur au terme de pertes  $-F/\tau_{\text{cav}}$  dans l'équation (3.1) d'évolution de l'intensité. Au-dessus de ce seuil, la solution 'OFF' n'est plus stable. En résumé :

Seuil laser 
$$
\Leftrightarrow \Delta N_0 = \Delta N_s = \frac{1}{\kappa \tau_{\text{cav}}} \leftrightarrow \text{Gain non saturé} = \text{pertes}
$$
. (3.16)

En effet, le gain au seuil est donné, en utilisant  $(3.5)$ , par

$$
\alpha_{\rm s}L_{\rm a} = \sigma \Delta n_{\rm s}L_{\rm a} = \sigma \frac{\Delta N_{\rm s}}{L_{\rm a}S}L_{\rm a} = \Pi \tag{3.17}
$$

où  $L_a$  est la longueur du milieu actif.

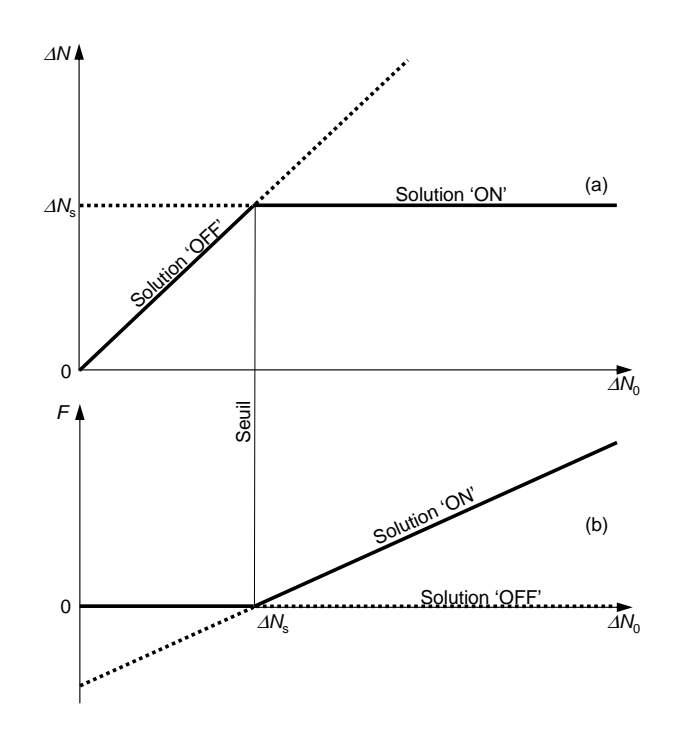

Fig. 3.1 – Solutions stationnaires du laser en fonction de l'inversion de population non saturée. La solution stable est en trait plein et la solution instable en trait pointillé.

#### Stabilité de la solution 'ON'

Une fois que le laser fonctionne, l'équation (3.9) est valable. On peut la résumer de la façon suivante :

Laser allumé 
$$
\Leftrightarrow \Delta N = \Delta N_s = \frac{1}{\kappa \tau_{\text{cav}}} \leftrightarrow \text{Gain saturé} = \text{pertes}
$$
 (3.18)

En effet, l'égalité des termes de gain et de pertes dans l'équation  $(3.1)$  montre précisément que cette solution est stationnaire parce que le gain saturé est ´egal aux pertes. Pour s'assurer que cette solution est stable au-dessus du seuil, nous nous en écartons légèrement en écrivant : Supposons qu'on écarte légèrement le laser de sa solution 'ON' :

$$
\Delta N(t) = \Delta N_{\text{ON}} + x(t) = \Delta N_{\text{s}} + x(t) , \qquad (3.19)
$$

$$
F(t) = F_{\text{ON}} + y(t) \tag{3.20}
$$

où  $x(t)$  et  $y(t)$  sont supposés petits. En injectant (3.10) et (3.11) dans les  $\alpha$  équations (3.1) et (3.2) d'évolution du laser et en ne gardant que les termes

#### 3.2. FREQUENCE DU LASER 41

d'ordre 1 en x et y on obtient une équation d'évolution du type  $(3.14)$  où la matrice  $M$  est donnée par

$$
M = \begin{pmatrix} -r/\tau & -2^*/\tau_{\text{cav}} \\ (r-1)/2^*\tau & 0 \end{pmatrix} . \tag{3.21}
$$

Les valeurs propres de cette matrice sont :

$$
\lambda_{\pm} = -\frac{r}{2\tau} \pm \frac{1}{2} \sqrt{\left(\frac{r}{\tau}\right)^2 - \frac{4(r-1)}{\tau \tau_{\text{cav}}}}.
$$
\n(3.22)

On voit alors que dès que  $r < 1$  la solution  $\lambda_+$  devient positive, montrant que la solution 'ON' est instable. En revanche, quand  $r > 1$ , les parties réelles des deux valeurs propres sont toujours négatives, ce qui assure la stabilité de la solution 'ON'

## 3.1.3 Bilan. Comparaison entre systèmes à trois et à quatre niveaux

La figure 3.1 résume la discussion précédente sur les solutions stationnaires du laser. Elle montre en particulier comment le seuil correspond au passage d'une solution stationnaire à l'autre au moment où le gain non saturé devient plus grand que les pertes. Cette figure est tracée en fonction de l'inversion de population non saturée  $\Delta N_0$ . Comme nous l'avons vu plutôt,  $\Delta N_0$  n'évolue pas de la même façon en fonction du taux de pompage  $W_P$  suivant que le laser est fondé sur un système à trois ou à quatre niveaux (voir le paragraphe 2.3). En imaginant qu'on peut comparer un système à trois niveaux et un système à quatre niveaux dont les paramètres sont identiques, la figure 3.2 compare leurs comportements en fonction de  $W_{\rm P}$ . On voit que le système à trois niveaux présente deux désavantages<sup>1</sup> : i) il faut "consommer" une importante quantité de pompe pour blanchir le milieu avant même d'avoir du gain et ii) comme  $I_{\text{sat}}$  est deux fois plus faible pour un système à trois niveaux que pour un système à quatre niveaux, la pente de la puissance en fonction du pompage est deux fois plus faible.

## 3.2 Fréquence du laser

En régime stationnaire, nous n'avons déterminé jusqu'à présent que l'intensité du laser. Mais, évidemment, la lumière présente également une fréquence et une phase, auxquelles nous allons nous intéresser dans ce paragraphe.

<sup>&</sup>lt;sup>1</sup>Il n'en reste pas moins que le premier laser, le laser à rubis, est un bel exemple de système à trois niveaux.

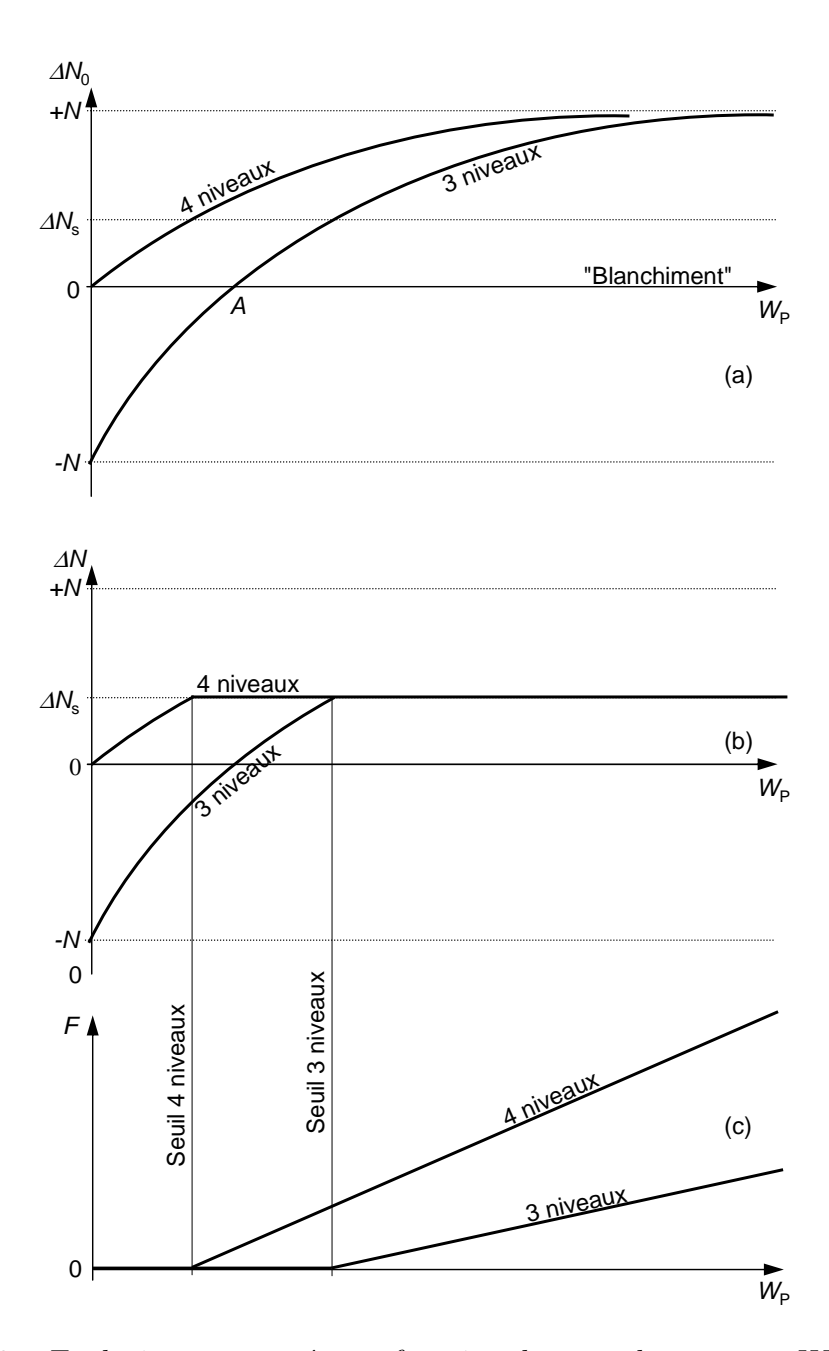

FIG. 3.2 – Evolutions comparées en fonction du taux de pompage  $W_P$  de (a) l'inversion de population non saturée  $\Delta N_0$ , (b) de l'inversion de population  $\Delta N$  et (c) du nombre de photons F pour un système à trois niveaux et à 4 niveaux.

#### 3.2.1 Modes de cavité. Frequency Pulling

#### Auto-consistance du champ

Considérons une cavité laser comme celle de la figure 2.1 ou de la figure 2.2, dont le milieu actif remplit toute la cavité. Si on suppose à nouveau que le laser est monomode et unidirectionnel et que le faisceau intracavité peut être décrit par une onde plane, alors le champ électrique intracavité s'écrit :

$$
E(z,t) = A e^{-i\omega t + ikz} + \text{c.c.} \tag{3.23}
$$

Dire que le laser est en régime stationnaire est équivalent à dire qu'après un tour dans la cavité le champ est égal à lui-même. On peut donc écrire :

$$
\sqrt{R_1 R_2 R_3 (1 - \eta)} e^{ikL_{\text{cav}}} = 1 , \qquad (3.24)
$$

où  $R_1$ ,  $R_2$  et  $R_3$  sont les coefficients de réflexion des miroirs de cavité et  $\eta$ tient compte des autres pertes.

Dans l'équation  $(3.24)$ , k est complexe et s'écrit, comme nous l'avons vu au chapitre 2 :

$$
k = \frac{n_0 \omega}{c_0} \left( 1 + \frac{\chi'}{2} \right) + \mathrm{i} \frac{n_0 \omega}{c_0} \frac{\chi''}{2} = \frac{n_0 \omega}{c_0} \left( 1 + \frac{\chi'}{2} \right) - \mathrm{i} \frac{\alpha}{2} \,. \tag{3.25}
$$

#### Module du champ

En prenant le module de l'équation  $(3.24)$ , on obtient :

$$
\ln[R_1 R_2 R_3 (1 - \eta)] = -\alpha L_{\text{cav}} , \qquad (3.26)
$$

c'est-à-dire :

$$
\alpha L_{\text{cav}} = \Pi \tag{3.27}
$$

On retrouve donc qu'en régime stationnaire le gain saturé du milieu actif compense exactement les pertes.

#### Fréquence du champ

En s'intéressant à l'argument de l'équation  $(3.24)$ , on obtient :

$$
\frac{n_0 \omega}{c_0} \left( 1 + \frac{\chi'}{2} \right) L_{\text{cav}} = 2q\pi , \qquad (3.28)
$$

où q est un entier. La fréquence  $\nu$  du laser est donc donnée par :

$$
\nu\left(1+\frac{\chi'(\nu)}{2}\right) = q\frac{c_0}{n_0 L_{\text{cav}}} = \nu_q\right),\tag{3.29}
$$

#### 44 3. REGIME STATIONNAIRE

où  $\nu_q$  est ce qu'on appelle la fréquence de résonance de la cavité "vide", c'està-dire sans l'amplification créée par les atomes. On voit donc que le milieu actif modifie la fréquence du laser par rapport à la fréquence de résonance  $\nu_q$  de la cavité vide. Supposons par exemple que notre milieu actif a un gain lorentzien de largeur totale à mi-hauteur  $\Delta \nu$ . Alors, en utilisant les équations  $(1.48)$ ,  $(1.49)$  et  $(1.55)$ , on a :

$$
\chi'(\nu) = -\frac{\nu - \nu_0}{\Delta \nu / 2} \chi''(\nu) = \frac{\nu - \nu_0}{\Delta \nu / 2} \frac{c_0}{n_0 \omega_0} \alpha(\nu) . \tag{3.30}
$$

En supposant que  $\nu$  est proche de  $\nu_q$ , le décalage de fréquence créé par les atomes amplificateurs s'écrit :

$$
\nu - \nu_q \simeq -\frac{\chi'}{2} \nu_q \;, \tag{3.31}
$$

d'o`u

$$
\frac{\nu - \nu_q}{\nu_q} \simeq \frac{\nu_0 - \nu_q}{\Delta \nu} \frac{c_0}{n_0 \omega} \alpha(\nu_q) \qquad (3.32)
$$

On voit donc que le décalage de fréquence est respectivement positif ou négatif suivant que  $\nu_q$  est plus petit ou plus grand que la fréquence du centre de la transition  $\nu_0$ . Le milieu actif a donc tendance à "tirer" la fréquence  $\nu$ du laser vers le maximum de gain : on parle de "frequency pulling".

Dans le cas où le milieu actif a une longueur  $L_a$  et ne remplit pas toute la cavité, les équations  $(3.27)$  et  $(3.32)$  deviennent :

$$
\alpha L_{\rm a} = \Pi , \qquad (3.33)
$$
  

$$
\frac{\nu - \nu_q}{\nu_q} \simeq \frac{\nu_0 - \nu_q}{\Delta \nu} \frac{c_0}{n_0 \omega} \frac{L_{\rm a} \alpha(\nu_q)}{L_{\rm cav,opt}} . \qquad (3.34)
$$

En introduisant les facteurs de qualité  $Q_{\mathrm{cav}}$  de la cavité et  $Q_{\mathrm{a}}$  du milieu actif :

$$
Q_{\text{cav}} = \omega \tau_{\text{cav}} = \frac{\omega}{c_0} \frac{L_{\text{cav,opt}}}{L_{\text{a}}}, \qquad (3.35)
$$

$$
Q_{\rm a} = \frac{\nu_0}{\Delta \nu} \,, \tag{3.36}
$$

l'équation  $(3.34)$  se met sous la forme :

$$
\nu = \frac{Q_{\text{cav}}\nu_q + Q_{\text{a}}\nu_0}{Q_{\text{cav}} + Q_{\text{a}}}
$$
\n(3.37)

Cette relation peut aussi être obtenue en prenant l'argument de l'équation  $(2.23)$  en régime stationnaire.

#### Phase du champ

L'équation de bouclage  $(3.24)$  nous a permis de déterminer l'intensité et la fréquence du champ intracavité (3.23). Cependant, elle n'impose rien à la phase du champ, c'est-à-dire l'argument de  $\mathcal{A}$ . Par conséquent, on voit que la phase du champ peut prendre n'importe quelle valeur. A l'allumage du laser, les premiers "photons" vont choisir une phase arbitraire et le champ sera ensuite amplifié par émission spontanée sans que sa phase soit altérée. Si on éteint le laser et qu'on recommence l'expérience, le laser en régime stationnaire atteindra la même intensité, la même fréquence, mais avec une autre valeur de la phase tout aussi arbitraire. Nous verrons cependant au chapitre 6 que l'émission spontanée induit en plus une marche aléatoire de la phase du laser.

#### 3.2.2 Fonctionnement monomode

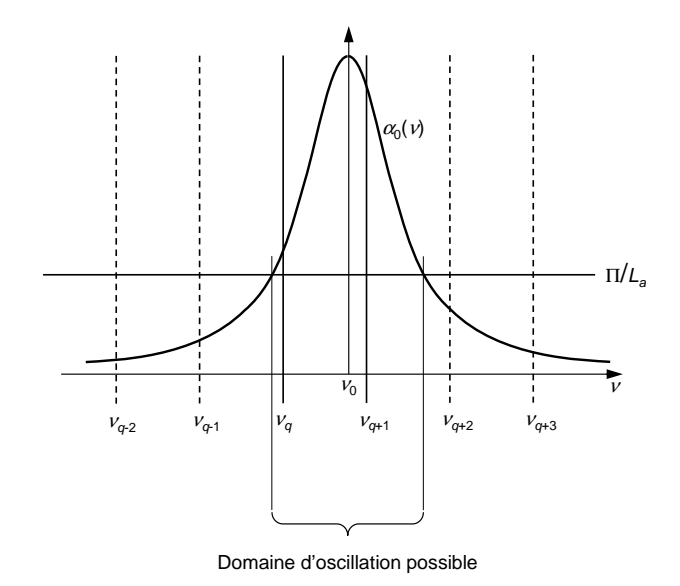

FIG.  $3.3$  – Domaine d'oscillation du laser. On a représenté le gain non saturé  $\alpha_0$  en fonction de la fréquence  $\nu$  et le niveau de pertes  $\Pi L_a$ . Seuls les modes dont le gain non saturé dépasse les pertes peuvent espèrer osciller.

Nous nous sommes jusqu'à présent contentés de supposer que notre laser basé sur un milieu actif à élargissement homogène était monomode, c'est- $\alpha$ -dire qu'il ne fonctionne que sur un seul des modes  $\nu_q$  de la cavité. Or on peut montrer que si l'élargissement spectral du milieu actif est strictement monomode et que le laser ne présente pas de "hole burning spatial" (voir le paragraphe 3.4), ceci est rigoureusement vrai. Commençons par nous demander combien de modes longitudinaux de fréquences  $\nu_a$  peuvent en principe osciller dans notre laser. Pour cel`a, il faut d´enombrer les modes susceptibles de dépasser le seuil, c'est-à-dire ceux pour lesquels le gain non saturé est supérieur aux pertes. La figure 3.3 illustre un exemple où 2 modes sont audessus du seuil. En effet, les modes indexés q et  $q + 1$  ont un gain non saturé sup´erieur aux pertes et sont donc dans le domaine d'oscillation possible du laser. Les autres modes sont sous le seuil.

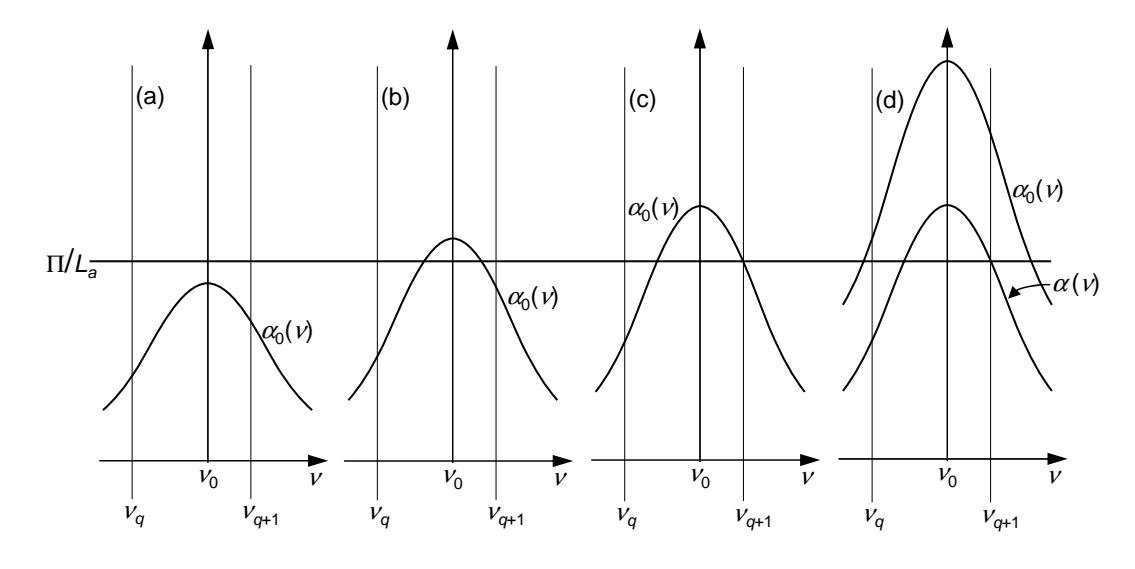

FIG. 3.4 – Gain non saturé  $\alpha_0$  du laser en fonction de la fréquence. (a) Le gain est partout inférieur aux pertes : le laser n'oscille pas. (b) Le gain est supérieur aux pertes en  $\nu_0$  mais inférieur aux pertes aux fréquences des modes de la cavité : le laser n'oscille pas. (c) Le mode  $q + 1$  atteint le seuil et commence à osciller. (d) Les deux modes q et  $q + 1$  sont au-dessus du seuil  $(\alpha_0(\nu_q) > \Pi/L_a$  et  $\alpha_0(\nu_{q+1}) > \Pi/L_a$ ). Mais une fois que le mode  $q+1$  oscille, le gain saturé  $\alpha(\nu_q)$  est plus faible que les pertes et ne permet plus au mode q d'osciller.

Supposons donc maintenant que seuls ces deux modes de fréquences  $\nu$ et  $\nu_{q+1}$  soient susceptible d'osciller et examinons ce qui se passe au fur et à mesure qu'on monte le gain  $\alpha_0(\nu)$ , par exemple en augmentant le pompage. Tant que le gain non saturé  $\alpha_0$  est plus faible que les pertes pour toutes les fréquences  $\nu_q$ , le laser est sous le seuil et n'oscille pas [voir les figures 3.4(a) et  $3.4(b)$ . Le laser atteint le seuil quand le gain non saturé d'un des modes est  $\epsilon$ gal aux pertes [voir la figure 3.4(c)]. Pour des pompages plus forts [voir la figure  $3.4(d)$ , le gain est saturé par le mode qui lase et devient donc inférieur aux pertes pour tous les autres modes qui ne peuvent plus osciller. Le laser

est donc toujours monomode et fonctionne sur le mode qui a le plus fort gain non saturé.

## 3.3 Puissance du laser

## 3.3.1 Couplage optimal

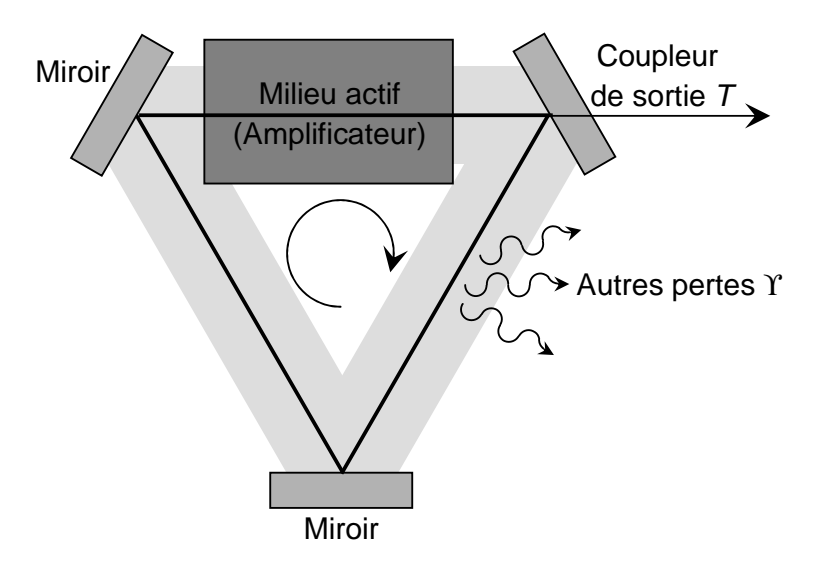

Fig. 3.5 – Laser utilisant un coupleur de sortie de transmission T.

Les solutions stationnaires nous permettent de connaître le nombre de photons et donc l'intensité stationnaire dans le laser. Or on souhaite bien souvent utiliser le faisceau qui sort du laser et donc optimiser la puissance de sortie en choisissant judicieusement la transmission du miroir de sortie. Considérons en effet par exemple le laser de la figure 3.5, dont le miroir de sortie a une transmission T. On suppose que toutes les autres pertes (autres miroirs, diffusions, absorptions,...) correspondent à un coefficient de pertes  $\Upsilon = \Pi - T$  en intensité par tour. Alors, en vertu de l'équation (3.8), l'intensité intracavité vaut

$$
I = I_{\rm sat}(r-1) = I_{\rm sat}\left(\frac{\alpha_0 L_{\rm a}}{T + \Upsilon} - 1\right) ,\qquad(3.38)
$$

où  $L_a$  est la longueur du milieu actif. Et donc l'intensité de sortie du laser s'exprime :  $\mathbf{r}$ 

$$
I_{\text{out}} = TI_{\text{sat}} \left( \frac{\alpha_0 L_{\text{a}}}{T + \Upsilon} - 1 \right) \tag{3.39}
$$

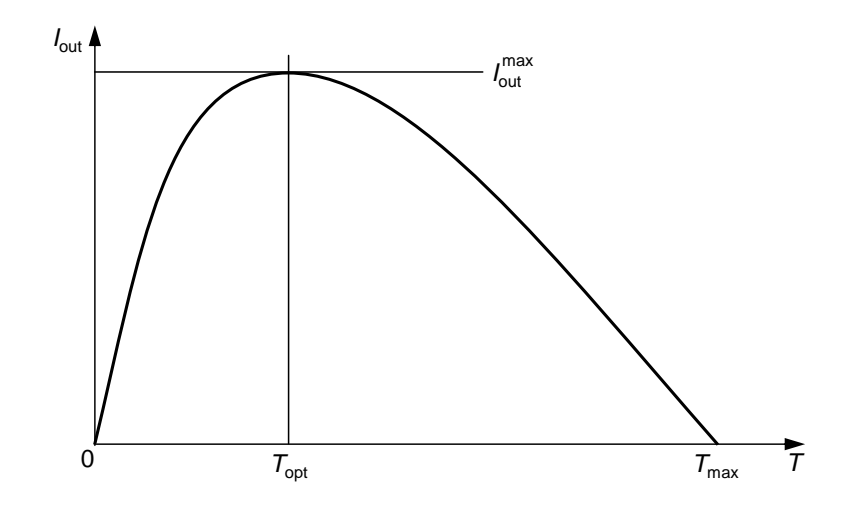

FIG.  $3.6$  – Intensité de sortie du laser en fonction de la transmission T du coupleur de sortie.

L'évolution de  $I_{\text{out}}$  en fonction de T est représentée sur la figure 3.6. Le laser oscille pour  $0 \le T \le T_{\text{max}} = \alpha_0 L_{\text{cav}} - \Upsilon$ . L'optimum de puissance  $I_{\text{out}}^{\text{max}}$  est obtenu pour une transmission optimale  $T_{opt}$  dont les expressions sont :

$$
T_{\rm opt} = \sqrt{\alpha_0 L_{\rm a} \Upsilon} - \Upsilon \tag{3.40}
$$

$$
I_{\text{out}}^{\text{max}} = I_{\text{sat}} \left( \sqrt{\alpha_0 L_a} - \sqrt{\Upsilon} \right)^2 \tag{3.41}
$$

Dans la limite où le pompage est très fort et le laser très au-dessus du seuil  $(\alpha_0 L_a \gg \Upsilon)$ , la puissance de sortie optimale du laser est :

$$
P_{\text{out}}^{\text{max}} \simeq SI_{\text{sat}} \alpha_0 L_{\text{a}} = \frac{h\nu \Delta N_0}{\tau} \qquad (3.42)
$$

On voit donc que la puissance maximum qu'on peut extraire du laser est égale à l'énergie qu'on peut stocker dans le milieu actif  $(h\nu\Delta N_0)$  divisée par le temps de récupération du gain  $\tau$ .

#### 3.3.2 Puissance au voisinage du seuil

Comme nous l'avons évoqué plus haut, le laser démarre sur l'émission spontanée. Si on veut donc calculer comment évolue la puissance du laser en fonction du degré d'excitation r au voisinage du seuil  $r = 1$ , on ne peut plus négliger l'émission spontanée et il convient donc d'utiliser le système

#### 3.3. PUISSANCE DU LASER 49

constitué de l'équation  $(2.61)$  et de l'équation  $(2.60)$ . Dans le cas d'un système  $\lambda$  4 niveaux, on a

$$
\frac{\mathrm{d}F}{\mathrm{d}t} = -\frac{F}{\tau_{\text{cav}}} + \kappa \Delta N(F+1) = \kappa \left[ \Delta N(F+1) - \Delta N_{\text{s}} F \right] \,. \tag{3.43}
$$

En régime stationnaire, on a donc :

$$
\frac{\Delta N}{\Delta N_{\rm s}} = \frac{F}{F+1} \,. \tag{3.44}
$$

D'autre part, la saturation du milieu actif s'écrit

$$
\frac{\Delta N}{\Delta N_0} = \frac{1}{1 + F/F \text{sat}} \tag{3.45}
$$

En notant le degré d'excitation  $r = \Delta N_0/\Delta N_s$  et en combinant (3.44) et  $(3.45)$ , on obtient :

$$
\frac{F}{F_{\text{sat}}} = \frac{r-1}{2} + \sqrt{\left(\frac{r-1}{2}\right)^2 + \frac{r}{F_{\text{sat}}}}.
$$
\n(3.46)

Quel est l'ordre de grandeur de  $F_{\text{sat}}$ ? Pour répondre à cette question, prenons l'exemple d'un laser Nd :YAG émettant une puissance de  $P = 100$  mW à la longueur d'onde  $\lambda = 1,06 \mu m$ . Ceci correspond à un flux de photons  $\Phi = \frac{\tilde{P}}{hc_0/\lambda} = 5, 3 \times 10^{16}$  photons/s. Imaginons que la cavité soit linéaire de longueur 20 cm, soit  $L_{\text{cav}} = 0.4$  m, et que les seules pertes soient celles du coupleur de sortie qui transmet  $2\%$  de l'intensité incidente. La durée de vie des photons dans la cavité est alors  $\tau_{\text{cav}} = L_{\text{cav}}/c_0 \Pi = 6, 7 \times 10^{-8}$  s. Le nombre de photons dans la cavité vaut donc  $F = \tau_{\text{cav}} \Phi = 3, 5 \times 10^{10}$ . Comme on a, loin au-dessus du seuil,  $F = F_{\text{sat}}(r-1)$ , l'ordre de grandeur typique de  $F_{\text{sat}}$  est de 10<sup>10</sup>.

La figure 3.7 présente donc, en échelle semi-logarithmique l'évolution du nombre de photons dans la cavité en fonction de r pour  $F_{\text{sat}} = 10^{10}$ , tracé grâce à l'équation  $(3.46)$ . Le seuil correspond à un chagement brutal du nombre de photons, avec une pente égale à  $F_{\text{sat}}/2$ .

Remarque : le nombre typique  $(10^{10} - 10^{12})$  de photons intracavité que nous avons obtenu est responsable des remarquables propriétés des lasers. En se rappelant qu'une source "classique" n'est pas capable de mettre 1 photon dans un seul mode du champ  $\acute{e}$ lectromagnétique, on comprend d'où viennent les propriétés de cohérence spatiale et temporelle, de brillance spectrale, etc, du laser.

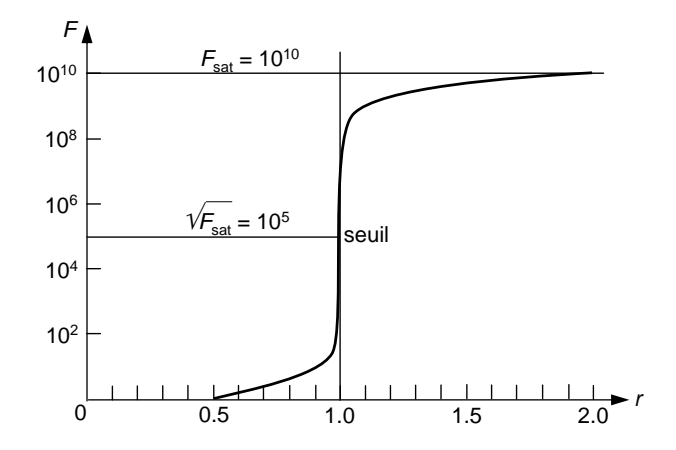

FIG.  $3.7$  – Nombre de photons F dans la cavité en fonction du degré d'excitation r pour  $F_{\text{sat}} = 10^{10}$ .

## 3.4 Hole burning spatial en cavité linéaire

Jusqu'à présent, nous avons toujours supposé que le mode qui oscille dans la cavité est une onde plane progressive. Or ceci n'est possible que dans une cavité en anneau unidirectionnelle. Dans une cavité telle que celle de la figure 3.8, la lumière fait des allers-retours et il se forme une onde stationnaire (on parle alors de cavité linéaire). Contrairement au cas de l'onde progressive, la densité d'énergie lumineuse n'est plus homogène et les propriétés de saturation du milieu actif et par conséquent le comportement du laser s'en trouvent radicalement modifiés.

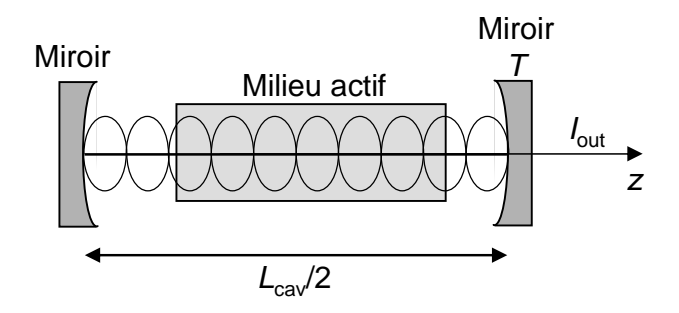

FIG.  $3.8$  – Laser à cavité à ondes stationnaires.

### 3.4.1 Onde stationnaire. Saturation

S'il n'y avait pas d'interférences entre les deux ondes progressives intracavité d'intensités  $I_+$  et  $I_-$ , l'intensité totale dans la cavité serait  $I = I_+ + I_-$ 

#### 3.4. HOLE BURNING SPATIAL 51

( $\simeq 2I$  si les pertes sont faibles et  $I_+ \simeq I_- \simeq I$ ) et on pourrait calculer l'état stationnaire du laser en considérant que c'est cette intensité qui sature le gain. Mais les interférences créent une modulation de la densité d'énergie  $u(z)$  le long de z, et donc la saturation de l'inversion de population dépend de z selon :

$$
\frac{\Delta n(z)}{\Delta n_0} = \frac{1}{1 + \frac{u(z)}{u_{\text{sat}}}} \,, \tag{3.47}
$$

avec

$$
u(z) = 4u \sin^2 \left(\frac{n_0 \omega}{c_0} z\right) , \qquad (3.48)
$$

et

$$
u_{\rm sat} = \frac{n_0}{c_0} I_{\rm sat} \ . \tag{3.49}
$$

## 3.4.2 Puissance de sortie

On peut trouver la puissance de sortie en présence de hole burning spatial en adaptant l'équation

$$
\frac{\mathrm{d}F}{\mathrm{d}t} = -\frac{F}{\tau_{\text{cav}}} + \kappa F \Delta N \tag{3.50}
$$

au cas d'un laser présentant du hole burning spatial. La variation de l'énergie  $\mathcal E$  stockée dans la cavité laser due au gain s'écrit :

$$
\left. \frac{\mathrm{d} \mathcal{E}}{\mathrm{d} t} \right|_{\text{gain}} = \frac{c_0}{n_0} \sigma S \int_0^{L_\text{a}} \frac{\Delta n_0 u(z)}{1 + u(z)/u_{\text{sat}}} \, \mathrm{d} z \ . \tag{3.51}
$$

En utilisant  $(3.48)$ , on obtient après intégration :

$$
\left. \frac{\mathrm{d} \mathcal{E}}{\mathrm{d} t} \right|_{\mathrm{gain}} = \frac{c_0}{n_0} \sigma S \Delta n_0 u_{\mathrm{sat}} L_\mathrm{a} \left( 1 - \frac{1}{\sqrt{1 + 4u/u_{\mathrm{sat}}}} \right) \,. \tag{3.52}
$$

En régime stationnaire, ce gain doit compenser exactement les pertes données par :  $\overline{a}$ 

$$
\left. \frac{\mathrm{d} \mathcal{E}}{\mathrm{d} t} \right|_{\text{pertes}} = \frac{2u V_{\text{cav}}}{\tau_{\text{cav}}} \,, \tag{3.53}
$$

 $d'$ où :

$$
\frac{u}{u_{\rm sat}} = \frac{r}{2} \left( 1 - \frac{1}{\sqrt{1 + 4u/u_{\rm sat}}} \right) \tag{3.54}
$$

On peut résoudre cette équation polynômiale du troisième ordre et, en ne gardant que la solution physique, on a :

$$
u = \frac{u_{\text{sat}}}{2} \left( r - \frac{1}{4} - \sqrt{\frac{r}{2} + \frac{1}{16}} \right) \tag{3.55}
$$

Finalement, l'intensité de sortie du laser est donnée par

$$
I_{\text{out}} = \frac{T}{2} I_{\text{sat}} \left( r - \frac{1}{4} - \sqrt{\frac{r}{2} + \frac{1}{16}} \right) . \tag{3.56}
$$

Ce résultat est à comparer avec l'expression de l'intensité de sortie en l'absence de hole burning spatial :

$$
I_{\text{out}} = \frac{T}{2} I_{\text{sat}} (r - 1) \tag{3.57}
$$

La figure 3.9 montre que le hole burning spatial, même s'il ne déplace pas le

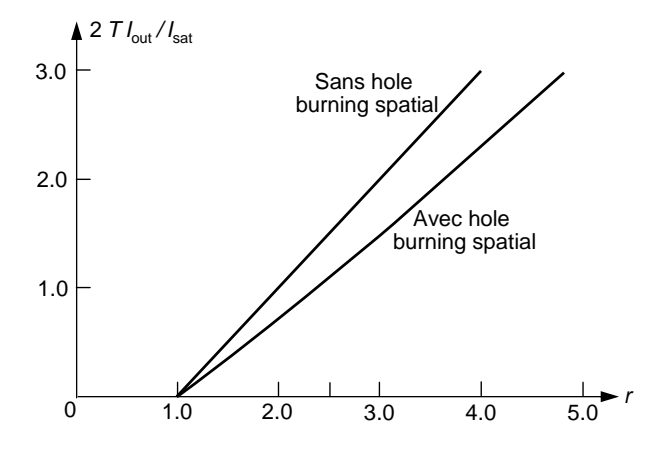

FIG.  $3.9$  – Intensité de sortie du laser en fonction de r selon les équations (3.56) et (3.57).

seuil du laser, réduit la pente de sa caractéristique d'un facteur  $2/3$ . Ceci est dˆu au fait que la structure d'onde stationnaire n'optimise pas l'extraction de l'énergie présente dans le milieu actif.

#### 3.4.3 Fonctionnement multimode

Prenons l'exemple d'un milieu amplificateur remplissant complètement la cavité et considérons deux modes consécutifs de longueurs d'onde  $\lambda_q =$  $L_{\text{cav,opt}}/q$  et  $\lambda_{q+1} = L_{\text{cav,opt}}/(q+1)$ . Au milieu de la cavité, par exemple

(voir la figure 3.10), le mode  $\lambda_q$  ne sature pas les atomes, alors que le mode  $\lambda_{q+1}$  les sature au maximum. On voit donc que la compétition entre les gains pour ces deux modes est fortement réduite, si bien qu'ils peuvent osciller simultanément en utilisant des classes spatiales différentes d'atomes. Dans ces conditions, le fonctionnement multimode est possible dans la mesure où chaque mode est amplifié par une distribution d'atomes différente.

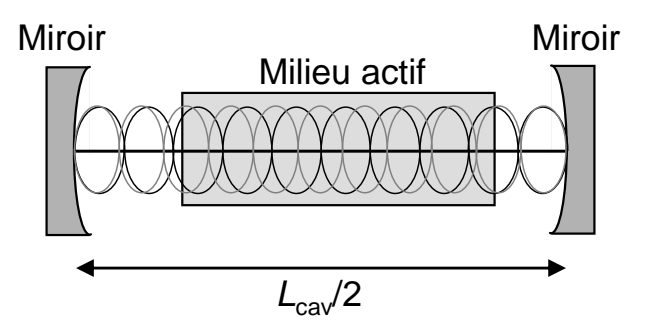

Fig. 3.10 – Structures d'onde stationnaire de deux modes longitudinaux successifs.

Une façon de réduire l'effet du hole burning spatial consiste à placer un milieu amplificateur de faible longueur  $(L_a \ll L_{\text{cav}}/2)$  à une petite distance optique  $a \ll L_{\text{cav,out}}/2$  d'un des miroirs de renvoi de la cavité linéaire (laser à colorants, centres colorés, saphir-titane..), c'est-à-dire là où les modes longitudinaux successifs présentent le plus grand recouvrement spatial (voir la figure 3.10). Supposons que l'on a un premier mode de la cavité de longueur d'onde  $\lambda_1 = 2a/m_1$ , qui possède donc un noeud d'intensité au centre du milieu amplificateur; un deuxième mode de la cavité de longueur d'onde  $\lambda_2 = 2a/(m_2+1/2)$ , décalé spatialement de  $\lambda/4$  dans le milieu amplificateur, ne sera pratiquement pas affecté par la saturation produite par le premier mode. Comparons l'intervalle de fréquence  $\Delta \nu_p$  entre ces "modes de hole burning spatial" et l'intervalle de fréquence  $\Delta\nu_{\rm cav}$  entre modes de la cavité :

$$
\frac{\Delta \nu_p}{\Delta \nu_{\rm cav}} = \frac{\nu_2 - \nu_1}{c_0 / L_{\rm cav,opt}} = \frac{(m_2 - m_1 + 1/2)(c_0 / 2a)}{c_0 / L_{\rm cav,opt}} = \left(p + \frac{1}{2}\right) \frac{L_{\rm cav,opt}}{a}.
$$
\n(3.58)

Pour  $L_{\text{cav,opt}} \gg a$ , les modes de hole burning spatial sont donc beaucoup plus séparés que les modes longitudinaux de la cavité. La variation du décalage des systèmes d'ondes stationnaires sera alors très faible dans le milieu amplificateur, et le laser sera monomode.

54 3. REGIME STATIONNAIRE

## Chapitre 4

# Laser à milieu à élargissement inhomogène

## 4.1 Milieux à élargissement inhomogène

Dans les chapitres précedents, nous nous sommes limités à des milieux amplificateurs dans lesquels les N atomes qui interagissent avec le champ  $\acute{e}$ lectromagnétique sont identiques (mêmes fréquences de transition, mêmes largeurs de raies, mêmes règles de sélection vis-à-vis du champ,...). Il est bien évident que ceci constitue un cas limite rarement valable dans la réalité. Par opposition à cet *élargissement homogène*, il existe des cas où les atomes, à cause de leur comportement ou de leur environnement, ont des fréquences de résonance différentes pour une transition donnée. Pour la collection d'atomes, on obtient alors un élargissement dit *inhomogène* de la raie dû à la dispersion des fréquences de résonance (profil inhomogène), chacun des atomes conservant le même profil homogène. L'élargissement est dit "purement inhomogène" si le profil inhomogène est beaucoup plus large que le profil homogène. En général, on a combinaison des deux types d'élargissement.

## 4.1.1 Profil gaussien. Effet Doppler. Ions dopant une matrice cristalline

L'origine statistique de l'élargissement inhomogène donne un profil le plus souvent gaussien (mais pas toujours !). Si  $\Delta \nu_{\text{inhom}}$  est la largeur à mi-hauteur, le profil normé s'écrit :

$$
G(\nu - \nu_0) = \frac{2}{\Delta \nu_{\rm inhom}} \sqrt{\frac{\ln 2}{\pi}} \exp\left[-\ln 2\left(\frac{\nu - \nu_0}{\Delta \nu_{\rm inhom}/2}\right)^2\right] \ . \tag{4.1}
$$

L'élargissement par *effet Doppler* est l'exemple type rencontré dans les gaz. Soit un atome en mouvement dans le référentiel de l'observateur avec une vitesse **v**, de composante  $v_z$  sur l'axe d'observation  $Oz$ . L'onde émise par ces atomes à la fréquence de résonance est reçue par l'observateur à la fréquence décalée dont la valeur est donnée, au premier ordre en  $v_z/c$ , par :

$$
\frac{\nu - \nu_0}{\nu_0} = \frac{v_z}{c_0} \ . \tag{4.2}
$$

Dans un gaz en équilibre thermique à la température  $T$ , on sait que les atomes de composante  $v_z$  de vitesse sont distribués selon la loi de Maxwell avec la probabilité :

$$
P(v_z)dv_z = \left(\frac{m}{2\pi k_B T}\right)^{1/2} \exp\left[-\frac{mv_z^2}{2k_B T}\right] dv_z ,\qquad (4.3)
$$

où  $k_B$  est la constante de Boltzmann.

L'intensité émise suivant  $Oz$  par la classe d'atomes de fréquence mesurée située dans l'intervalle  $[\nu, \nu + d\nu]$  est proportionnelle à cette probabilité dans laquelle on remplace  $v_z$  par sa valeur dans  $(4.2)$ . Le profil normé et la largeur "Doppler" à mi-hauteur  $\Delta \nu_{\rm D}$  ont pour expressions

$$
G_{\rm D}(\nu - \nu_0) = \frac{c_0}{\nu_0} \sqrt{\frac{m}{2\pi k_{\rm B}T}} \exp\left[-\frac{mc_0^2}{2k_{\rm B}T} \left(\frac{\nu - \nu_0}{\nu_0}\right)^2\right] \,,\qquad(4.4)
$$

$$
\Delta \nu_{\rm D} = \frac{\nu_0}{c_0} \sqrt{\frac{8RT\ln 2}{M}} \,,\qquad(4.5)
$$

où M est la masse molaire du gaz et R la constante des gaz parfaits. Dans la pratique, à température ambiante, les largeurs Doppler sont typiquement de l'ordre du GHz.

Les ions actifs dopant une matrice cristalline ou amorphe constituent un deuxième exemple d'élargissement inhomogène. A cause des petits défauts dans le cristal, les sites cristallins ne sont pas identiques pour ces ions, même si la symétrie ponctuelle est conservée. Le champ électrique cristallin créé par les ions environnants varie d'un site à l'autre, ce qui fait varier l'énergie des niveaux de l'ion. Si la distribution des ´energies est gaussienne, le profil des raies pour la collection des ions dans la matrice est également gaussien.

Un troisième exemple est fourni par l'existence de plusieurs isotopes de l'atome actif. En effet, les fréquences des transitions des différents isotopes sont décalées les unes par rapport aux autres, ce qui induit un élargissement inhomogène.

#### 4.1.2 Coefficient d'amplification non saturée

De façon générale, on note  $P(\nu_i - \nu_0)$  la distribution, centrée en  $\nu_0$ , des fréquences de résonance  $\nu_i$  des atomes [voir la figure 4.1(a)]. Alors, si  $\Delta n_0$ est la (densité spatiale de) différence de population non saturée totale et si on suppose que le pompage est identique pour tous les atomes, quelle que soit leur fréquence centrale  $\nu_i$ , la différence de population  $d\Delta n_i$  de la classe d'atomes de fréquences de résonance situées dans l'intervalle  $[\nu_i, \nu_i + d\nu_i]$ s'écrit :

$$
d\Delta n_i = \Delta n_0 P(\nu_i - \nu_0) d\nu_i . \qquad (4.6)
$$

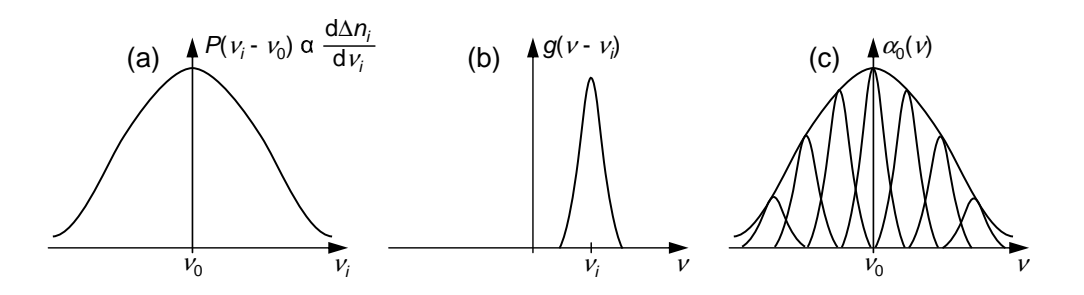

FIG.  $4.1$  – Gain non saturé pour un milieu à élargissement inhomogène.(a) Distribution P des fréquences de résonance  $\nu_i$  des atomes. Si le pompage est le même pour tous les atomes, cette courbe est proportionnelle à la distribution spectrale de l'inversion de population.  $(b)$  Profil de gain homogène pour les atomes de fréquence de résonance  $\nu_i$ . (c) Le gain non saturé  $\alpha_0$  est la convolution des courbes représentées en  $(a)$  et  $(b)$ .

Pour cette classe d'atomes, la section efficace  $\sigma_i(\nu)$  est proportionnelle au profil normé  $g(\nu - \nu_i)$  centré à la fréquence  $\nu_i$  [voir la figure 4.1(b)] :

$$
\sigma_i(\nu) = \frac{\sigma_0}{g(0)} g(\nu - \nu_i) \tag{4.7}
$$

Le coefficient d'amplification non saturé  $\alpha_0(\nu)$  est calculé par intégration sur l'ensemble des classes d'atomes :

$$
\alpha_0(\nu) = \frac{\sigma_0}{g(0)} \Delta n_0 \int_{-\infty}^{\infty} g(\nu - \nu_i) P(\nu_i - \nu_0) d\nu_i.
$$
 (4.8)

L'intégrale, *produit de convolution* de deux fonctions normées, est elle-même une fonction normée. Le résultat de cette convolution est schématisé dans la figure 4.1(c). Dans le cas où le profil homogène est lorentzien ( $g \equiv L$ , largeur  $\Delta \nu_{\text{hom}}$ ) et où le profil inhomogène est gaussien ( $P \equiv G$ , largeur  $\Delta \nu_{\text{inhom}}$ ), le produit de convolution est appelé profil de Voigt.

L'application de  $(4.8)$  aux cas extrêmes des profils homogène et inhomogène purs donne :

$$
\alpha_0(\nu) = \sigma(\nu)\Delta n_0 \quad \text{si} \quad \Delta\nu_{\text{inhom}} \ll \Delta\nu_{\text{hom}} , \tag{4.9}
$$
\n
$$
\alpha_0(\nu) = \frac{\sigma_0}{g(0)} P(\nu - \nu_0)\Delta n_0 \quad \text{si} \quad \Delta\nu_{\text{hom}} \ll \Delta\nu_{\text{inhom}} , \tag{4.10}
$$

Dans le cas des transitions optiques dans les gaz, la largeur Doppler excède de deux ordres de grandeur la largeur naturelle, de sorte que le profil des raies est gaussien.

#### 4.1.3 Hole burning spectral

On s'intéresse maintenant à ce qui se passe quand on sature la différence de population par une onde à la fréquence  $\nu$ . En tenant compte du fait que l'intensité de saturation  $I_{\text{sat},i}(\nu)$  pour des atomes résonants à  $\nu_i$  par une onde de fréquence  $\nu$  évolue en fréquence comme l'inverse de la section efficace, on a, en utilisant  $(4.7)$ :

$$
I_{\text{sat},i}(\nu) = \frac{h\nu}{2 \pi \sigma_i(\nu)\tau} = I_{\text{sat0}} \frac{g(0)}{g(\nu - \nu_i)} , \qquad (4.11)
$$

où  $I_{\text{sat0}} = h\nu/2^* \sigma_0 \tau$  est l'intensité de saturation à résonance et où  $2^*$  vaut 2 ou 1 pour un système à 3 ou 4 niveaux, respectivement. En utilisant  $(4.11)$ , on peut alors écrire la différence de population pour les atomes résonants à  $\nu_i$  sous la forme suivante :

$$
d\Delta n_i = P(\nu_i - \nu_0) \Delta n_0 \frac{1}{1 + \frac{I}{I_{\text{sat},i}(\nu)}} d\nu_i
$$
  
=  $P(\nu_i - \nu_0) \Delta n_0 \frac{1}{1 + \frac{I}{I_{\text{sat0}}}} \frac{g(\nu - \nu_i)}{g(0)}} d\nu_i$   
=  $P(\nu_i - \nu_0) \Delta n_0 \left\{ 1 - \frac{I}{I_{\text{sat0}}}} \frac{1}{\frac{g(\nu - \nu_i)}{g(\nu - \nu_i)}} \right\} d\nu_i$ . (4.12)

Le terme  $P(\nu_i - \nu_0)\Delta n_0$  est la "différence de population spectrale non saturée" de la figure 4.1, qui a le profil inhomogène normal. Le deuxième terme de l'accolade ne prend de valeurs non nulles qu'à la résonance de la classe d'atomes avec le laser  $(\nu \simeq \nu_i)$ . On creuse donc un "trou" dans le profil de la différence de population spectrale non saturée, centré à la fréquence du laser,

et dont la profondeur relative est I  $I_{\rm sat0}$ I  $\frac{I}{I_{\text{sat0}}} + \frac{g(0)}{g(\nu-\nu)}$  $g(\nu-\nu_i)$ : c'est le phénomène de "hole burning spectral" qui est décrit dans la figure  $4.2(a)$ .

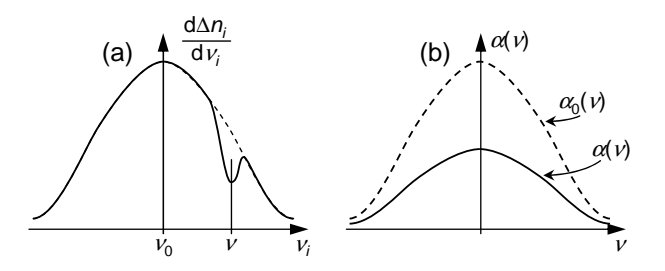

FIG.  $4.2$  – Gain saturé pour un milieu à élargissement inhomogène. (a) Distribution spectrale de l'inversion de population non saturée (trait tireté) et saturée (trait plein) par un laser de fréquence  $\nu$ . (b) Gain non saturé  $\alpha_0$  et saturé  $\alpha$  en fonction de la fréquence du laser.

Pour un profil homogène lorentzien, on a

$$
g(\nu - \nu_i) \equiv L(\nu - \nu_i) = \frac{2}{\pi \Delta \nu_{\text{hom}}} \frac{1}{1 + [2(\nu - \nu_i)/\Delta \nu_{\text{hom}}]^2},
$$
(4.13)

et donc on obtient l'expression suivante pour le deuxième terme de l'accolade de  $(4.12)$ , qui décrit le trou :

$$
\frac{\frac{I}{I_{\text{sat0}}}}{\frac{I}{I_{\text{sat0}}} + \frac{g(0)}{g(\nu - \nu_i)}} = \frac{\frac{I}{I_{\text{sat0}}}}{1 + \frac{I}{I_{\text{sat0}}}} \frac{1}{1 + \left(\frac{2(\nu - \nu_i)}{\Delta \nu_{\text{hom}} \sqrt{1 + I/I_{\text{sat0}}}}\right)^2} \tag{4.14}
$$

Ainsi, dans l'approximation où  $P(\nu_i - \nu_0) \simeq P(\nu - \nu_0)$ , le trou a un profil lorentzien de largeur :

$$
\Delta \nu' = \Delta \nu_{\text{hom}} \sqrt{1 + \frac{I}{I_{\text{sat0}}}} \,. \tag{4.15}
$$

En conclusion, seules les classes d'atomes dont la fréquence de résonance est très voisine de la fréquence du laser sont concernées par l'interaction avec le laser. Les autres atomes ne sont que des spectateurs passifs.

## 4.1.4 Coefficient d'amplification saturée

Calculons maintenant le coefficient d'amplification saturée avec la méthode utilisée en  $(4.8)$  et le résultat  $(4.12)$ . Le résultat peut se mettre sous la forme

suivante :

$$
\alpha(\nu) = \sigma_0 \Delta n_0 \int_{-\infty}^{\infty} d\nu_i P(\nu_i - \nu_0) \frac{1}{\frac{g(0)}{g(\nu - \nu_i)} + \frac{I}{I_{\text{sat0}}}}.
$$
(4.16)

Même si  $q \equiv L$  et  $P \equiv G$ , l'intégration n'est réalisable en général que numériquement. Cependant, elle est possible analytiquement pour un  $\ell$ elargissement purement inhomogène pour lequel le profil  $P(\nu_i - \nu_0) \simeq P(\nu - \nu_0)$  $\nu_0$ ) sort de l'intégrale. En intégrant et en appliquant (4.10), on établit une relation remarquablement simple entre  $\alpha(\nu)$  et  $\alpha_0(\nu)$ :

$$
\alpha(\nu) = \frac{\alpha_0(\nu)}{\sqrt{1 + \frac{I}{I_{\text{sat0}}}}} = \frac{\alpha_0(\nu_0)}{\sqrt{1 + \frac{I}{I_{\text{sat0}}}}} \frac{P(\nu - \nu_0)}{P(0)} \ . \tag{4.17}
$$

Ce résultat est représenté sur la figure  $4.2(b)$ . On voit que finalement, la saturation ne modifie pas le profil inhomogène, mais réduit le coefficient la saturation ne moaine pas le produit d'amplification d'un facteur  $\sqrt{1 + \frac{1}{\sqrt{1 + \frac{1}{\sqrt{1 + \frac{1}{\sqrt{1 + \frac{1}{\sqrt{1 + \frac{1}{\sqrt{1 + \frac{1}{\sqrt{1 + \frac{1}{\sqrt{1 + \frac{1}{\sqrt{1 + \frac{1}{\sqrt{1 + \frac{1}{\sqrt{1 + \frac{1}{\sqrt{1 + \frac{1}{\sqrt{1 + \frac{1}{\sqrt{1 + \frac{1}{\sqrt{1 + \frac{1}{\sqrt$ I  $I_{\rm sat0}$ . Ce résultat s'applique parce que la fréquence de l'onde qui sonde le gain est la même que celle de l'onde qui sature. Il ne s'agit pas d'une expérience de type "pompe-sonde" avec deux faisceaux de fréquences différentes.

## 4.2 Fonctionnement laser

## 4.2.1 Application des conditions d'oscillation. Fonctionnement multimode

Considérons un laser construit à partir d'un milieu actif à élargissement principalement inhomogène ( $\Delta \nu_{\text{hom}} \ll \Delta \nu_{\text{inhom}}$ ). Pour les modes longitudinaux de fréquence  $\nu_q$  tels que  $\alpha_0(\nu_q) > \Pi/L_q$ , l'oscillation simultanée est possible. En effet, on a vu au paragraphe 4.1 qu'à chaque fréquence  $\nu_q$  correspond une classe particulière d'atomes qui n'interagissent qu'avec ce mode. Les rayonnements de ces modes creusent des trous ("hole burning spectral") dans le profil du coefficient d'amplification non saturée  $\alpha_0(\nu)$  [voir l'équation (4.10)]. Si  $\Delta \nu_{\text{hom}} \ll c_0/L_{\text{cav}}$ , ces trous peuvent être considérés comme complètement indépendants les uns des autres, et les différents modes longitudinaux interagissent chacun avec des atomes qui leur sont propres. Appelons alors  $I_q$  l'intensité du mode q. Si la transition a un profil homogène lorentzien, on peut appliquer l'expression  $(4.17)$  pour écrire l'égalité du gain et des pertes :

$$
\alpha(\nu_q) = \frac{\alpha_0(\nu_q)}{\sqrt{1 + I_q/I_{\text{sat0}}}} = \frac{\Pi}{L_a} \tag{4.18}
$$

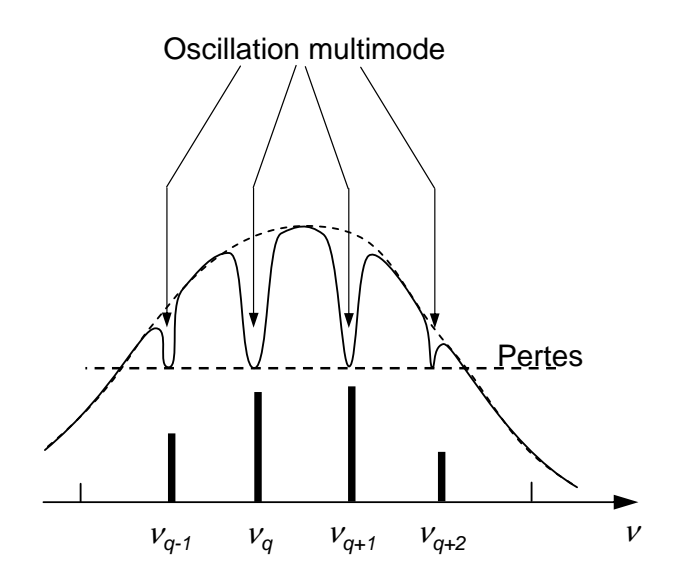

FIG.  $4.3$  – Gain non saturé (en trait pointillé) et gain saturé (en trait plein) en fonction de la fréquence. On note l'apparition de trous aux fréquences des modes qui oscillent et qui assurent l'égalité et des pertes à chacune de ces fréquences.

et en déduire  $I_q$ :

$$
I_q = I_{\rm sat0} \left[ \left( \frac{\alpha_0(\nu_0) L_{\rm a}}{\Pi} \frac{P(\nu_q - \nu_0)}{P(0)} \right)^2 - 1 \right] \,. \tag{4.19}
$$

L'intensité du mode varie linéairement avec le carré du rapport  $\alpha_0(\nu_0)L_a/\Pi$ , elle est maximum quand  $\nu_q = \nu_0$ , minimum au bord du domaine d'oscillation  $\delta \nu_{\rm osc}$  défini par la condition  $\alpha_0(\nu_q) > \Pi/L_a$ . Le nombre de modes oscillant simultanément est donné à une unité près par le rapport  $L_{\text{cav,opt}} \delta \nu_{\text{osc}}/c_0$ . Par exemple, un laser He-Ne à cavité linéaire ( $L_{\text{cav}}/2 = 50 \text{cm}$ ) dont le domaine d'oscillation Doppler est  $\delta \nu = 1500$  MHz peut fonctionner sur 5 modes.

#### 4.2.2 Puissance de sortie pour un mode donné

Le calcul est formellement identique à celui du paragraphe 3.3.1, et on reprend les mêmes notations. L'intensité de sortie du mode  $q$  a alors pour expression :  $\overline{a}$ 

$$
I_{\text{out}} = TI_{\text{sat0}} \left[ \left( \frac{\alpha_0(\nu_q) L_{\text{a}}}{T + \Upsilon} \right)^2 - 1 \right] \tag{4.20}
$$

Le couplage optimal de sortie est obtenu comme au paragraphe 3.3.1. Le résultat est moins simple que  $(3.40)$ , car il met en jeu une équation du troisième degré, mais l'allure de la courbe est analogue. Dans le cas où le pompage est important  $(\alpha_0(\nu_a)L_a \gg \Upsilon)$ , on peut montrer que la valeur optimale  $T_{\text{opt}}$  est approximativement égale à Υ.

## 4.2.3 Compétition de modes : insuffisance du modèle "rate equations"

Le fonctionnement continu d'un laser multimode (à élargissement homogène ou inhomogène) pose plusieurs problèmes :

- 1. La compétition éventuelle entre modes : les modes vont-ils osciller simultanément ou l'un d'entre eux va-t-il osciller seul à un instant donné?
- 2. Les intensités des modes : l'équation  $(4.20)$  est-elle vraiment valable dans le cas d'un élargissement inhomogène, et qu'en est-il pour un milieu à élargissement homogène?
- 3. La phase relative des champs électriques des modes : c'est le problème du fonctionnement en "modes verrouillés en phase" ("Mode locking", voir le cours de M.-C. Schanne-Klein).

Le simple fait que l'intensité est proportionnelle au carré de la somme des champs électriques montre que des termes de battement s'introduisent sauf dans le cas particulier où il n'y aucune relation de phase entre modes. A la place du modèle "rate equations", on doit utiliser la théorie semi-classique de Maxwell-Bloch du chapitre 2, c'est-à-dire les équations de Maxwell en calculant la polarisation du milieu due à la densité de dipôles oscillants par la mécanique quantique (et non pas la différence de population).

Malgré tout, on peut encore utiliser le modèle "rate equations" pour un laser à deux modes en négligeant les modulations de population, dont la fréquence de battement est en général trop élevée pour que les atomes suivent. Dans ce cas, il suffit d'introduire dans la formule de saturation les deux termes de saturation correspondant aux deux modes  $i = 1, 2$ , avec les facteurs de profils  $f_i$  et les structures spatiales  $a_i$  des champs :

$$
\Delta n(z) = \frac{\Delta n_0}{1 + \frac{I_1}{I_{\text{sat0}}} f_1 |a_1|^2 + \frac{I_2}{I_{\text{sat0}}} f_2 |a_2|^2} \,,\tag{4.21}
$$

avec

et

$$
f_i = \frac{\sigma(\nu_i)}{\sigma(\nu_0)} \,, \tag{4.22}
$$

$$
a_{i} = \begin{cases} \exp\left[i\frac{n_{0}\omega_{i}}{c_{0}}z\right] & \text{(anneau)}\\ 2\sin\left[\frac{n_{0}\omega_{i}}{c_{0}}z\right] & \text{(linéaire)} \end{cases}
$$
\n(4.23)
L'application de ce modèle permet d'introduire un coefficient de couplage entre les deux modes qui, selon sa valeur, donne des solutions stables ou instables.

## 4.3 Cas spécifique des lasers à gaz

## 4.3.1 Hole burning spectral dans une cavité linéaire

Considérons le cas d'un laser à gaz monomode fonctionnant en onde stationnaire : cette onde est la superposition des deux ondes progressives de même fréquence se propageant en sens inverses. Elles sont résonnantes avec les deux classes d'atomes de vitesses axiales  $v_+$  et  $v_−$  données par :

$$
\nu\left(1-\frac{v_+}{c_0}\right) = \nu_0, \qquad (4.24)
$$

$$
\nu\left(1+\frac{v_-}{c_0}\right) = \nu_0 , \qquad (4.25)
$$

d'o`u

$$
v_{+} = -v_{-} = \frac{c_0}{\nu} (\nu - \nu_0) \tag{4.26}
$$

La répartition de  $\Delta n$  en fonction de la vitesse axiale v présente donc deux trous symétriques par rapport à  $v = 0$ . Le laser extrait donc de l'énergie provenant de deux classes de vitesse distinctes. Pour  $\nu = \nu_0$ , ces deux trous se recouvrent pour former un trou unique au centre de la distribution Doppler : les atomes de vitesse axiale  $v = 0$  interagissent avec les deux ondes avec une saturation doublée, si on ne tient pas compte du hole burning spatial, on peut écrire le gain sous la forme  $\vert \text{voir (4.17)} \vert$ :

$$
\nu \neq \nu_0 \Rightarrow \alpha(\nu) = \frac{\alpha_0(\nu)}{\sqrt{1 + I/I_{\text{sat}}}} \,, \tag{4.27}
$$

$$
\nu = \nu_0 \Rightarrow \alpha(\nu) = \frac{\alpha_0(\nu)}{\sqrt{1 + 2I/I_{\text{sat0}}}}.
$$
\n(4.28)

Lorsque  $\nu \rightarrow \nu_0$ , l'intensité de chacune des ondes progressives décroît d'un facteur 2, ainsi que la puissance du faisceau de sortie. Cette diminution se produit dans la région spectrale de largeur à peu près égale à la largeur homogène où les deux trous se recouvrent. Ce creux de puissance, appelé "Lamb dip", a été prévu théoriquement par Lamb [Physical Review 134, 1429 (1964) et observé expérimentalement dans de nombreux lasers à gaz. On va maintenant l'étudier plus en détail.

#### 4.3.2 Lamb dip

On peut faire une approche approximative en utilisant la formule (4.16) dans laquelle on inclut au terme de saturation l'influence de l'onde retour ; si  $\nu_i$  est la fréquence de l'onde aller en résonance avec la classe d'atomes de vitesse axiale  $v$ , la fréquence de l'onde retour en résonance avec cette classe d'atomes est  $\nu'_i = 2\nu_0 - \nu_i$ . En effet :

$$
\nu_{i} \left( 1 - \frac{v}{c_{0}} \right) = \nu_{0}
$$
\n
$$
\nu'_{i} \left( 1 + \frac{v}{c_{0}} \right) = \nu_{0}
$$
\n
$$
\Rightarrow \nu_{i} + \nu'_{i} = \frac{2\nu_{0}}{1 - (v/c_{0})^{2}} \approx 2\nu_{0}
$$
\n(4.29)

Dans ces conditions, la formule  $(4.16)$  se récrit :

$$
\alpha(\nu) = \sigma_0 \Delta n_0 \int_{-\infty}^{\infty} G(\nu_i - \nu_0) \left[ \frac{I}{I_{\text{sat0}}} + \frac{L(0)}{L(\nu - \nu_i)} + \frac{I}{I_{\text{sat0}}} \frac{L(\nu - 2\nu_0 + \nu_i)}{L(\nu - \nu_i)} \right]^{-1} d\nu_i,
$$
\n(4.30)

où  $G(\nu_i-\nu_0)$  est le profil Doppler gaussien, et  $L(\nu-\nu_i)$  est le profil homogène lorentzien de la transition centré à la fréquence  $\nu_i$  qui sert ici de variable d'intégration.

L'intégration de  $(4.30)$  n'est réalisable en général que numériquement. Cependant, elle est possible analytiquement, comme au paragraphe 4.1.4, pour un élargissement purement inhomogène pour lequel le profil  $G(\nu_i-\nu_0) \cong$  $G(\nu - \nu_0)$  sort de l'intégrale. En intégrant, on trouve que la largeur à mihauteur du Lamb dip est sensiblement la largeur homogène.

#### 4.3.3 Lamb dip inversé

Un phénomène dérivé est le "Lamb dip inversé" observé dans un laser à cellule d'absorbant saturable intracavité (voir la figure 4.4). Lorsque la fréquence du mode coïncide avec la résonance  $\nu_{\text{abs}}$  du gaz absorbant, celuici devient plus transparent : on observe un pic de puissance superposé à la courbe de puissance en fonction de la fréquence du laser. On utilise couramment ce phénomène a pour la stabilisation en fréquence des lasers à gaz.

## 4.3.4 Hole burning spatial.

Une analyse plus précise du phénomène de Lamb dip doit tenir compte du "hole burning spatial" (voir paragraphe 3.4). A l'intégration dans  $(4.30)$ doit s'ajouter une intégration en  $z$  sur la structure d'onde stationnaire dans le milieu amplificateur [voir par exemple (4.23)].

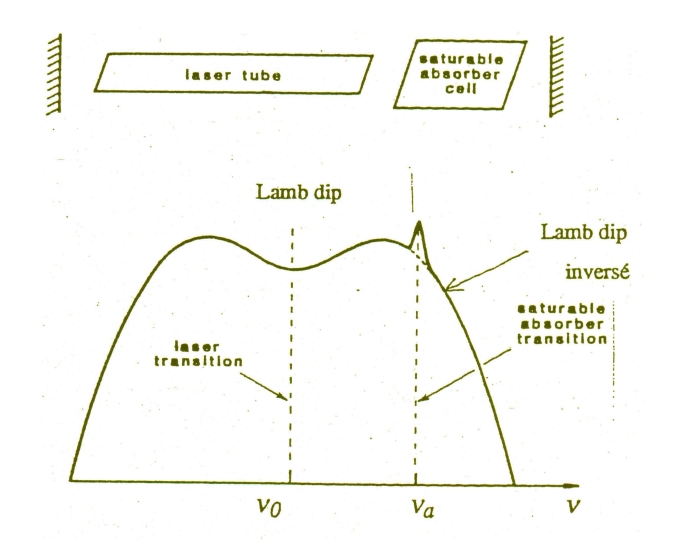

FIG.  $4.4$  – Intensité en fonction de la fréquence d'un laser à gaz contenant un absorbant saturable.

## 4.4 Sélection d'un mode

## 4.4.1 Différentes techniques pour rendre un laser monomode

Le plus souvent, on recherche un affinement de la bande spectrale du laser, une sélection de modes longitudinaux et un fonctionnement monofréquence. Les principes de sélection de modes que l'on va décrire resteront applicables au fonctionnement impulsionnel.

La figure 4.5 représente le schéma d'un laser à colorant pompé par un laser à argon ionisé : ce laser illustre les méthodes couramment utilisées de sélection spectrale.

Si le milieu amplificateur (jet de colorant d'une fraction de mm d'épaisseur) est seul dans la cavité, le laser fonctionne dans les deux sens de façon instable. La diode optique assure un fonctionnement stable en onde progressive, mais qui comprend de  $10^4$  à  $10^5$  modes longitudinaux (largeur spectrale de l'ordre de  $10^{13}$  Hz).

Une première sélection est réalisée par un filtre biréfringent ("filtre de Lyot") sous incidence de Brewster qui joue le rôle d'un élément disperseur de faible résolution, analogue au prisme ou au réseau. Dans les lasers à gaz (He-Ne, argon ionisé), le prisme permet de sélectionner à volonté une raie laser parmi plusieurs raies discrètes. Dans les lasers en impulsions, un réseau faisant office de miroir de renvoi assure une sélection efficace.

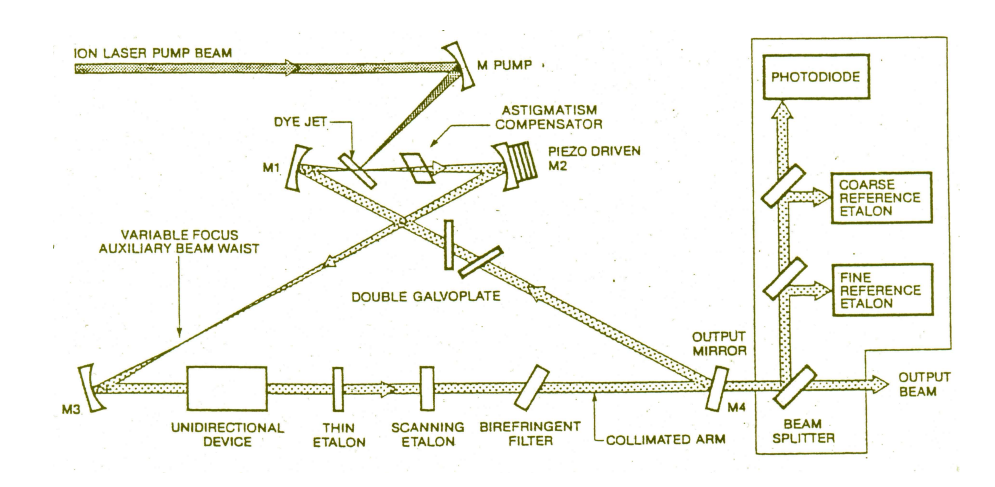

FIG.  $4.5$  – Exemple de cavité en anneau de laser à colorant continu commercial contenant des étalons intra-cavité, des filtres, une diode optique, de façon à obtenir une oscillation monofréquence continûment accordable.

Une deuxième sélection est obtenue par un étalon Fabry-Perot mince (quelques mm d'épaisseur, finesse  $\simeq$  10) qui sert de filtre spectral, et la dernière sélection par un étalon Fabry-Perot épais (quelques cm d'épaisseur, finesse > 10) qui ne remplit la condition d'oscillation  $\alpha_0(\nu_q) > \Pi/L_a$  que pour un seul mode longitudinal. Le "balayage" continu de la fréquence du mode est réalisé en translatant l'un des miroirs de la cavité par une céramique piézo- $\acute{e}$ lectrique, et en déplaçant conjointement (par un asservissement électronique sur le maximum d'intensité) les bandes passantes des étalons Fabry-Perot par différents procédés (accord d'angle, de température, de pression, d'épaisseur par cales piézo-électriques...).

Une méthode très utilisée dans la sélection de modes consiste à ajouter des miroirs additionnels à la cavité, alignés en résonance avec les autres miroirs de façon à créer des interféromètres intra-cavité (Michelson, Sagnac, Fox-Smith, Vernier, Mach-Zehnder...). Les propriétés des cavités à 3 miroirs, qui dépendent de la configuration choisie, sont souvent compliquées à étudier. Une difficulté à résoudre est la nécessité d'accorder en permanence les cavités couplées [cf. P. W. Smith, "Mode selection in lasers", Proc. IEEE 60 422 (1972)].

## 4.4.2 Stabilisation en fréquence d'un laser

Le fait d'avoir sélectionné un mode ne garantit pas sa stabilité en fréquence. Dans l'exemple précédent du laser à colorant, une petite partie du faisceau de sortie est prélevée et envoyée dans un interféromètre Fabry-Perot extérieur à

#### 4.4. SELECTION D'UN MODE 67

la cavité de très haute finesse, de très grande stabilité mécanique, et thermostaté à mieux que  $10^{-2}$  K sur de longues durées. On asservit la fréquence du laser sur le flanc d'un pic de transmission de l'interféromètre. On peut bien sûr élargir cette technique à d'autres interféromètres (Michelson...).

On obtient une meilleure stabilité et une meilleure reproductibilité en asservissant le laser sur le maximum d'une raie d'absorption d'un gaz atomique ou mol´eculaire en s'affranchissant de l'effet Doppler : fluorescence d'un jet atomique excité à angle droit par le faisceau résonnant, technique d'absorption saturée...). Pour les lasers à gaz utilisés en métrologie ("laser frequency standard"), on préfère asservir sur le "Lamb dip" (paragraphe 4.3.2) ou sur le "Lamb dip inversé" (paragraphe 4.3.3) avec des cuves d'absorption intracavité : lasers He-Ne et cuve intracavité de méthane CH<sub>4</sub> ( $\lambda = 3, 39 \ \mu m$ ) ou d'iode <sup>129</sup>I<sub>2</sub> ( $\lambda = 0,6328 \ \mu \text{m}$ ).

# Chapitre 5

# Fonctionnement relaxé et déclenché

# 5.1 Fonctionnement relaxé : laser en régime transitoire

Comme dans tout système physique, l'établissement d'un régime stationnaire s'accompagne pour les lasers d'un régime transitoire oscillant ou non. De plus, mˆeme si le laser fonctionne avec des alimentations stables ou un pompage bien constant, il subsiste toujours des petites perturbations externes (vibrations mécaniques, acoustiques, bruits thermiques, bruits électriques...) qui excitent le système et l'écartent légèrement de son état stationnaire. Nous allons voir que la façon, quasi-périodique ou apériodique, dont le laser revient à son état stationnaire, dépend de la classe dynamique (A ou B, voir paragraphe 2.2.2) du laser, c'est-à-dire des valeurs relatives de  $\tau$  et  $\tau_{\text{cav}}$ . Nous verrons aussi que ceci conditionne également le comportement du laser à l'allumage et nous verrons au chapitre 6 que ceci a également d'importantes conséquences sur le bruit du laser.

## 5.1.1 Description en régime monomode : oscillations de relaxation

On se restreint ici aux milieux à élargissement homogène, et on suppose que la cavité a de faibles pertes et que le laser est monomode. Dans ces

conditions, les équations  $(2.59)$  et  $(2.60)$  décrivent le comportement du laser :

$$
\frac{\mathrm{d}F}{\mathrm{d}t} = -\frac{F}{\tau_{\text{cav}}} + \kappa F \Delta N \;, \tag{5.1}
$$

$$
\frac{\mathrm{d}}{\mathrm{d}t}\Delta N = -\frac{1}{\tau}(\Delta N - \Delta N_0) - 2^* \kappa F \Delta N . \qquad (5.2)
$$

De plus, on a vu au paragraphe 3.1.2 que le retour du laser vers la solution stationnaire "ON" s'effectue avec des exposants de Lyapounov donnés par :

$$
\lambda_{\pm} = -\frac{r}{2\tau} \pm \frac{1}{2} \sqrt{\left(\frac{r}{\tau}\right)^2 - \frac{4(r-1)}{\tau \tau_{\text{cav}}}}.
$$
\n(5.3)

La solution générale décrivant le retour du laser à l'état stationnaire va donc s'écrire :

$$
F(t) = F_{\text{ON}} + \delta F_+ e^{\lambda_+ t} + \delta F_- e^{\lambda_- t} , \qquad (5.4)
$$

$$
\Delta N(t) = \Delta N_{\rm ON} + \delta N_{+} e^{\lambda_{+}t} + \delta N_{-} e^{\lambda_{-}t} , \qquad (5.5)
$$

où  $\delta F_+$ ,  $\delta F_-$ ,  $\delta N_+$  et  $\delta N_-$  dépendent des conditions initiales. On voit donc que le comportement du laser va dépendre radicalement du signe de l'argument de la racine carrée dans l'équation  $(5.3)$ .

#### Cas du laser de classe A :  $\tau_{\text{cav}} \gg \tau$

Dans le cas d'un laser de classe A, la durée de vie de l'inversion de population est beaucoup plus courte que celle des photons dans la cavité ("good cavity limit") et on a :

$$
\lambda_{+} \simeq -\frac{r-1}{r} \frac{1}{\tau_{\text{cav}}}, \qquad (5.6)
$$

$$
\lambda_- \simeq -\frac{r}{\tau} \,. \tag{5.7}
$$

On voit donc que  $\lambda_-\gg \lambda_+$  et donc le laser va retourner exponentiellement vers son régime stationnaire avec un temps de relaxation :

$$
\tau_{\text{relax}} = \frac{r}{r - 1} \tau_{\text{cav}} \simeq \tau_{\text{cav}} \text{ dès que } r \gg 1 \qquad (5.8)
$$

On peut retrouver ce résultat en remarquant que la condition  $\tau_{\text{cav}} \gg \tau$ nous permet d'éliminer adiabatiquement l'inversion de population des équations (5.1) et (5.2). En effet, en écrivant que d $\Delta N/dt = 0$  dans l'équation (5.2), on a :

$$
\Delta N = \frac{\Delta N_0}{1 + 2^* \kappa \tau F} \,, \tag{5.9}
$$

#### 5.1. FONCTIONNEMENT RELAXE 71

qu'on peut injecter dans l'équation (5.1) pour obtenir finalement :

$$
\frac{\mathrm{d}F}{\mathrm{d}t} = F\left(-\frac{1}{\tau_{\text{cav}}} + \frac{\kappa \Delta N_0}{1 + 2 \kappa \tau F}\right) \tag{5.10}
$$

Cette équation montre bien qu'en régime dynamique de classe A, c'est la saturation instantanée du milieu actif qui ramène de façon monotone le laser vers sa position d'équilibre. En effet, si  $F < F_{\text{ON}}$ , le terme de gain  $\frac{\Delta N_0}{1 + 2^* \kappa \tau F}$ devient plus grand que le terme de pertes  $\frac{1}{1}$  $\tau_{\text{cav}}$ et l'intensité peut augmenter. A contrario, si  $F > F_{\text{ON}}$ , le terme de gain  $\frac{\Delta N_0}{1 + 2^* \kappa \tau F}$  devient plus petit que le terme de pertes  $\frac{1}{1}$  $\tau_{\text{cav}}$ et l'intensité diminue.

Cas du laser de classe B : $\tau \sim \tau_{\rm cav}$  ou  $\tau > \tau_{\rm cav}$ 

Dans ce cas le régime transitoire est quasi-périodique avec une pseudofréquence et un temps d'amortissement donnés par :

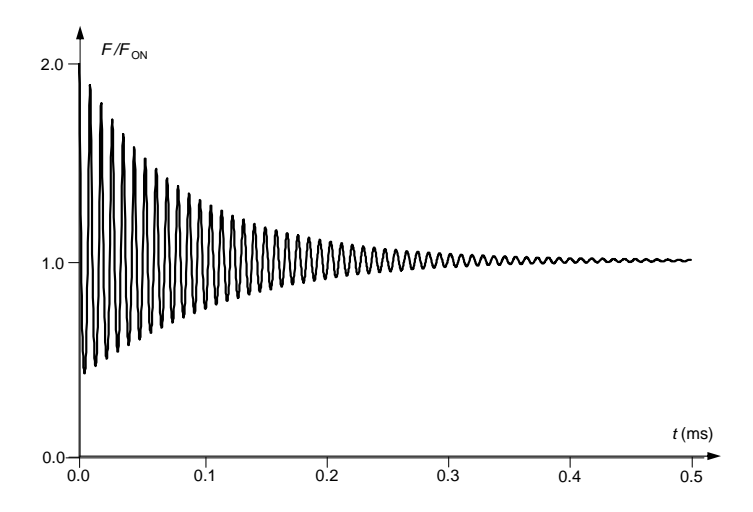

FIG.  $5.1$  – Exemple de comportement du nombre de photons dans la cavité en fonction du temps quand on écarte le système de sa solution stationnaire. On a pris  $\tau = 240 \mu s$ ,  $\tau_{\text{cav}} = 33 \text{ ns}$  et  $r = 5$ .

$$
f_{\text{relax}} = \frac{1}{2\pi} \sqrt{\frac{r-1}{\tau \tau_{\text{cav}}} - \left(\frac{r}{2\tau}\right)^2} ,\qquad (5.11)
$$

$$
\tau_{\rm damp} = \frac{27}{r} \ . \tag{5.12}
$$

Dans le cas assez courant où  $\tau \gg \tau_{\text{cav}}$  ("bad cavity limit"), la fréquence des oscillations de relaxation devient :

$$
f_{\text{relax}} \simeq \frac{1}{2\pi} \sqrt{\frac{r-1}{\tau \tau_{\text{cav}}}} \ . \tag{5.13}
$$

Une illustration de ces oscillations de relaxation est présentée en figure 5.1. On a considéré l'exemple d'un laser Nd :YAG (4 niveaux,  $\tau = 240 \mu s$ ) avec une cavité de 50 cm de long avec 5% de pertes ( $\tau_{\text{cav}} = 33 \text{ ns}$ ) et fonctionnant 5 fois au-dessus du seuil. La courbe représente le comportement du nombre de photons F normalisé à la valeur stationnaire quand on impose, à  $t = 0$ , un nombre de photons égal à 2 fois sa valeur stationnaire.

## 5.1.2 Allumage du laser : spiking

Ces différences entre les comportements des lasers de classes A et B sont encore plus spectaculaires quand on regarde leur comportement à l'allumage. Dans ce cas, on ne peut plus linéariser les équations  $(5.1)$  et  $(5.2)$  autour des solutions stationnaires, et une résolution numérique s'impose.

#### Cas du laser de classe A :  $\tau_{\text{cav}} \gg \tau$

La figure 5.2 reproduit l'évolution de l'inversion de population et du nombre de photons normalisés à leurs valeurs en régime stationnaire dans le cas d'un laser de classe A, obtenus en intégrant numériquement les équations  $(5.1)$  et  $(5.2)$ . On observe qu'après une phase très courte de pompage pendant laquelle l'inversion de population augmente jusqu'à atteindre  $\Delta N_0$ , le laser semble mettre un temps de l'ordre de 600 ns à démarrer (voir la figure  $5.2(b)$ ). On voit en fait sur la figure  $5.2(c)$ , qui reproduit la même évolution du nombre de photons mais en échelle logarithmique, qu'en fait le laser démarre dès que le gain dépasse les pertes et que l'intensité croît exponentiellement tant que F est faible devant  $F_{\text{sat}}$ . Une fois que le nombre de photons devient significatif, l'inversion de population sature instantanément et le système tend de façon monotone vers son régime stationnaire.

## Cas du laser de classe B :  $\tau \sim \tau_{\textrm{cav}}$  ou  $\tau > \tau_{\textrm{cav}}$

La figure 5.3 reproduit l'évolution de l'inversion de population et du nombre de photons normalisés à leurs valeurs en régime stationnaire dans le cas d'un laser de classe B, ayant les mêmes caractéristiques que celui de la figure 5.1. On voit que le comportement oscillatoire amorti des transitoires du laser prend ici un caractère spectaculaire : le laser émet à l'allumage une

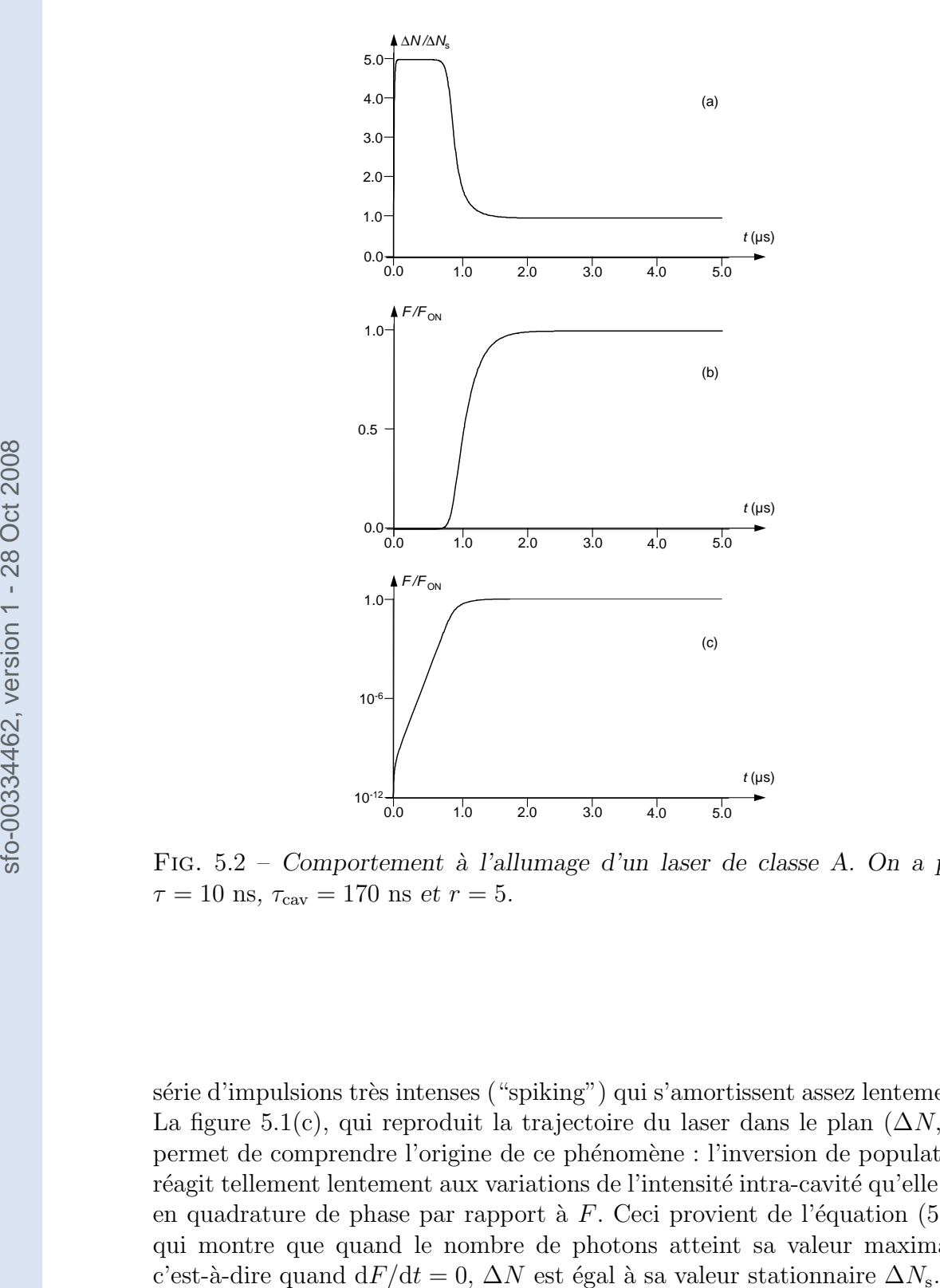

FIG.  $5.2$  – Comportement à l'allumage d'un laser de classe A. On a pris  $\tau = 10 \text{ ns}, \tau_{\text{cav}} = 170 \text{ ns} \text{ et } r = 5.$ 

série d'impulsions très intenses ("spiking") qui s'amortissent assez lentement. La figure 5.1(c), qui reproduit la trajectoire du laser dans le plan  $(\Delta N, F)$ permet de comprendre l'origine de ce phénomène : l'inversion de population réagit tellement lentement aux variations de l'intensité intra-cavité qu'elle est en quadrature de phase par rapport à  $F$ . Ceci provient de l'équation (5.1), qui montre que quand le nombre de photons atteint sa valeur maximale, c'est-à-dire quand d $F/dt = 0$ ,  $\Delta N$  est égal à sa valeur stationnaire  $\Delta N_s$ .

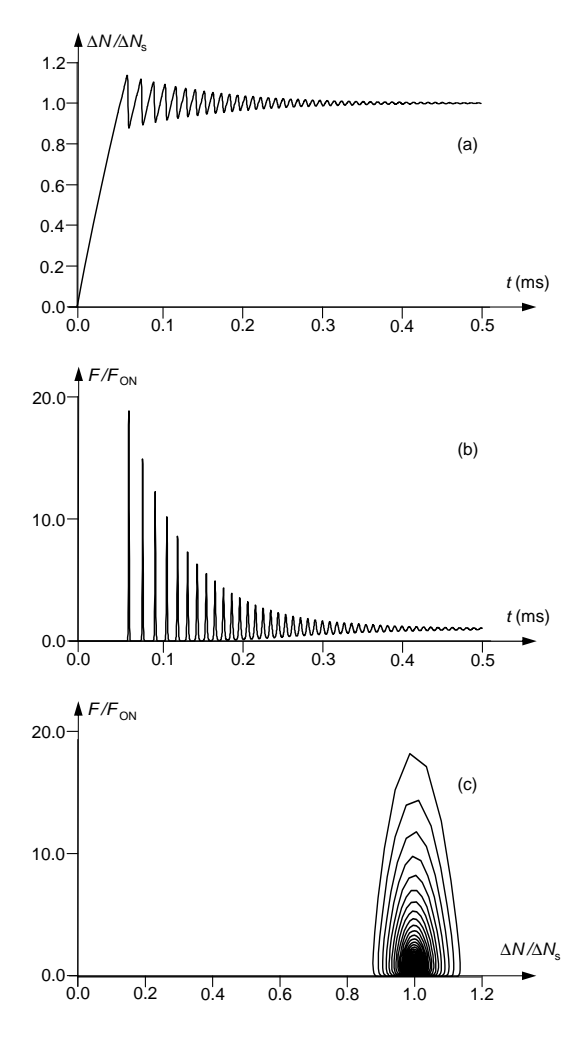

FIG.  $5.3$  – Comportement à l'allumage d'un laser de classe B. On a pris  $\tau = 240 \mu s$ ,  $\tau_{\text{cav}} = 33 \text{ ns } et \ r = 5$ .

# 5.2 Fonctionnement relaxé en régime multimode

En régime multimode, le traitement théorique est plus compliqué car il ne suffit pas de considérer les intensités des modes oscillants comme indépendantes les unes des autres et de les additionner. En réalité, pour tenir compte de l'interférence temporelle et spatiale des modes entre eux, il est nécessaire d'écrire autant d'équations pour le champ électrique qu'il y a de modes. Le système présente alors autant de fréquences propres qu'il y a de modes et le comportement devient encore plus compliqué et parfois même chaotique comme le montre la figure 5.4 sur l'exemple d'un laser à rubis multimode

( $\acute{e}$ chelle 10  $\mu$ s/division).

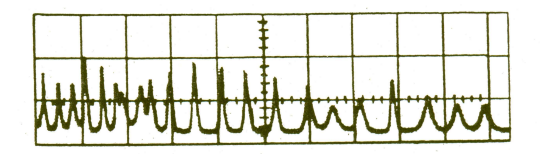

FIG.  $5.4$  – Comportement temporel de l'intensité d'un laser à rubis multimode.

## 5.3 Laser déclenché ("Q-switch")

## 5.3.1 Principe

Nous avons vu au paragraphe 5.1 qu'à l'allumage, un laser de classe B  $\acute{e}$ met des impulsions dont l'intensité crête est bien plus grande que l'intensité en régime stationnaire. Par exemple, en regardant la figure 5.3, on voit que la première impulsion a une intensité crête 20 fois plus importante que l'intensité stationnaire. Le but du déclenchement, ou "Q-switch", est d'amplifier cet effet et de contrôler l'instant d'émission de l'impulsion. On tente d'obliger le laser à stocker pendant un temps de l'ordre de  $\tau$  l'énergie fournie par le pompage sous forme d'inversion de population dans le milieu actif, puis on lui fait relˆacher cette ´energie sous forme lumineuse pendant un temps de l'ordre de  $\tau_{\text{cav}}$ . L'intensité crête du laser est donc en gros  $\tau/\tau_{\text{cav}}$  fois plus ´elev´ee que l'intensit´e que fournirait ce laser en continu. Cette technique est donc réservée aux lasers de classe B. Mieux encore, elle prend tout son sens pour les lasers pour lesquels  $\tau \gg \tau_{\text{cav}}$ , ce qui permet d'atteindre des intensités crêtes bien plus fortes (typiquement 10<sup>5</sup> fois) que l'intensité qu'émettrait le laser en continu, mais pendant un temps de l'ordre de 10 ns.

La technique pour atteindre ce but consiste à maintenir volontairement de fortes pertes dans la cavité (facteur de qualité de la cavité  $Q_{\text{cav}}$  faible) pendant un temps de l'ordre de  $\tau$ , de façon à obtenir une inversion de population ∆N importante sans atteindre le seuil d'oscillation laser, donc sans saturation (voir la figure 5.5). Quand  $\Delta N$  atteint une valeur initiale  $\Delta N_i$  proche de la valeur  $\Delta N_0$  théoriquement permise par le pompage et très grande devant la différence de population au seuil  $\Delta N_{\rm s}$ , on diminue soudainement les pertes de la cavité en un temps court (typiquement de l'ordre de la ns) :  $Q_{\text{cav}}$  augmente très rapidement, ce qui explique le nom de "Q-switch" donné au processus de déclenchement du laser. Comme  $\Delta N_i \gg \Delta N_s$ , le nombre de photons F

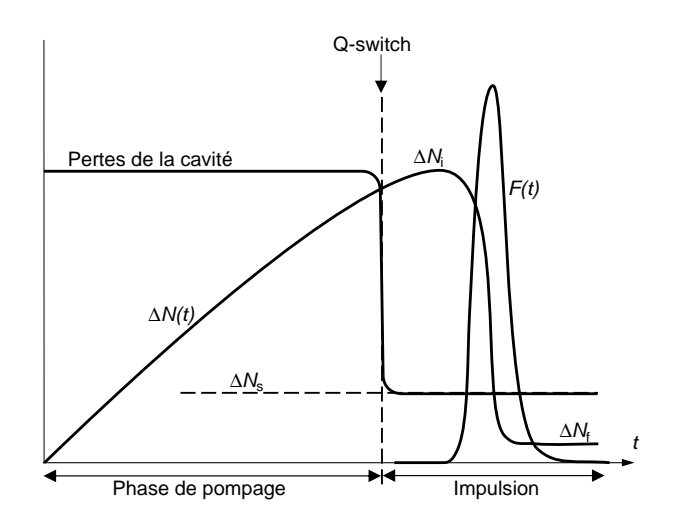

FIG.  $5.5$  – Principe du déclenchement du laser.

dans la cavité du laser augmente très rapidement. De façon analogue aux oscillations de relaxation, elle devient maximum pour  $\Delta N = \Delta N_s$ .

Toute l'énergie accumulée pendant le temps de pompage (souvent de l'ordre de la milliseconde) se libère d'un seul coup en une impulsion lumineuse très brève (10 ns) et très intense (MW-GW crête). Après l'impulsion,  $\Delta N$  redescend à une valeur finale  $\Delta N_f$  faible, et même quasi-nulle pour un système à 4 niveaux bien optimisé. Avant de déterminer les paramètres de cette impulsion, examinons les techniques de déclenchement.

## 5.3.2 Méthodes de déclenchement

On distingue deux catégories de méthodes (voir la figure  $5.6$ ) : les méthodes de déclenchement actif  $(a, b, c)$  et le déclenchement passif  $(d)$ .

- a) Miroir tournant : c'est la première méthode utilisée (laser à rubis); le miroir est monté sur une platine de grande vitesse angulaire actionnée par une turbine à air comprimé. Il faut ajuster soigneusement la synchronisation entre la rotation du miroir et le flash de pompe. Quoiqu'économique, cette technique a trop d'inconvénients : incertitude sur l'instant de déclenchement, durée trop longue de déclenchement, manque de reproductibilité, vibrations et bruit mécanique qui entraînent des difficultés d'alignement. Elle n'est pratiquement plus utilisée.
- b) Cellule électro-optique (cristal de Pockels ou cellule de liquide à effet Kerr) : on inclut dans la cavité un polariseur et un élément électrooptique (éventuellement couplé à une lame quart d'onde). Pendant la première phase, l'ensemble est équivalent à une lame quart d'onde  $\lambda/4$  :

#### 5.3. LASER DECLENCHE 77

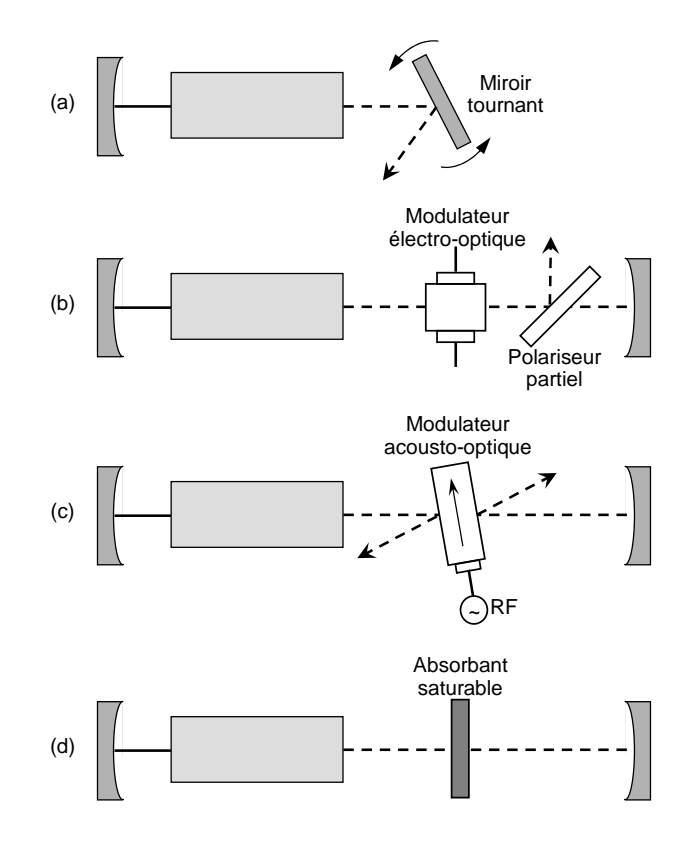

FIG.  $5.6$  – Techniques de déclenchement du laser.

la lumière réfléchie sur un des miroirs ne peut, au retour, traverser le polariseur sans pertes importantes puisque sa polarisation a tourn´e de  $90°$  par double passage dans la lame  $\lambda/4$ . C'est le principe de l'isolateur optique qui interdit ici l'oscillation laser. Pour d´eclencher le laser, on applique ou on arrête brusquement la tension sur l'élément électrooptique de façon à ne plus modifier la polarisation de la lumière : celle-ci conserve toujours la même polarisation rectiligne et peut revenir dans la cavité laser. Cette méthode de déclenchement actif, la plus employée, présente l'avantage d'un démarrage contrôlé et d'une commutation électronique rapide.

- c) Modulateur acousto-optique : cet élément (liquide ou solide) placé dans la cavité est modulé spatialement par un émetteur à ondes ultrasonores ; ceci crée un réseau de Bragg qui diffracte et dévie la lumière en dehors de la cavité afin de maintenir  $Q_{\text{cav}}$  faible. L'arrêt électronique de la modulation provoque le déclenchement actif du laser.
- d) Absorbant saturable : on ajoute dans la cavité un absorbant qui a la propriété de se saturer facilement, c'est-à-dire de devenir transparent

quand l'intensité lumineuse augmente. Si l'intensité de saturation de l'absorbant saturable est très faible devant l'intensité de saturation du milieu amplificateur, les pertes de la cavité, d'abord fortes, diminueront plus vite que le gain au cours de l'impulsion, qui sera brève et intense. Ce type de déclenchement passif est simple, efficace, et se fait sans le secours d'éléments optiques et électroniques. Ses inconvénients sont les fluctuations dans le temps de déclenchement et celles de l'intensité.

## 5.3.3 Théorie du déclenchement actif

La figure 5.5 présente les différentes étapes du processus de déclenchement actif. Avec certaines approximations, les équations  $(5.1)$  et  $(5.2)$  permettent d'estimer les param`etres de l'impulsion laser dans les quatre phases principales du déclenchement. On choisit ici un système à 4 niveaux ( $2^* = 1$ ), mais les raisonnements restent valables pour les systèmes à 3 niveaux.

#### Pompage

On applique (5.2) avec  $F = 0$ , ce qui permet de trouver la fonction  $\Delta N(t)$ si on suppose le pompage  $\Delta N_0$  constant pendant la durée de pompage :

$$
\Delta N(t) = \Delta N_0 \left( 1 - e^{-t/\tau} \right) \tag{5.14}
$$

Pour avoir le meilleur rendement, on choisit une valeur du temps de pompage de l'ordre de 3 à 4 fois  $\tau$  pour que  $\Delta N_i$  soit très proche de  $\Delta N_0$ . Dans les lasers à solides, ce temps est typiquement de l'ordre de quelques ms.

#### Démarrage de l'impulsion

Il se fait sur l'émission spontanée, de sorte qu'il est nécessaire d'utiliser l'équation (2.61) avec  $N_1 = 0$  et  $\Delta N(t) = N_2$ . On suppose que  $\Delta N(t)$  ne varie pas sensiblement dans cette phase :  $\Delta N(t) \simeq \Delta N_i$ . On pose

$$
r = \Delta N_{\rm i} / \Delta N_{\rm s} \tag{5.15}
$$

et on a donc :

$$
\frac{\mathrm{d}F}{\mathrm{d}t} = \frac{1}{\tau_{\text{cav}}} \left[ r(F+1) - F \right] \,,\tag{5.16}
$$

qui donne

$$
F(t) = \frac{r}{r - 1} \left[ e^{(r - 1)t / \tau_{\text{cav}}} - 1 \right] , \qquad (5.17)
$$

où on a décalé l'origine des temps à l'instant du déclenchement.

L'intensité croît donc de façon exponentielle avec la constante de temps  $\tau_{\rm d} = \tau_{\rm cav}/(r-1)$ . Le plus souvent on est dans les conditions favorables où  $r \gg 1$  et  $\tau_d \ll \tau_{\text{cav}}$ . Le temps de démarrage de l'impulsion  $t_d$ , que l'on peut définir comme l'intervalle de temps entre l'instant de déclenchement et l'instant où l'intensité atteint l'intensité de saturation, peut alors être notablement inférieur à la durée de vie des photons dans la cavité :

$$
t_{\rm d} = \frac{\tau_{\rm cav}}{r - 1} \ln\left(\frac{r - 1}{r} F_{\rm sat}\right) \simeq \frac{\tau_{\rm cav}}{r - 1} \ln F_{\rm sat} \ . \tag{5.18}
$$

#### Coeur de l'impulsion

L'intensité est si forte pendant l'impulsion que l'on peut négliger les termes de pompage et de relaxation dans (5.2) :

$$
\frac{\mathrm{d}}{\mathrm{d}t}\Delta N = -2^* \kappa F \Delta N \; . \tag{5.19}
$$

Même s'il n'est pas possible de trouver les fonctions  $\Delta N(t)$  et  $F(t)$ , on peut extraire la fonction  $F(\Delta N)$  en divisant (5.1) par  $(5.2)^1$ :

$$
\frac{\mathrm{d}F}{\mathrm{d}\Delta N} = \frac{1}{\kappa \tau_{\text{cav}}} \frac{1}{\Delta N} - 1 \,. \tag{5.20}
$$

On intègre cette équation entre  $t = 0$  (instant du déclenchement) et un instant t pendant l'impulsion, ce qui donne :

$$
F(t) - F(0) = \Delta N_{\rm i} - \Delta N(t) - \Delta N_{\rm s} \ln \frac{\Delta N_{\rm i}}{\Delta N(t)}, \qquad (5.21)
$$

car l'inversion de population au seuil vérifie  $\Delta N_s = 1/\tau_{\rm cav}\kappa$ . De plus, on peut prendre  $F(0) = 0$  dans cette équation.

Appelons  $t_f$  un instant situé à la fin de l'impulsion. On introduit alors la quantité :

$$
\eta = \frac{\Delta N_{\rm i} - \Delta N(t_{\rm f})}{\Delta N_{\rm i}} \,, \tag{5.22}
$$

qui est le rendement énergétique fourni par le pompage. L'équation  $(5.21)$ prise en  $t = t_f$  s'écrit, comme  $F(t_f) \simeq 0$ :

$$
0 = \Delta N_{\rm i} - \Delta N(t_{\rm f}) - \Delta N_{\rm s} \ln \frac{\Delta N_{\rm i}}{\Delta N(t_{\rm f})} \,, \tag{5.23}
$$

<sup>&</sup>lt;sup>1</sup>Ce changement de variable est possible car  $\Delta N(t)$  évolue de façon monotone pendant l'impulsion, comme l'illustre la figure 5.5.

ou encore, en utilisant (5.15) et (5.22) :

$$
1 - \eta = e^{-r\eta} \tag{5.24}
$$

 $L'$ équation (5.24) n'a pas de solution analytique. En revanche, une résolution

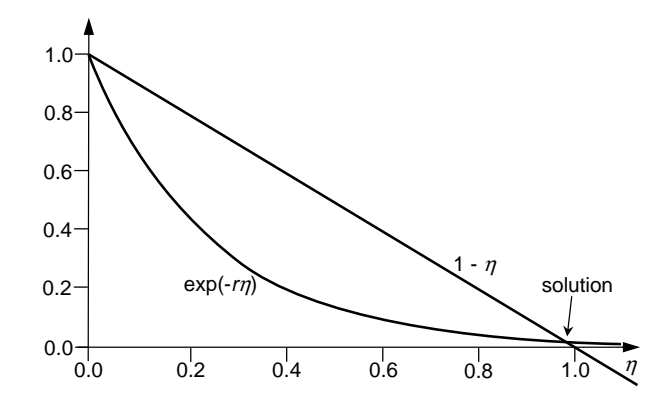

FIG. 5.7 – Résolution graphique de l'équation (5.24) pour  $r = 4$ . La solution, point d'intersection des deux courbes, est très proche de 1.

graphique (voir la figure 5.7) montre que dès que  $r$  atteint quelques unités,  $\eta$  devient très proche de 1. L'énergie totale extraite du milieu actif est donc donnée par :

$$
U_{\text{tot}} = \eta \hbar \omega \Delta N_{\text{i}} = \eta \hbar \omega \, r \Delta N_{\text{s}} \simeq \hbar \omega \, r \Delta N_{\text{s}} \,. \tag{5.25}
$$

D'autre part, le nombre de photons dans la cavité atteint son maximum  $F_{\text{max}}$  quand d $F/dt = 0$ , c'est-à-dire, en vertu de (5.1), quand  $\Delta N = \Delta N_{\text{s}}$ . En utilisant  $(5.21)$ , on a donc :

$$
F_{\text{max}} = \Delta N_{\text{s}}(r - 1 - \ln r) \tag{5.26}
$$

La puissance maximale dissipée par le laser est donc donnée par :

$$
P_{\text{max}}^{\text{dis}} = \frac{\hbar \omega}{\tau_{\text{cav}}} F_{\text{max}} = \frac{\hbar \omega}{\tau_{\text{cav}}} \Delta N_{\text{s}} (r - 1 - \ln r) , \qquad (5.27)
$$

et la portion de cette puissance qui est disponible à la sortie du laser (supposé en anneau), à travers un coupleur de sortie de transmission  $T$ , est :

$$
P_{\text{max}}^{\text{out}} = \frac{T}{\Pi} P_{\text{max}}^{\text{dis}} = \frac{c_0 T}{n_0 L_{\text{cav}}} \hbar \omega \Delta N_{\text{s}} (r - 1 - \ln r) \ . \tag{5.28}
$$

#### 5.3. LASER DECLENCHE 81

Enfin, la durée de l'impulsion est donnée grossièrement par le rapport entre l'énergie dissipée et la puissance maximale dissipée :

$$
t_{\text{pulse}} \simeq \frac{U_{\text{tot}}}{P_{\text{max}}^{\text{dis}}} = \frac{\eta r}{r - 1 - \ln r} \tau_{\text{cav}} , \qquad (5.29)
$$

qui est bien, comme annoncé initialement, de l'ordre de la durée de vie des photons dans la cavité.

#### Extinction de l'impulsion

Comme le rendement énergétique  $\eta$  est très proche de 1 (voir la figure 5.7), l'impulsion vide très efficacement l'énergie stockée sous forme d'inversion de population pendant la phase de pompage. En d'autres termes, à la fin de l'impulsion,  $\Delta N = \Delta N(t_f) \simeq 0$ , et il ne reste plus dans l'équation (5.1) que le terme de durée de vie de photons :

$$
\frac{\mathrm{d}F}{\mathrm{d}t} = -\frac{F}{\tau_{\text{cav}}} \,. \tag{5.30}
$$

La décroissance de l'intensité de l'impulsion est donc exponentielle avec la durée de vie  $\tau_{\rm cav}$ . Si on compare avec le démarrage de l'impulsion, on constate que le profil temporel de l'impulsion est dissymétrique. Cette propriété est bien vérifiée expérimentalement.

#### 5.3.4 Exemple.

On considère par exemple un laser Nd :YAG ( $\lambda = 1.064 \mu m$ ) avec une cavité de longueur optique  $L_{\text{cav,out}} = 0.5$  m. On suppose que la cavité a 10% de pertes par tour (Π = 0.1) dont 5% proviennent du coupleur de sortie (T = 0.05). La durée de vie des photons dans la cavité est  $\tau_{\text{cav}}$  =  $L_{\text{cav,oot}}/c_0\Pi = 17$  ns. La section efficace de la transition considérée est de l'ordre de  $\sigma \simeq 3 \times 10^{-19}$  cm<sup>2</sup> et on suppose que le faisceau a une section d'aire  $S = 3$  mm<sup>2</sup>. Si on parvient à pomper ce laser 10 fois au-dessus du seuil  $(r = 10)$ , on trouve alors :

$$
\kappa = \frac{\sigma}{S} \frac{c_0}{L_{\text{cav,opt}}} = 6 \times 10^{-9} \text{ s}^{-1} , \qquad (5.31)
$$

$$
\Delta N_{\rm s} = \frac{1}{\kappa \tau_{\rm cav}} = 10^{16} \text{ atoms},\qquad(5.32)
$$

$$
U_{\text{tot}} \simeq \hbar \omega r \Delta N_{\text{s}} = 19 \text{ mJ}, \qquad (5.33)
$$

$$
F_{\text{max}} = \Delta N_{\text{s}}(r - 1 - \ln r) \simeq 7 \times 10^{16} \text{ photons}, \qquad (5.34)
$$

$$
P_{\text{max}}^{\text{out}} = \frac{T}{\Pi} \frac{\hbar \omega}{\tau_{\text{cav}}} F_{\text{max}} = 380 \text{ kW} , \qquad (5.35)
$$

$$
t_{\text{pulse}} \simeq \frac{U_{\text{tot}}}{\frac{\Pi}{T} P_{\text{max}}^{\text{out}}} = 25 \text{ ns}. \tag{5.36}
$$

Focalisée sur une tache de 300  $\mu$ m<sup>2</sup>, cette impulsion donne une intensité crête de  $10^{15}$  W/m<sup>2</sup>

# Chapitre 6

# Bruits de fréquence et d'intensité.

On a vu dans les chapitres précédents que l'émission spontanée joue un rôle essentiel dans le démarrage des lasers. C'est en effet elle qui apporte le "premier photon" que le milieu actif va ensuite pouvoir amplifier par émission stimulée et qui va donc provoquer le démarrage de l'oscillation laser. Cependant, une fois que le laser a atteint son régime stationnaire, l'émission spontanée continue à se manifester puisqu'il continue à y avoir une population non nulle dans le niveau du haut de la transition laser. Cette émission spontanée a un caractère fortement aléatoire : elle est émise avec une direction, une phase et une polarisation aléatoires. Elle n'est par conséquent pas toujours ´emise dans le mode laser. Cependant, quand elle y tombe, elle s'ajoute au champ présent dans la cavité du laser avec une phase aléatoire. Elle va donc être responsable d'une évolution *stochastique* du champ laser et donc d'un bruit.

Il n'est pas possible de décrire rigoureusement l'émission spontanée dans le cadre de l'approche semi-classique que nous adoptons dans ce cours. Une théorie complètement quantique du laser est au-delà du programme de ce cours. Nous pouvons cependant considérer l'émission spontanée comme un terme aléatoire dans l'équation d'évolution du champ classique à l'intérieur de la cavité. Ceci nous permettra d'obtenir une "équation de Langevin" pour l'évolution du champ laser qui permet de calculer le bruit quantique de phase et d'amplitude pour un laser de classe A. Nous étendrons alors ces résultats au cas des lasers de classe B.

## 6.1 Equation de Langevin du laser de classe A

## $6.1.1$  Equation d'évolution de l'intensité

Considérons un laser en anneau fonctionnant sur un seul mode et contenant un milieu actif à élargissement homogène. Alors nous avons vu que les  $\acute{e}$ quations d' $\acute{e}$ volution de l'intensité I et de l'inversion de population par unité de volume  $\Delta N$  se mettent sous la forme des équations de Statz et de Mars du chapitre 2 :

$$
\frac{\mathrm{d}I}{\mathrm{d}t} = \frac{I}{\tau_{\text{cav}}} \left( \frac{\Delta N}{\Delta N_{\text{s}}} - 1 \right) ,\qquad (6.1)
$$

$$
\frac{\mathrm{d}\Delta N}{\mathrm{d}t} = \frac{1}{\tau} \left( \Delta N_0 - \Delta N - \frac{I}{I_{\text{sat}}} \Delta N \right) . \tag{6.2}
$$

Supposons dans un premier temps que notre laser est un laser dit de "classe A", c'est-à-dire que la durée de vie  $\tau$  de l'inversion de population est beaucoup plus courte que la durée de vie  $\tau_{\text{cav}}$  des photons dans la cavité. C'est typiquement le cas des lasers à gaz ou des lasers à colorant. Dans ce cas l'inversion de population réagit "instantanément" aux variations de l'intensité et on peut alors éliminer adiabatiquement l'équation  $(6.2)$  pour obtenir :

$$
\Delta N(t) = \frac{\Delta N_0}{1 + \frac{I(t)}{I_{\text{sat}}}}\,. \tag{6.3}
$$

En injectant cette équation dans l'équation  $(6.1)$ , on obtient l'équation d'évolution de l'intensité d'un laser monomode de classe  $A$  à élargissement homogène du gain : !<br>}

$$
\frac{\mathrm{d}I}{\mathrm{d}t} = \frac{I}{\tau_{\text{cav}}} \left( \frac{r}{1 + \frac{I}{I_{\text{sat}}} - 1} \right) , \qquad (6.4)
$$

où nous avons introduit le degré d'excitation  $r = \Delta N_0/\Delta N_s$  du laser. On dit que le laser est "r fois au-dessus du seuil." La solution stationnaire non nulle de cette équation est donnée par :

$$
I_{\rm ON} = I_{\rm sat}(r - 1). \tag{6.5}
$$

#### 6.1.2 Equation d'évolution du champ

Un des aspects remarquables de l'équation  $(6.4)$  est qu'elle ne fait intervenir que l'intensité du champ : la phase n'y joue aucun rôle. Si on veut

### 6.1. EQUATION DE LANGEVIN DU LASER DE CLASSE A  $85$

s'intéresser à la phase, on peut écrire le champ laser intracavité sous la forme :

$$
\mathbf{E}(\mathbf{r},t) = \mathbf{u}(\mathbf{r})\mathcal{A}(t)e^{-i\omega t} + \text{c.c.} \,, \tag{6.6}
$$

où  $u(r)$  contient la polarisation et la distribution intracavité du champ dans le mode qui oscille (par exemple  $\mathbf{u}(\mathbf{r}) = \overrightarrow{\varepsilon_x} e^{ikz}$  pour une onde plane polarisée selon x et se propageant suivant z), et où  $\mathcal{A}(t)$  est l'amplitude complexe lentement variable du champ laser. L'intensité est donnée par  $I(t) = 2c_0 \varepsilon_0 |\mathcal{A}(t)|^2$ (on prend  $n_0 = 1$  dans ce chapitre) et l'équation (6.4) est remplacée par :  $\mathbf{r}$ 

$$
\frac{d\mathcal{A}}{dt} = \frac{\mathcal{A}}{2\tau_{\text{cav}}} \left( \frac{r}{1 + \frac{2c_0 \varepsilon_0 |\mathcal{A}|^2}{I_{\text{sat}}} } - 1 \right).
$$
 (6.7)

En écrivant l'amplitude complexe  $A(t)$  sous la forme :

$$
\mathcal{A}(t) = |\mathcal{A}(t)|e^{i\varphi(t)} \,, \tag{6.8}
$$

on obtient les équations d'évolution suivantes pour le module et la phase de l'amplitude du champ laser : !<br>}

$$
\frac{\mathrm{d}}{\mathrm{d}t}|\mathcal{A}(t)| = \frac{|\mathcal{A}(t)|}{2\tau_{\mathrm{cav}}} \left(\frac{r}{1 + \frac{2c_0 \varepsilon_0 |\mathcal{A}|^2}{I_{\mathrm{sat}}}} - 1\right),\tag{6.9}
$$

$$
\frac{\mathrm{d}\varphi}{\mathrm{d}t} = 0 \tag{6.10}
$$

L'équation  $(6.9)$ , qui est équivalente à l'équation  $(6.4)$ , montre que la solution stationnaire correspond à

$$
\mathcal{A}_{\rm ON} = \sqrt{r - 1} \sqrt{\frac{I_{\rm sat}}{2c_0 \varepsilon_0}} \,, \tag{6.11}
$$

c'est-à-dire à n'importe quel point du cercle de la figure 6.1. L'équation  $(6.10)$ montre que rien ne contraint la phase du laser : tous les points du cercle de la figure 6.1 sont des solutions stationnaires acceptables.

#### Remarque :

1. L'équation  $(6.7)$  aurait pu être obtenue directement en éliminant adiabatiquement  $\mathcal P$  et  $\Delta n$  dans les équations (2.23-2.25).

## 6.1.3 Introduction heuristique de l'émission spontanée

On introduit l'émission spontanée comme un terme supplémentaire aléatoire  $\zeta(t)$  dans l'équation (6.7) :

$$
\frac{d\mathcal{A}}{dt} = \frac{\mathcal{A}}{2\tau_{\text{cav}}} \left( \frac{r}{1 + \frac{2c_0 \varepsilon_0 |\mathcal{A}|^2}{I_{\text{sat}}} } - 1 \right) + \zeta(t) . \tag{6.12}
$$

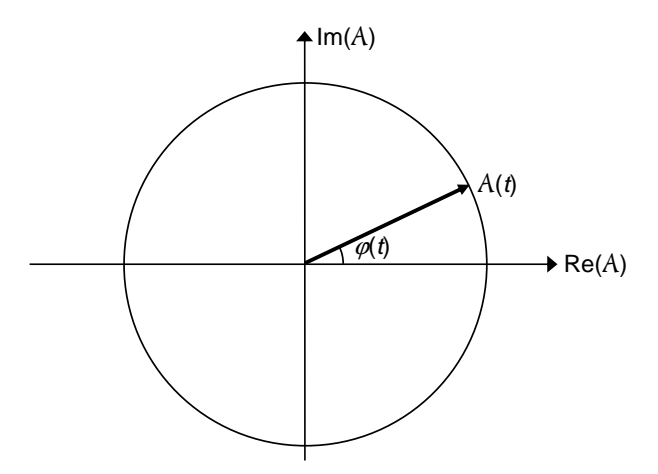

FIG.  $6.1$  – Représentation de l'amplitude complexe  $\mathcal{A}(t)$  du champ laser. L'ensemble des solutions stationnaires prend la forme d'un cercle.

 $\zeta(t)$  est l'amplitude aléatoire complexe correspondant à l'émission spontanée tombant dans le mode laser. L'équation  $(6.12)$  s'appelle l'équation de Langevin d'évolution de l'amplitude complexe du champ laser. Comme l'émission spontanée est émise avec une phase aléatoire, cette amplitude est à tout instant de moyenne nulle :

$$
\langle \zeta(t) \rangle = 0 \;, \tag{6.13}
$$

où  $\langle \rangle$  désigne la moyenne statistique. La puissance de l'émission spontanée est quantifiée par son auto-corrélation :

$$
\Gamma_{\zeta}(T) = \langle \zeta^*(t)\zeta(t+T) \rangle = N_2 \Gamma_{\rm sp}(\mathcal{A}_{\rm 1phot})^2 \delta(T) \ . \tag{6.14}
$$

Cette expression signifie simplement que la puissance de l'émission spontanée dans le mode laser est proportionnelle au nombre total  $N_2$  d'atomes dans le niveau supérieur de la transition laser qui interagissent avec le mode laser (et sont donc susceptibles d'émettre spontanément dans ce mode), à  $\Gamma_{\text{sp}}$  le taux d'émission spontanée dans le mode laser pour un atome dans le niveau 2, et bien sûr à  $(A_{1\text{phot}})^2$  le carré de l'amplitude du champ correspondant à un photon dans le mode laser. Nous pouvons justifier qualitativement l'expression  $(6.14)$  en écrivant que l'amplitude supplémentaire ajoutée au champ par l'émission spontanée s'écrit :

$$
\mathcal{A}_{\rm sp}(t) = \sum_{j} \mathcal{A}_{1\rm phot} H(t - t_j) e^{i\varphi_j} \tag{6.15}
$$

où H est la fonction de Heaviside, les instants  $t_i$  d'émission spontanée sont aléatoires avec un taux moyen de  $N_2\Gamma_{\rm sp}$  évènements par unité de temps et où les phases  $\varphi_i$  sont des variables aléatoires indépendantes équiréparties dans [0,  $2\pi$ ]. L'autocorrélation de la force de Langevin peut alors être déduite de  $(6.15):$ 

$$
\Gamma_{\zeta}(T) = \mathcal{A}_{1\text{phot}}^2 \left\langle \sum_{j} \sum_{k} e^{i(\varphi_k - \varphi_j)} \delta(t - t_j) \delta(t - t_k + T) \right\rangle , \qquad (6.16)
$$

car la dérivée de H est la fonction de Dirac δ. Comme  $\varphi_i$  et  $\varphi_k$  sont indépendantes, on a  $\langle e^{i(\varphi_k-\varphi_j)}\rangle = \delta_{jk}$ . On obtient donc :

$$
\Gamma_{\zeta}(T) = \mathcal{A}_{1\text{phot}}^2 \sum_j \langle \delta(t - t_j) \delta(t - t_j + T) \rangle . \qquad (6.17)
$$

Finalement, en remplaçant la somme  $\sum_j$  dans (6.17) par l'intégrale  $N_2\Gamma_{\text{sp}}\int\mathrm{d}t'$ et en intégrant on obtient bien l'équation (6.14). Remarquons bien que le fait que l'autocorrélation de l'équation (6.14) soit proportionnelle à  $\delta(T)$  provient du fait que nous supposons que les émissions spontanées successives sont indépendantes, en particulier en ce qui concerne leurs phases. Enfin, le fait que les propriétés statistiques de  $\zeta(t)$  ne dépendent pas de t montre qu'il s'agit d'un processus stationnaire.

Pour pouvoir aller plus loin, nous devons connaître le taux d'émission spontanée  $\Gamma_{\rm SD}$  pour un atome dans le niveau 2. Nous admettrons ici le résultat donné par la théorie de l'émission spontanée dans le cadre de l'optique quantique (c'est-à-dire avec un champ quantifié) : le taux d'émission spontanée est égal au taux d'émission stimulée en présence d'un photon dans le mode. En utilisant le dernier terme de l'équation  $(6.2)$  pour un atome avec l'intensité correspondant à 1 photon dans le mode notée  $I_{1\text{phot}}$ , on voit que ce taux d'émission spontanée est donc, dans le cas d'un système à quatre niveaux, donné par :

$$
\Gamma_{\rm sp} = \frac{1}{\tau} \frac{I_{\rm 1phot}}{I_{\rm sat}} = \frac{1}{\tau} \frac{\frac{c_0 \hbar \omega}{V_{\rm cav}}}{\frac{\hbar \omega}{\sigma \tau}} = \frac{c_0 \sigma}{V_{\rm cav}} , \qquad (6.18)
$$

où  $V_{\text{cav}}$  est le volume occupé par le mode laser dans la cavité et où on a utilisé l'équation  $(2.31)$  pour relier l'intensité avec le nombre de photons intracavité. Ainsi, dans l'équation  $(6.14)$ , nous avons, toujours pour un système à quatre niveaux :

$$
N_2 \Gamma_{\rm sp} = \Delta N \Gamma_{\rm sp} = V_a \Delta n \Gamma_{\rm sp} , \qquad (6.19)
$$

où  $V_a$  est le volume occupé par le mode laser dans le milieu actif. Au voisinage du régime stationnaire du laser, on a  $\Delta n \simeq \Delta n_{\rm s} = 0$ Π  $L_{\rm a}\sigma$ d'où, en insérant dans  $(6.19):$ 

$$
N_2 \Gamma_{\rm sp} = V_a \frac{\Pi}{L_a \sigma} \frac{c_0 \sigma}{V_{\rm cav}} = \frac{\Pi c_0}{L_{\rm cav}} = \frac{1}{\tau_{\rm cav}} . \tag{6.20}
$$

Plus généralement, dans le cas d'un milieu actif qu'on ne peut pas assimiler strictement à un système à quatre niveaux, on a :

$$
N_2 \Gamma_{\rm sp} = \frac{N_2}{\Delta N} \frac{1}{\tau_{\rm cav}} \ . \tag{6.21}
$$

Dans la suite, nous nous limiterons au cas du système à quatre niveaux et nous utiliserons donc l'équation  $(6.20)$ .

# 6.2 Bruits d'amplitude et de phase d'un laser de classe A

L'équation de Langevin  $(6.12)$  peut être transformée en une équation de Langevin pour l'amplitude et une équation de Langevin pour la phase du champ. Par exemple, si on s'intéresse aux petites fluctuations du champ autour d'une solution stationnaire, on peut écrire l'amplitude ainsi :

$$
\mathcal{A}(t) = [\mathcal{A}_{\text{ON}} + a(t)] e^{i\varphi(t)}, \qquad (6.22)
$$

où  $a(t)$  est réel et petit devant  $\mathcal{A}_{\text{ON}}$ . On remplace donc un processus stochastique complexe  $\mathcal{A}(t)$  par deux processus stochastiques réels  $a(t)$  et  $\varphi(t)$ . En ne gardant que les termes du premier ordre, l'équation  $(6.12)$  devient :

$$
\frac{da}{dt} + i\mathcal{A}_{ON}\frac{d\varphi}{dt} + \frac{r-1}{r}\frac{a}{\tau_{cav}} = \zeta(t)e^{-i\varphi(t)}.
$$
 (6.23)

En prenant les parties réelle et imaginaire de l'équation  $(6.23)$ , on obtient les ´equations de Langevin gouvernant l'amplitude et la phase du laser :

$$
\frac{\mathrm{d}a}{\mathrm{d}t} + \frac{r-1}{r} \frac{a}{\tau_{\text{cav}}} = \zeta_1(t) , \qquad (6.24)
$$

$$
\frac{\mathrm{d}\varphi}{\mathrm{d}t} = \frac{1}{\mathcal{A}_{\mathrm{ON}}} \zeta_2(t) \; . \tag{6.25}
$$

 $\zeta_1(t)$  et  $\zeta_2(t)$  sont les parties réelle et imaginaire de  $\zeta(t)e^{-i\varphi(t)}$ . Ils correspondent aux composantes de l'émission spontanée parallèle et perpendiculaire au champ laser, comme le montre la figure 6.2. Comme il n'y a pas de direction privilégiée dans le plan de Fresnel, ils ont les mêmes propriétés statistiques que les parties réelle et imaginaire de  $\zeta(t)$ , et donc, en utilisant les équations  $(6.14)$  et  $(6.20)$ :

$$
\langle \zeta_1(t) \rangle = \langle \zeta_2(t) \rangle = 0 \tag{6.26}
$$

$$
\Gamma_{\zeta_1}(T) = \Gamma_{\zeta_2}(T) = \frac{1}{2\tau_{\text{cav}}} (A_{1\text{phot}})^2 \delta(T) = 2D_a \delta(T) , \qquad (6.27)
$$

où  $D_a =$ 1  $4\tau_{\rm cav}$  $(A<sub>1phot</sub>)<sup>2</sup>$  est le coefficient de diffusion de l'amplitude.

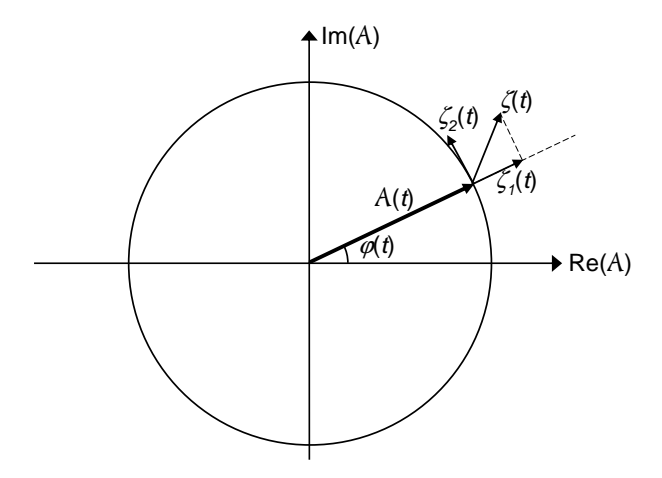

FIG.  $6.2 - La$  force de Langevin  $\zeta(t)$  se décompose en une composante radiale  $\zeta_1(t)$  qui influe sur l'amplitude du champ et une composante orthoradiale  $\zeta_2(t)$  qui fait diffuser la phase.

## 6.2.1 Bruit d'amplitude

La densité spectrale de puissance de bruit d'amplitude du laser s'obtient en calculant la fonction d'autocorrélation de  $a(t)$  puis en en prenant la transformée de Fourier. L'équation  $(6.24)$  s'intègre formellement pour donner :

$$
a(t) = \int_{-\infty}^{t} dt' \zeta_1(t') e^{-\beta(t-t')},
$$
\n(6.28)

où on a introduit le coefficient d'amortissement  $\beta = (r-1)/r\tau_{\text{cav}}$ . La fonction d'autocorrélation de  $a(t)$  vaut alors :

$$
\Gamma_a(T) = \langle a(t)a(t+T) \rangle
$$
  
= 
$$
\int_{-\infty}^t dt' \int_{-\infty}^{t+T} dt'' 2D_a \delta(t'-t'') e^{-\beta(2t+T-t'-t'')}
$$
  
= 
$$
\frac{D_a}{\beta} e^{-\beta|T|}.
$$
 (6.29)

Grâce au théorème de Wiener-Khintchine, on obtient alors le spectre des fluctuations d'amplitude du laser :

$$
S_a(\Omega) = \frac{1}{2\pi} \int_{-\infty}^{+\infty} e^{i\Omega T} \Gamma_a(T) dT = \frac{D_a}{\beta} \frac{1}{\pi} \frac{\beta}{\beta^2 + \Omega^2}.
$$
 (6.30)

La variance de ces fluctuations est donnée par la valeur en  $T = 0$  de l'autocorrélation :

$$
\sigma_a^2 = \Gamma_a(0) = \frac{D_a}{\beta}.\tag{6.31}
$$

En introduisant le nombre de photons  $F_{\text{ON}} = \mathcal{A}_{\text{ON}}^2 / \mathcal{A}_{\text{1phot}}^2$  dans la cavité, on obtient les fluctuations relatives de l'intensité :

$$
\frac{\sigma_a^2}{\mathcal{A}_{\text{ON}}^2} = \frac{D_a}{\beta} \frac{1}{\mathcal{A}_{\text{ON}}^2} = \frac{1}{4\tau_{\text{cav}}} \frac{\mathcal{A}_{\text{1phot}}^2}{\mathcal{A}_{\text{ON}}^2} \frac{r\tau_{\text{cav}}}{r - 1} = \frac{r}{4(r - 1)F_{\text{ON}}} \ . \tag{6.32}
$$

Donc, quand le laser est loin du seuil  $(r \gg 1)$ , les fluctuations relatives de Donc, quand le laser est foin du seun ( $r \gg 1$ ), les fluctuations relatives de<br>l'amplitude sont  $\sigma_a/\mathcal{A}_{\rm ON} \approx 1/(2\sqrt{F_{\rm ON}})$ . Le spectre de bruit d'intensité relatif ("Relative Intensity Noise"), donné par  $S_a(\Omega)/\mathcal{A}_{\text{ON}}^2$  avec l'équation (6.30), est lorentzien de largeur 2β, qui est proche de l'inverse du temps de vie des photons dans la cavité : l'influence de l'émission spontanée sur l'intensité est filtrée par le temps de réponse de la cavité. Ceci est consistant avec le comportement transitoire des lasers de classe A que nous avons étudié au paragraphe  $5.1$  (voir en particulier l'équation  $5.8$ ).

#### Remarques :

- 1. Il convient de ne pas confondre les fluctuations de l'amplitude calculées ici avec le bruit de grenaille qui apparaît quand on détecte un champ laser d'amplitude  $A_{ON}$ . Ce bruit de grenaille, ou "shot noise", est en effet dû au caractère discret de la création des photoélectrons dans le détecteur, alors que le bruit d'amplitude calculé ici ne tient pas compte du caractère quantique de la lumière et provient simplement du caractère stochastique de l'émission spontanée dans le mode laser.
- 2. Le bruit d'amplitude calculé ici ne tient compte que des fluctuations introduites par l'émission spontanée. Toute source de fluctuations, comme par exemple des fluctuations du taux de pompage  $\Delta N_0$  (bruit du laser de pompe par exemple) ou des pertes (fluctuation du terme en  $-1/\tau_{\text{cav}}$  due par exemple à des vibrations mécaniques ou acoustiques) peuvent être prises en compte par des techniques d'équation de Langevin similaires à celle développée ici. Le spectre de la force de Langevin introduite reproduira alors le spectre des fluctuations considérées.

## 6.2.2 Bruit de phase

Contrairement à l'amplitude du laser qui est constamment rappelée vers sa valeur stationnaire  $\mathcal{A}_{\text{ON}}$  (voir le terme de rappel dans l'équation (6.24) qui ramène le champ vers le cercle de la figure 6.2), la phase peut se déplacer librement le long du cercle de la figure 6.2 sous l'influence de la force de Langevin  $\zeta_2/\mathcal{A}_{\text{ON}}$  de l'équation (6.25). En fait cette équation décrit pour la phase  $\varphi(t)$  un mouvement brownien sous l'influence de cette force de Langevin. Le

#### 6.2. BRUITS D'UN LASER DE CLASSE A 91

coefficient de diffusion de la phase associé à cette marche aléatoire est donné par :

$$
D_{\varphi} = \frac{D_a}{\mathcal{A}_{\text{ON}}^2} = \frac{1}{4F\tau_{\text{cav}}} \tag{6.33}
$$

 $\varphi(t)$  va donc diffuser sur tout le cercle trigonométrique selon un mouvement brownien et ne va donc pas ˆetre un processus stationnaire. Pour contourner la difficulté liée à la valeur initiale non nulle de la phase, on introduit l'excursion de phase  $\delta\varphi(t)$ :

$$
\delta\varphi(t) = \varphi(t) - \varphi(0) \tag{6.34}
$$

qui est telle que  $\delta\varphi(0) = 0$ .  $\varphi(0)$  est la valeur de la phase que choisit le laser de manière aléatoire sur le cercle trigonométrique au moment où il démarre. On peut intégrer l'équation (6.25) formellement entre 0 et t, pour obtenir :

$$
\delta\varphi(t) = \int_0^t dt' \frac{\zeta_2(t')}{\mathcal{A}_{\text{ON}}},\qquad(6.35)
$$

ce qui donne, en utilisant (6.27), la variance de l'excursion de phase :

$$
\langle \delta \varphi^2(t) \rangle = \int_0^t dt' \int_0^t dt'' \frac{\langle \zeta_2(t') \zeta_2(t'') \rangle}{\mathcal{A}_{\text{ON}}^2} = \int_0^t dt' 2D_\varphi = 2D_\varphi t \ . \tag{6.36}
$$

On voit donc bien que la phase du laser suit une marche au hasard à une dimension de coefficient de diffusion  $D_{\varphi}$ . Le bruit de fréquence du laser est donné par :

$$
\delta\nu(t) = \frac{1}{2\pi}\delta\varphi(t) = \frac{\zeta_2(t)}{2\pi\mathcal{A}_{\text{ON}}}.\tag{6.37}
$$

Donc le spectre de bruit de fréquence du laser est donné par :

$$
D_{\delta\nu}(\Omega) = \frac{1}{2\pi} \int_{-\infty}^{\infty} dT e^{i\Omega T} \langle \delta\nu(t) \delta\nu(t+T) \rangle = \frac{2D_a}{8\pi^3 \mathcal{A}_{\text{ON}}^2} = \frac{1}{16\pi^3 \tau_{\text{cav}} F_{\text{ON}}}.
$$
\n(6.38)

On voit ainsi que l'émission spontanée crée un bruit blanc de fréquence.

## 6.2.3 Largeur de raie laser

En raison des fluctuations de l'amplitude et de la phase, on voit donc que le champ laser est lui aussi un processus stochastique. Le champ laser ne va donc pas être monochromatique mais son spectre va présenter une largeur finie. Pour calculer le spectre du champ laser, on peut généralement négliger les fluctations d'amplitude et se limiter à l'influence de la diffusion de phase. Rappelons que le champ complexe du laser s'écrit :

$$
\mathcal{E}(t) = \mathcal{A}_{\text{ON}} e^{-i\omega t} e^{i\varphi(t)}.
$$
\n(6.39)

On obtient à nouveau le spectre de ce champ laser en utilisant le théorème de Wiener-Khintchine :

$$
S_{\mathcal{E}}(\omega') = \frac{1}{2\pi} \int_{-\infty}^{\infty} dT \langle \mathcal{E}(t+T) \mathcal{E}^*(t) \rangle e^{i\omega' T}
$$
  
\n
$$
= \frac{\mathcal{A}_{\text{ON}}^2}{2\pi} \int_{-\infty}^{\infty} dT e^{i(\omega' - \omega)T} \langle e^{i[\varphi(t+T) - \varphi(t)]} \rangle
$$
  
\n
$$
= \frac{\mathcal{A}_{\text{ON}}^2}{2\pi} \int_{-\infty}^{\infty} dT e^{i(\omega' - \omega)T} \langle e^{i\delta\varphi(T)} \rangle
$$
  
\n
$$
= \frac{\mathcal{A}_{\text{ON}}^2}{2\pi} \int_{-\infty}^{\infty} dT e^{i(\omega' - \omega)T} e^{-\frac{1}{2} \langle \delta\varphi^2(T) \rangle}
$$
  
\n
$$
= \frac{\mathcal{A}_{\text{ON}}^2}{2\pi} \int_{-\infty}^{\infty} dT e^{i(\omega' - \omega)T} e^{-D_{\varphi}|T|}
$$
  
\n
$$
= \frac{\mathcal{A}_{\text{ON}}^2}{2\pi} \frac{2D_{\varphi}}{D_{\varphi}^2 + (\omega' - \omega)^2}, \qquad (6.40)
$$

où on a utilisé le fait que si  $\delta\varphi(T)$  est un processus gaussien centré, alors  $e^{i\delta\varphi(T)}$  =  $e^{-\frac{1}{2}\langle\delta\varphi^2(T)\rangle}$ .

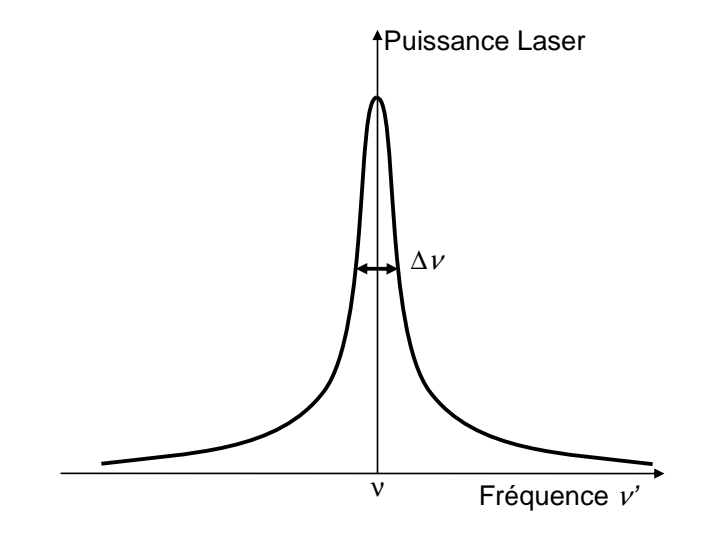

FIG.  $6.3$  – Spectre du champ du laser. La largeur à mi-hauteur est la largeur Schawlow-Townes.

Ce spectre en fréquence est lorentzien, comme le montre la figure 6.3. Sa largeur totale à mi-hauteur, appelée largeur Schawlow-Townes, est donnée par :

$$
\Delta \nu = \frac{D_{\varphi}}{\pi} = \frac{1}{4\pi F \tau_{\text{cav}}} = \frac{h\nu}{4\pi} \frac{1}{\tau_{\text{cav}}^2 P_{\text{out}}},
$$
\n(6.41)

où  $P_{\text{out}}$  est la puissance de sortie du laser si les seules pertes de la cavité sont les pertes par transmission du miroir de sortie. L'interprétation de l'équation  $(6.41)$  est intéressante : on voit que la largeur de raie du laser est donnée, à un coefficient numérique près, par la largeur de raie  $1/(2\pi\tau_{\text{cav}})$  de la cavité vide divisée par le nombre de photons  $F$ . Tout se passe donc comme si les  $F$ photons du mode laser se mettaient en phase dans ce mode pour réduire la largeur de raie de la cavité d'un facteur  $F$ .

Suivant les types de lasers, la valeur de la largeur Schawlow-Townes varie de plusieurs ordres de grandeur. Par exemple, pour un laser He-Ne ( $\lambda =$ 633 nm) de longueur de cavité 20 cm avec  $1\%$  de pertes et émettant 1 mW, on trouve une largeur Schawlow-Townes de 70 mHz. Un laser `a semi-conducteur  $\acute{e}$ mettant la même puissance à la même longueur d'onde mais avec une cavité de 1 mm de longueur présentant 50  $\%$  de pertes aura, pour sa part, une largeur Schawlow-Townes de 7 MHz.

#### Remarques :

- 1. Là aussi, la largeur Schawlow-Townes doit être vue comme une limite fondamentale de la largeur de raie du laser. Il existe de nombreux autres mécanismes d'élargissement de la raie laser, comme par exemple les fluctuations de la longueur de la cavité qui induisent des fluctuations de la fréquence connues sous le nom de gigue ("jitter" en anglais).
- 2. L'expression (6.41) de la largeur Schawlow-Townes doit souvent être corrigée de nombreux facteurs dans les cas pratiques. Nous ne présentons ici qu'une théorie simplifiée permettant de toucher du doigt la physique de la diffusion de phase dans les lasers.

## 6.3 Cas général et application au cas d'un laser de classe B

Jusqu'à présent, nous nous sommes limités au cas d'un laser de classe A, c'est-à-dire un laser pour lequel  $\tau_{\text{cav}} \gg \tau$ . Nous allons montrer dans cette partie que nous pouvons généraliser les développements ci-dessus au cas général, et en particulier obtenir le spectre de bruit d'intensité d'un laser de classe B.

## 6.3.1 Obtention des équations de Langevin

Dans ce cas, l'équation (6.12) doit être remplacée par les équations suivantes :

$$
\frac{\mathrm{d}\mathcal{A}}{\mathrm{d}t} = \frac{\mathcal{A}}{2\tau_{\text{cav}}} \left( \frac{\Delta N}{\Delta N_{\text{s}}} - 1 \right) + \zeta_{\mathcal{A}}(t),\tag{6.42}
$$

$$
\frac{\mathrm{d}}{\mathrm{d}t}\Delta N = \frac{1}{\tau} \left( \Delta N_0 - \Delta N - \frac{I}{I_{\text{sat}}} \Delta N \right) + \zeta_{\Delta N}(t). \tag{6.43}
$$

Intéressons-nous au bruit d'intensité exclusivement. Dans ce cas, il est plus intéressant de réécrire les équations  $(6.42)$  et  $(6.43)$  pour le nombre F de photons dans la cavité et le nombre total d'atomes en inversion de population dans le mode laser  $\Delta N$ . Comme  $F = \frac{IV_{\text{cav}}}{I}$  $c_0\hbar\omega$ avec  $I = 2c_0 \varepsilon_0 |\mathcal{A}|^2$ , on obtient l'équation suivante d'évolution du nombre de photons :

$$
\frac{\mathrm{d}F}{\mathrm{d}t} = \frac{F}{\tau_{\text{cav}}} \left( \frac{\Delta N}{\Delta N_{\text{s}}} - 1 \right) + \zeta_F(t) , \qquad (6.44)
$$

avec

$$
\zeta_F(t) = \frac{2\varepsilon_0 V_{\text{cav}}}{\hbar \omega} \left( \mathcal{A}_{\text{ON}} e^{-i\varphi} \zeta_{\mathcal{A}}(t) + \text{c.c.} \right) \tag{6.45}
$$

On obtient alors l'autocorrélation de  $\zeta_F(t)$ :

$$
\langle \zeta_F(t)\zeta_F(t+T)\rangle = \frac{2F_{\text{ON}}}{\tau_{\text{cav}}} \,\delta(T) \;, \tag{6.46}
$$

où  $F_{\text{ON}} =$  $2\varepsilon_0V_{\text{cav}}$  $\hbar\omega$  $\mathcal{A}_{\rm ON}^2$  est le nombre moyen de photons dans la cavité en régime stationnaire. Finalement, nous pouvons ré-écrire les équations  $(6.42,$ 6.43) d'évolution du laser en terme de nombre de photons dans la cavité et de nombre d'atomes en inversion de population dans le mode laser sous la forme :

$$
\frac{\mathrm{d}F}{\mathrm{d}t} = \frac{F}{\tau_{\text{cav}}} \left( \frac{\Delta N}{\Delta N_{\text{s}}} - 1 \right) + \zeta_F(t) , \qquad (6.47)
$$

$$
\frac{\mathrm{d}}{\mathrm{d}t}\Delta N = \frac{1}{\tau} \left( \Delta N_0 - \Delta N - \frac{F}{F_{\text{sat}}} \Delta N \right) + \zeta_{\Delta N}(t),\tag{6.48}
$$

où  $F_{\text{sat}} =$  $V_{\rm cav}$  $c_0\hbar\omega$  $I_{\text{sat}}$ . La force de Langevin  $\zeta_F(t)$  a son autocorrélation donnée par l'équation (6.46). Sa densité spectrale de puissance est donc

#### 6.3. CAS D'UN LASER DE CLASSE B 95

donnée par :

$$
S_{\zeta_F}(\Omega) = \frac{1}{2\pi} \int_{-\infty}^{\infty} dT e^{i\Omega T} \frac{2F_{\text{ON}}}{\tau_{\text{cav}}} \delta(T) = \frac{F_{\text{ON}}}{\pi \tau_{\text{cav}}} . \tag{6.49}
$$

Penchons-nous maintenant sur la force de Langevin  $\zeta_{\Delta N}(t)$  qui influe sur l'évolution de l'inversion de population dans l'équation (6.48). Nous pouvons trouver l'expression de son spectre par analogie avec l'équation  $(6.49)$ . Tout d'abord, nous devons nous rappeler que si un photon d'émission spontanée tombe dans le mode laser, alors nous perdons une unité d'inversion de population. Par conséquent  $\Delta N$  subit le même bruit d'émission spontanée que F (au signe près) et donc le terme  $\frac{F_{ON}}{F_{ON}}$  doit figurer aussi dans le spectre de  $\pi\tau_{\rm cav}$  $\zeta_{\Delta N}(t)$ . Ensuite, nous remarquons que ce terme  $\frac{F_{\rm ON}}{F_{\rm O}}$  $\pi\tau_{\rm cav}$ vient de la dissipation par les pertes de la cavité. Comme l'inversion de population subit un autre mécanisme de dissipation donné par le terme  $-\Delta N/\tau$  dans l'équation (6.48), le caractère aléatoire de cette relaxation de population doit également introduire un terme de bruit du même type dans la force de Langevin  $\zeta_{\Delta N}(t)$ . Au bilan, on a :  $\overline{ }$  $\overline{ }$ 

$$
S_{\zeta_{\Delta N}}(\Omega) = \frac{1}{\pi} \left( \frac{F_{\text{ON}}}{\tau_{\text{cav}}} + \frac{\Delta N_{\text{s}}}{\tau} \right) . \tag{6.50}
$$

De plus, le spectre de corrélation entre les deux forces de Langevin vaut :

$$
S_{\zeta_F\zeta_{\Delta N}}(\Omega) = \frac{1}{2\pi} \int_{-\infty}^{\infty} dT e^{i\Omega T} \langle \zeta_{\Delta N}(t) \zeta_F(t+T) \rangle = -\frac{F_{\text{ON}}}{\pi \tau_{\text{cav}}}, \qquad (6.51)
$$

puisque l'émission spontanée a des effets exactement opposés sur le nombre de photons et sur l'inversion de population.

## 6.3.2 Application au calcul du bruit d'intensité relatif d'un laser de classe A ou B

Intéressons-nous maintenant aux fluctuations du laser autour de son état stationnaire en écrivant :

$$
F(t) = F_{\text{ON}} + \delta F(t) , \qquad (6.52)
$$

$$
\Delta N(t) = \Delta N_{\rm s} + \delta N(t) , \qquad (6.53)
$$

où  $\delta F(t)$  et  $\delta N(t)$  sont supposés petits par rapport à  $F_{\rm ON}$  et  $\Delta N_{\rm s}$ . En injectant  $(6.52)$  dans l'équation  $(6.47)$  et en ne gardant que les termes d'ordre le

plus bas, on obtient :

$$
\delta F = \frac{F_{\rm ON}}{\tau_{\rm cav}} \frac{\delta N}{\Delta N_{\rm s}} + \zeta_F(t) \ . \tag{6.54}
$$

On utilise alors les équations  $(2.31), (2.36), (2.56), (3.5)$  et  $(3.8)$  pour écrire :

$$
F_{\rm ON} = \frac{V_{\rm cav}}{c_0 \hbar \omega} I_{\rm ON} = \frac{V_{\rm cav}}{c_0 \hbar \omega} I_{\rm sat}(r - 1)
$$
  
= 
$$
\frac{V_{\rm cav}}{c_0 \hbar \omega} \frac{\hbar \omega}{\sigma \tau} (r - 1) = \frac{V_{\rm cav}}{c_0 \sigma \tau} (r - 1) ,
$$
 (6.55)

$$
\Delta N_{\rm s} = \frac{1}{\kappa \tau_{\rm cav}} \,, \tag{6.56}
$$

$$
\kappa = \frac{\sigma c_0}{V_{\text{cav}}},\tag{6.57}
$$

Donc l'équation (6.54) s'écrit plus simplement :

$$
\delta F = \frac{r-1}{\tau} \delta N + \zeta_F(t) \tag{6.58}
$$

De même, en injectant  $(6.52)$  et  $(6.53)$  dans l'équation  $(6.48)$ , en ne gardant que les termes d'ordre le plus bas et en utilisant le fait que  $\frac{\Delta N_S}{\Delta N_S}$  $F_{\rm sat}$ = τ  $\tau_{\rm cav}$ , on obtient :

$$
\delta N = -\frac{r}{\tau} \delta N - \frac{1}{\tau_{\text{cav}}} F + \zeta_{\Delta N}(t) . \qquad (6.59)
$$

Pour résoudre (6.54) et (6.59), on en prend les transformées de Fourier, qui  $\operatorname{s\text{'\'e}crivent}$  :

$$
i\Omega \widetilde{\delta F}(\Omega) + \frac{r-1}{\tau} \widetilde{\delta N}(\Omega) = -\widetilde{\zeta_F}(\Omega) , \qquad (6.60)
$$

$$
\frac{1}{\tau_{\text{cav}}}\widetilde{\delta F}(\Omega) + \left(\frac{r}{\tau} - i\Omega\right)\widetilde{\delta N}(\Omega) = \widetilde{\zeta_{\Delta N}}(\Omega) . \tag{6.61}
$$

En éliminant  $\widetilde{\delta N}(\Omega)$ , on obtient :

$$
\left[\Omega^2 - \frac{r-1}{\tau \tau_{\text{cav}}} + \mathbf{i}\frac{r\Omega}{\tau}\right]\widetilde{\delta F}(\Omega) = -\frac{r-1}{\tau}\widetilde{\zeta_{\Delta N}}(\Omega) - \left(\frac{r}{\tau} - \mathbf{i}\Omega\right)\widetilde{\zeta_F}(\Omega). \tag{6.62}
$$

Pour passer au spectre, on prend le module au carré de (6.62) en utilisant (6.49-6.51), ce qui donne :

$$
S_{\delta F}(\Omega) = \frac{F_{\text{ON}}}{\pi \tau_{\text{cav}}} \frac{\frac{r}{\tau^2} + \Omega^2}{\left(\Omega^2 - \frac{r-1}{\tau \tau_{\text{cav}}}\right)^2 + \frac{r^2 \Omega^2}{\tau^2}}.
$$
(6.63)

#### 6.3. CAS D'UN LASER DE CLASSE B 97

Et donc, en tenant compte du fait que si les seules pertes de la cavité sont les pertes de couplage on a une puissance de sortie  $P_{\text{out}} =$  $F_{\rm ON}\hbar\omega$  $\tau_{\rm cav}$ , le spectre de bruit d'intensité relatif ("Relative Intensity Noise") s'écrit

$$
\boxed{\text{RIN}(\Omega) = \frac{S_{\delta F}(\Omega)}{F_{\text{ON}}^2} = \frac{\hbar\omega}{\pi\tau_{\text{cav}}^2 P_{\text{out}}}\frac{\frac{r}{\tau^2} + \Omega^2}{\left(\Omega^2 - \frac{r-1}{\tau\tau_{\text{cav}}}\right)^2 + \frac{r^2\Omega^2}{\tau^2}}\,.}
$$
(6.64)

On reconnaît au dénominateur de cette expression la pulsation des oscil-

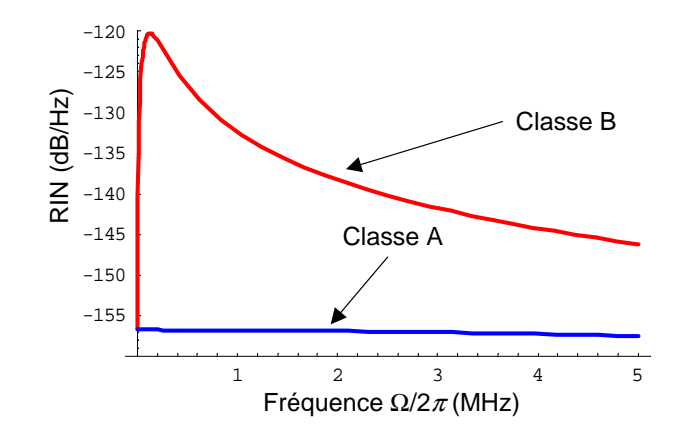

FIG.  $6.4$  – Spectres de bruit d'intensité relatif (RIN) en échelle logarithmique pour deux lasers présentant : i) le même temps de vie des photons  $\tau_{\text{cav}} =$ 6.7 ns, correspondant à une cavité de 10 cm de long avec  $5\%$  de pertes; ii) le même taux d'excitation  $r = 2$ ; iii) la même longueur d'onde égale à 600 nm; iv) la même puissance de sortie égale à 1 mW; v) deux durées de vie de l'inversion de population  $\tau = 240 \,\mu s$  pour le laser de classe B et  $\tau = 1 \,ns$ pour le laser de classe A.

lations de relaxation  $\Omega_{\text{relax}} =$ r  $r-1$  $\tau\tau_{\rm cav}$ . Dans le cas d'un laser de classe B, le bruit d'intensité a donc un comportement résonant au voisinage de la fréquence des oscillations de relaxation. A l'opposé, on retrouve le comportement du laser de classe A en supposant au contraire que  $\tau_{\rm cav}\gg\tau$  dans l'équation (6.64). Alors cette équation devient :

$$
RIN(\Omega) \simeq \frac{S_{\delta F}(\Omega)}{F_{\text{ON}}^2} = \frac{\hbar \omega}{\pi \tau_{\text{cav}}^2 P_{\text{out}}} \frac{1}{\Omega^2 + \left(\frac{r-1}{r} \frac{1}{\tau_{\text{cav}}}\right)^2} \frac{\Omega^2 + \frac{r}{\tau^2}}{\Omega^2 + \frac{r^2}{\tau^2}} \,. \tag{6.65}
$$

Le premier terme dépendant de  $\Omega$  de l'équation (6.65) correspond à un filtre Le premier terme dependant de *1* de l'equation (0.00) correspond a un nitre<br>du premier ordre coupant à la pulsation  $\sqrt{\frac{r-1}{r\tau_{\text{cav}}}}$ . Le second ratio varie très peu dans le cas d'un laser de classe A ( $\tau \ll \tau_{\rm cav}$ ) et vaut  $1/r$  pour les faibles valeurs de Ω. On retrouve donc dans ce cas que le laser de classe A est un valeurs de M. On retrouve donc dans ce cas que le lase<br>filtre du premier ordre de pulsation de coupure  $\sqrt{\frac{r-1}{r\tau_{\rm cav}}}$ .

La figure 6.4 présente des spectres de RIN pour deux lasers de classes A et B qui ne diffèrent que par leurs durées de vie de l'inversion de population. On voit clairement que le laser de classe B a un bruit d'intensité résonant autour de la fréquence des oscillations de relaxation égale à 126 kHz dans ce cas alors qu'à cette échelle le bruit d'intensité du laser de classe A apparaît comme plat. En fait, comme le montrent les équations  $(6.64)$  et  $(6.65)$ , le laser de classe B se comporte du point de vue du bruit d'intensité comme un filtre du second ordre alors que le laser de classe A se comporte aux basses fréquences comme un filtre du premier ordre.

#### Pour en savoir plus :

- M. Sargent III, M. O. Scully et W. E Lamb, Jr., "Laser Physics", Addison-Wesley, 1974.
- L. Mandel et E. Wolf, "Optical coherence and quantum optics", Cambridge, 1995.
- M. O. Scully et M. S. Zubairy, "Quantum optics", Cambridge, 1997.
- C. Benkert, M. O. Scully, J. Bergou, L. Davidovich, M. Hillery et M. Orszag, "Role of pumping statistics in laser dynamics : Quantum Langevin Approach," Phys. Rev. A 41, 2756 (1990).
- M. I. Kolobov, L. Davidovich, E. Giacobino et C. Fabre, "Role of pumping statistics and dynamics of atomic polarization in quantum fluctuations of laser sources," Phys. Rev. A 47, 1431 (1993).